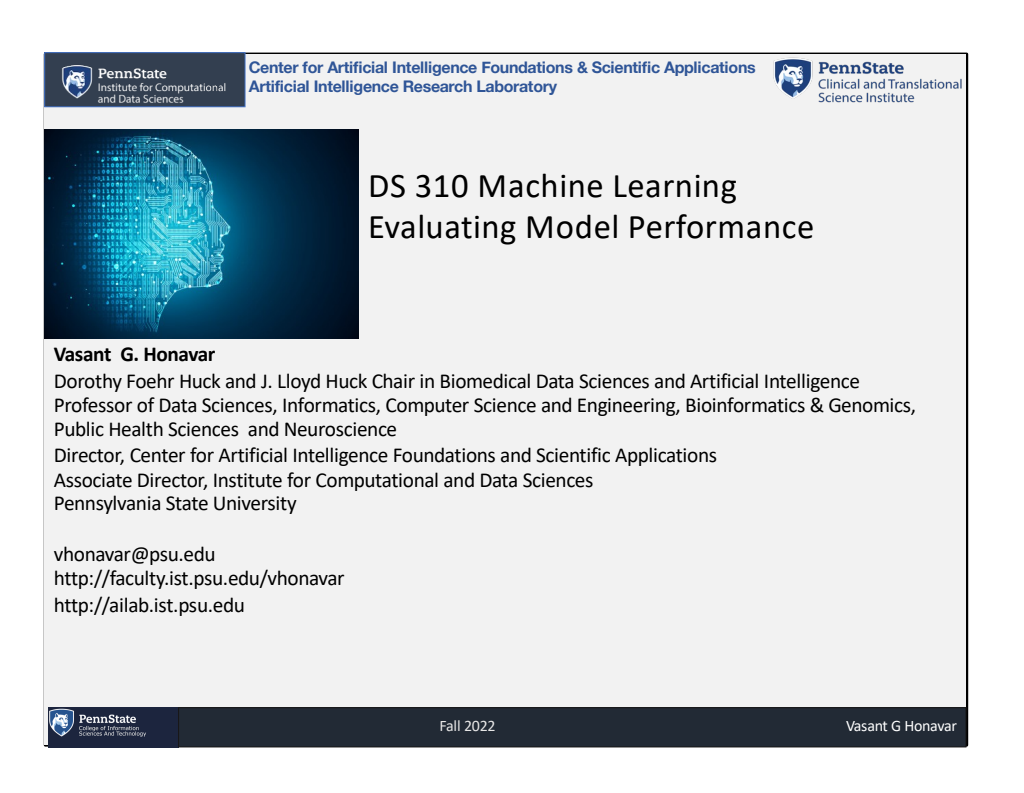

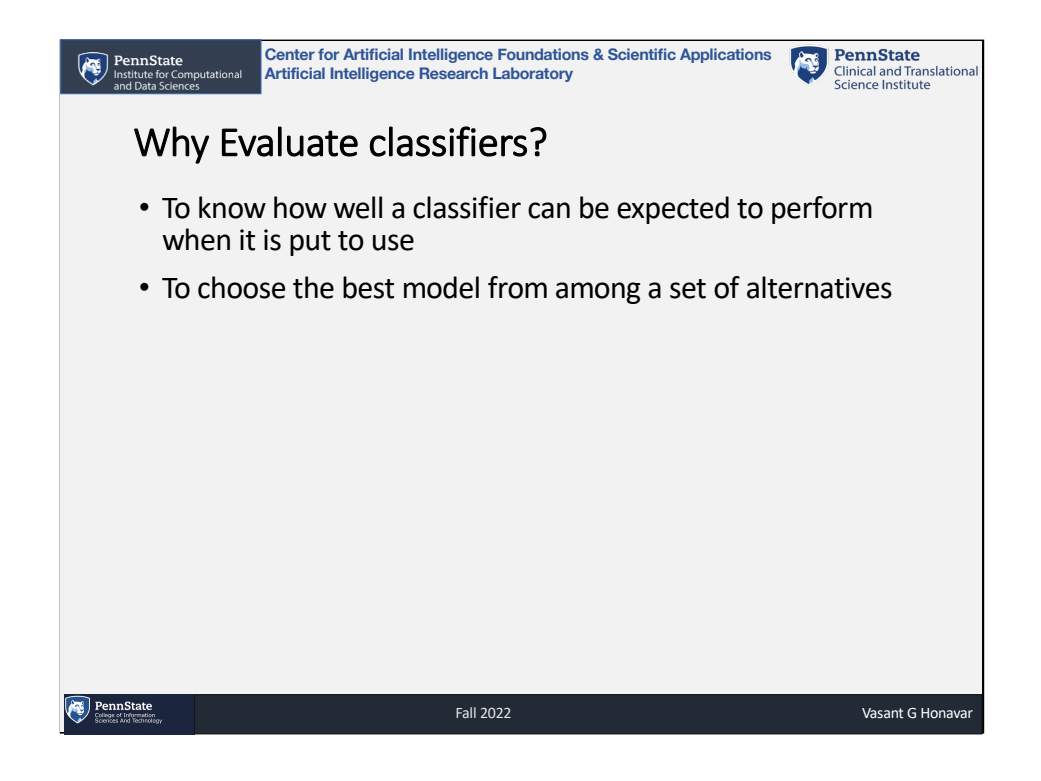

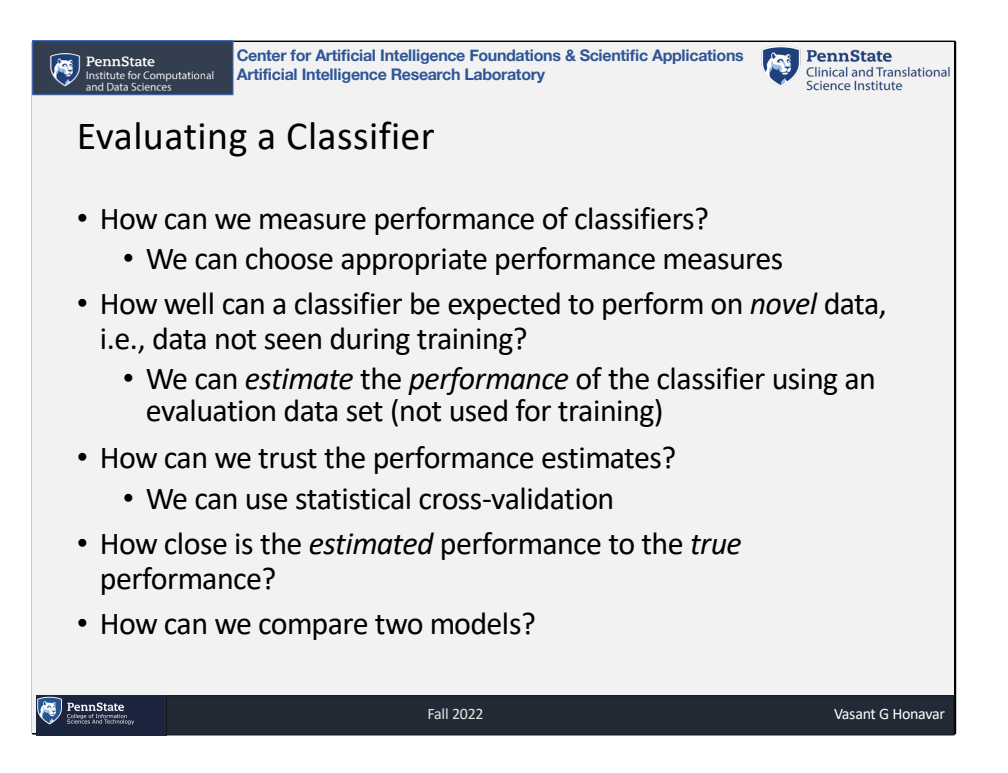

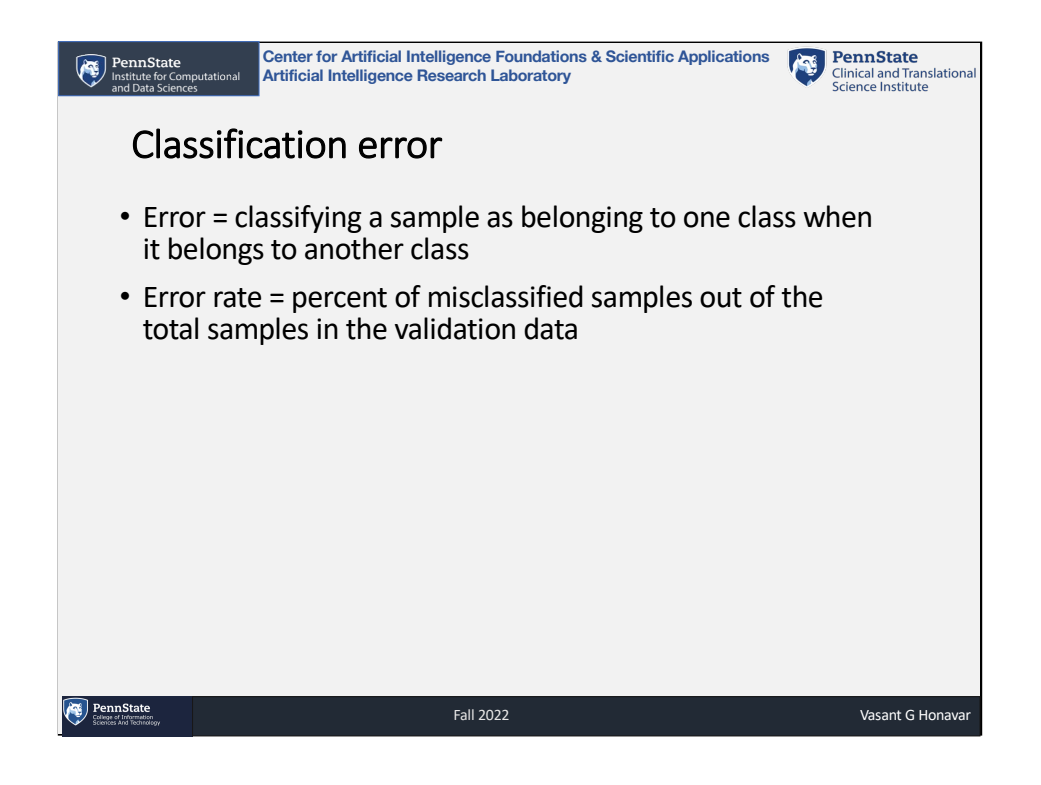

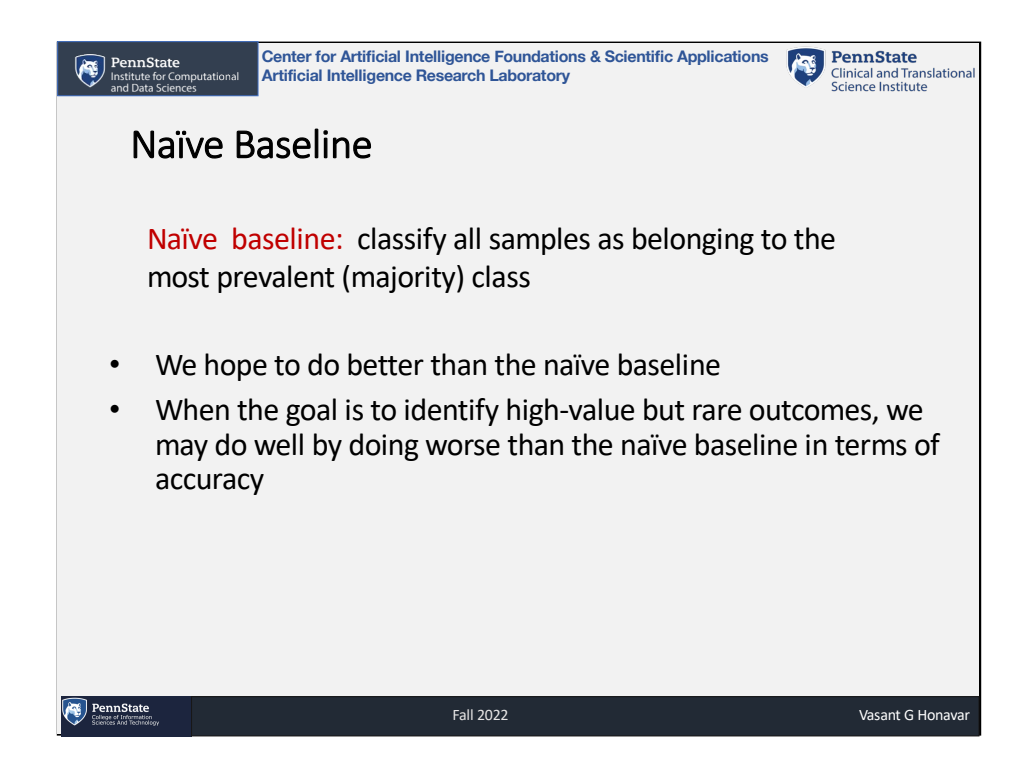

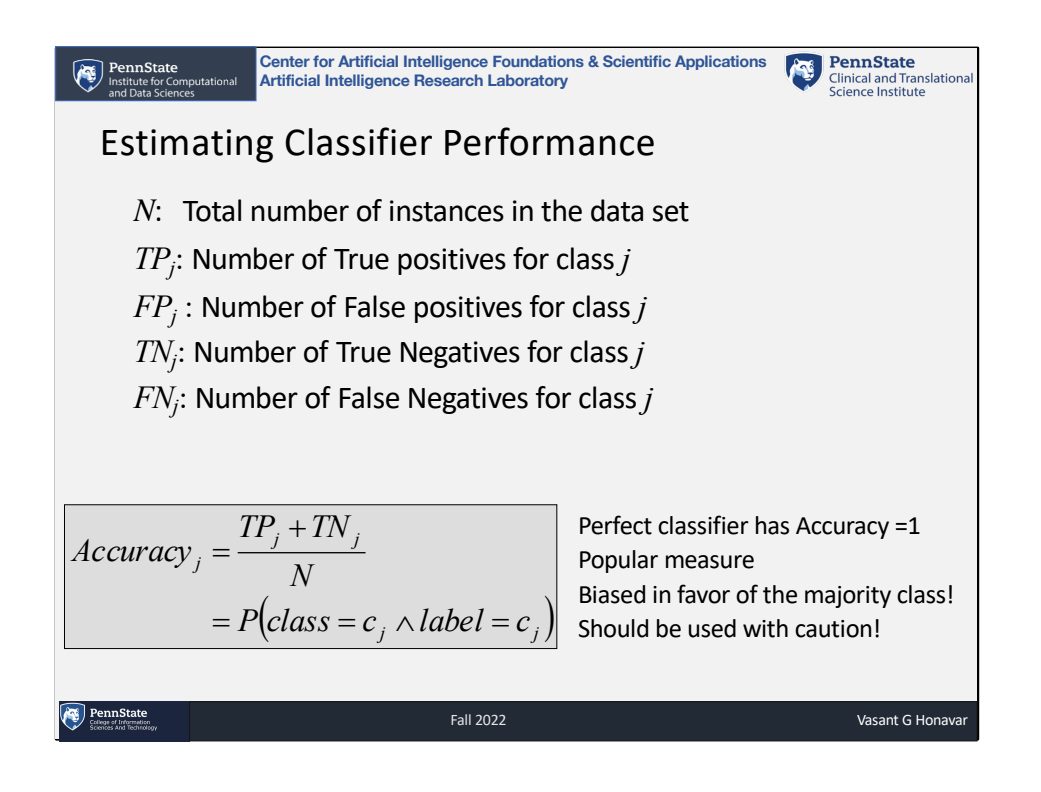

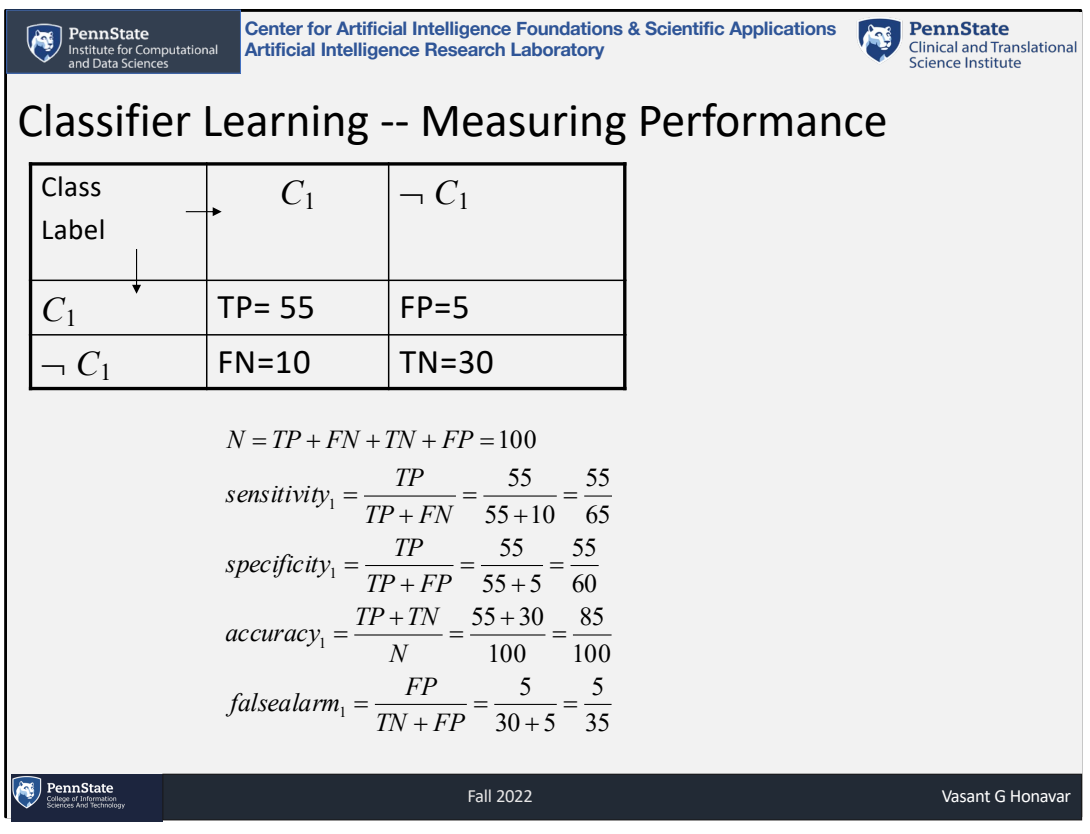

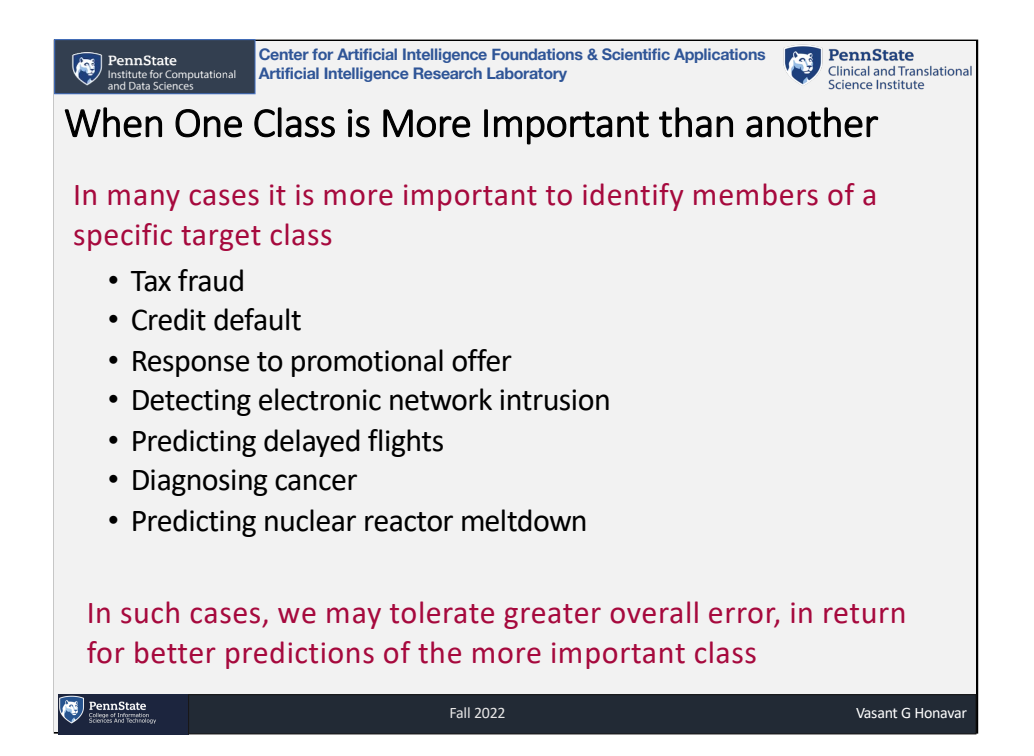

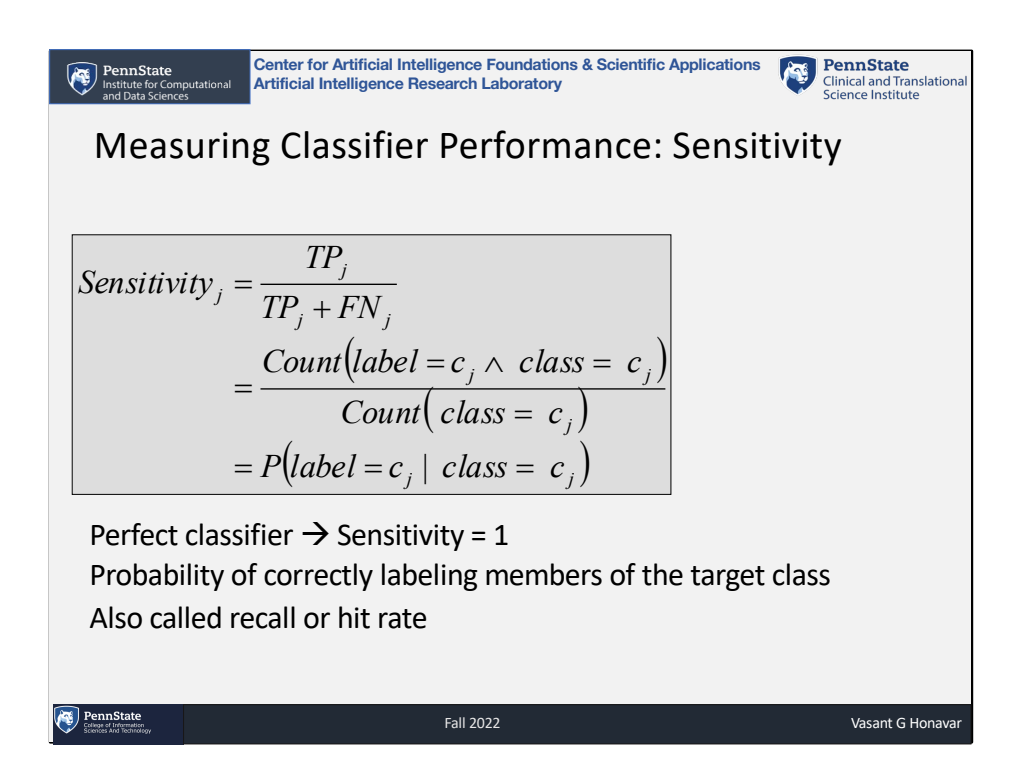

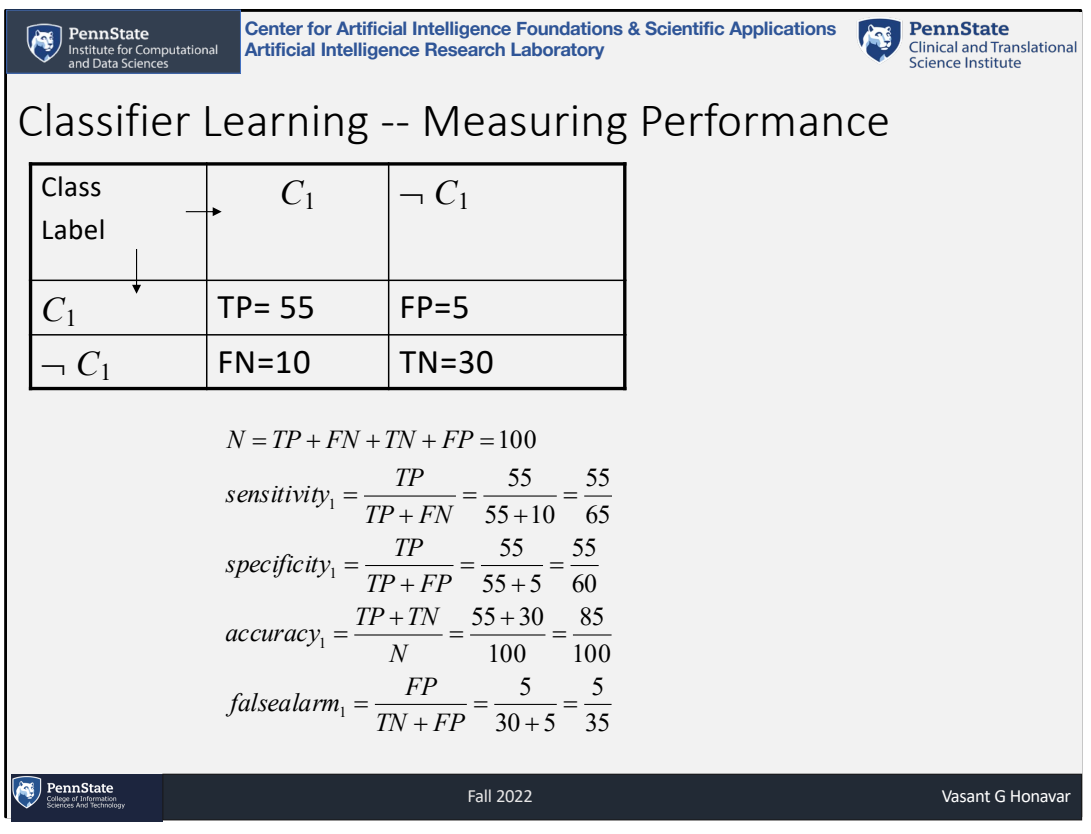

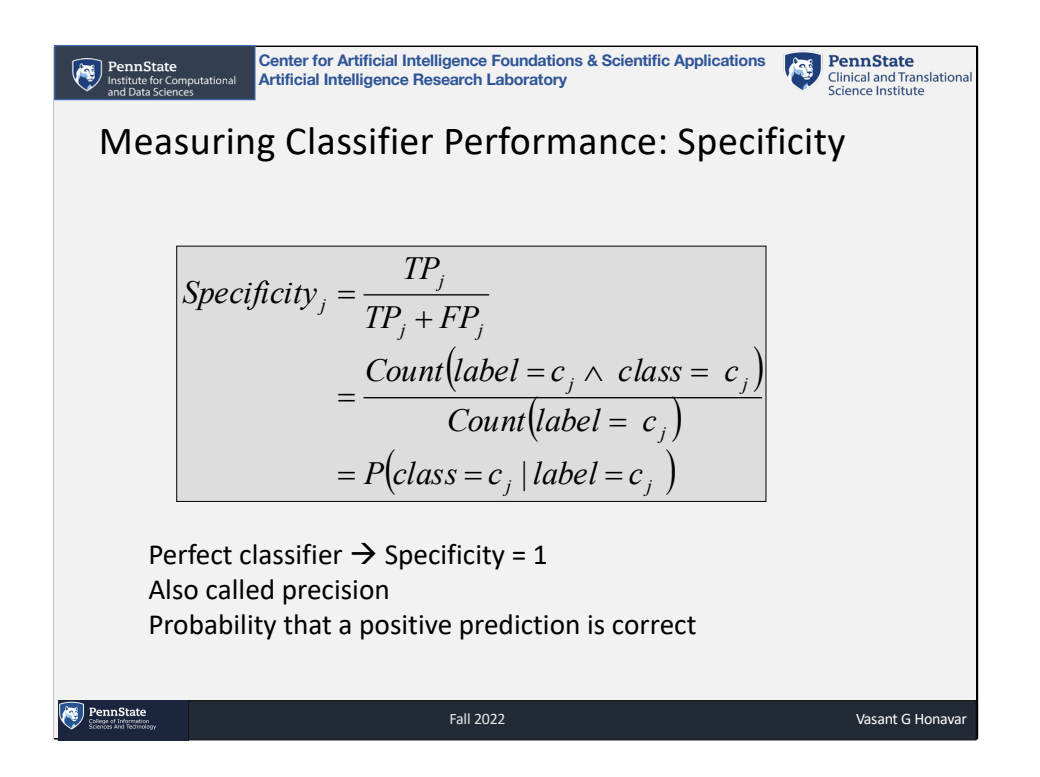

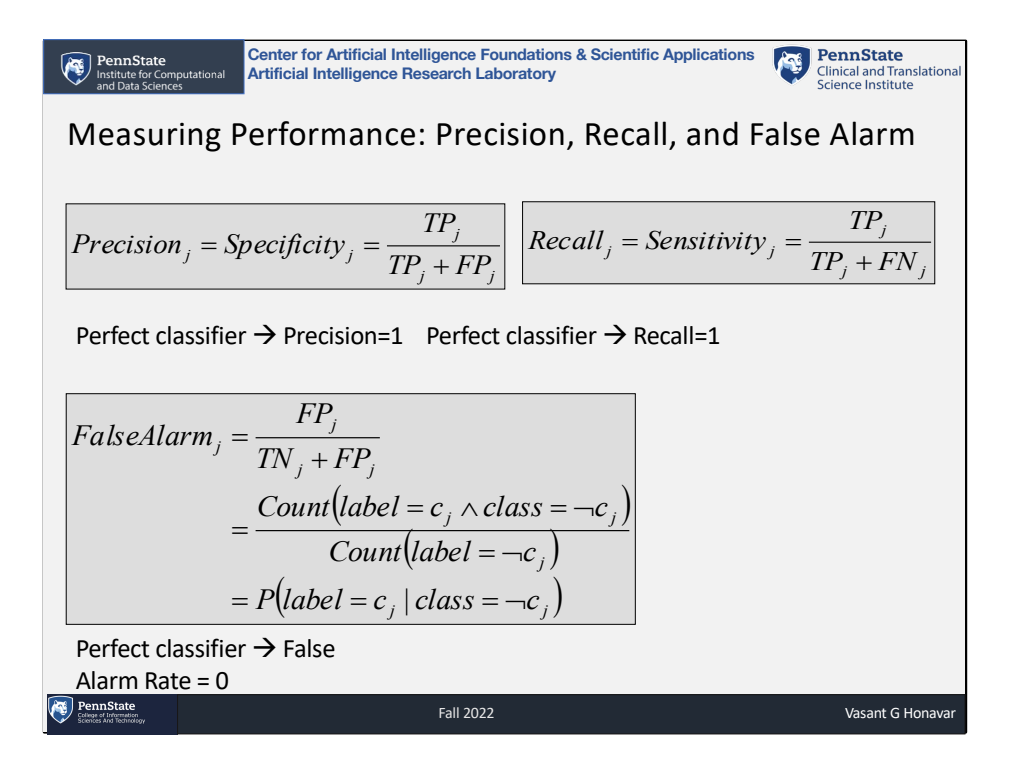

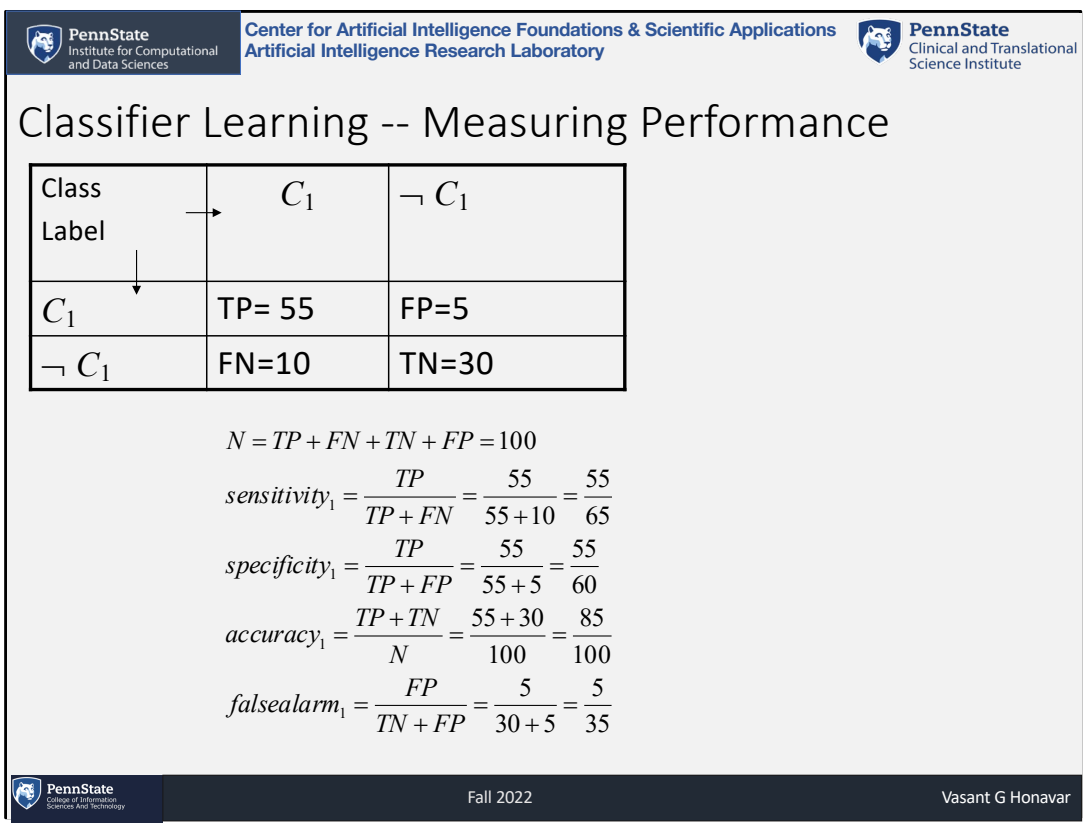

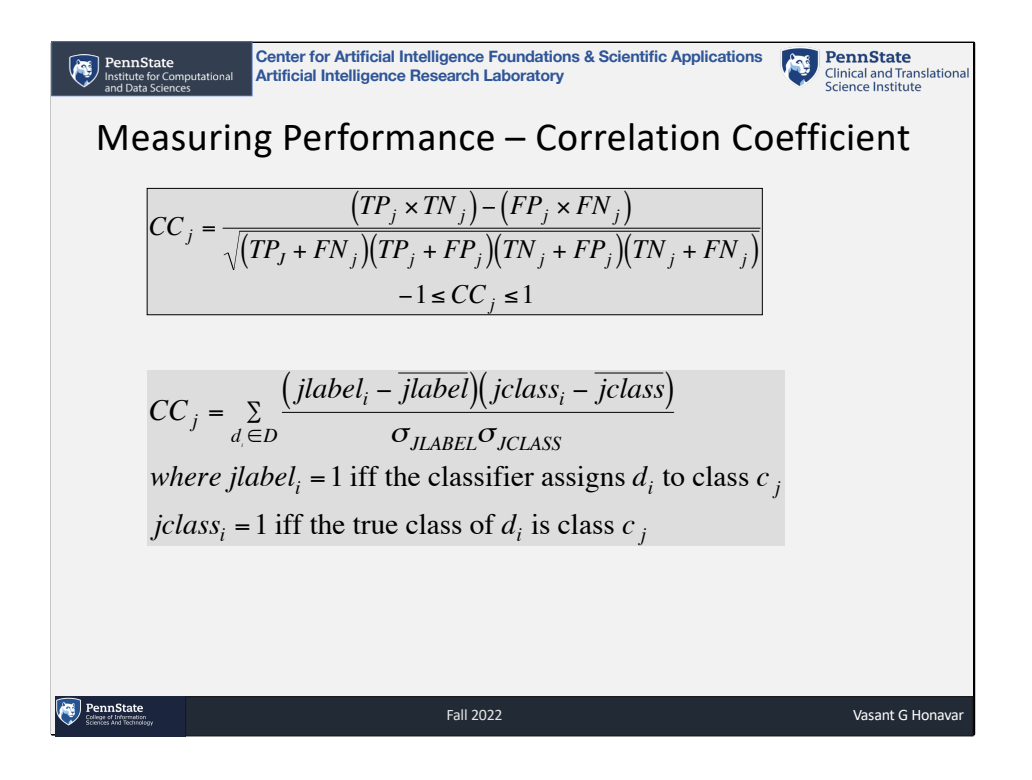

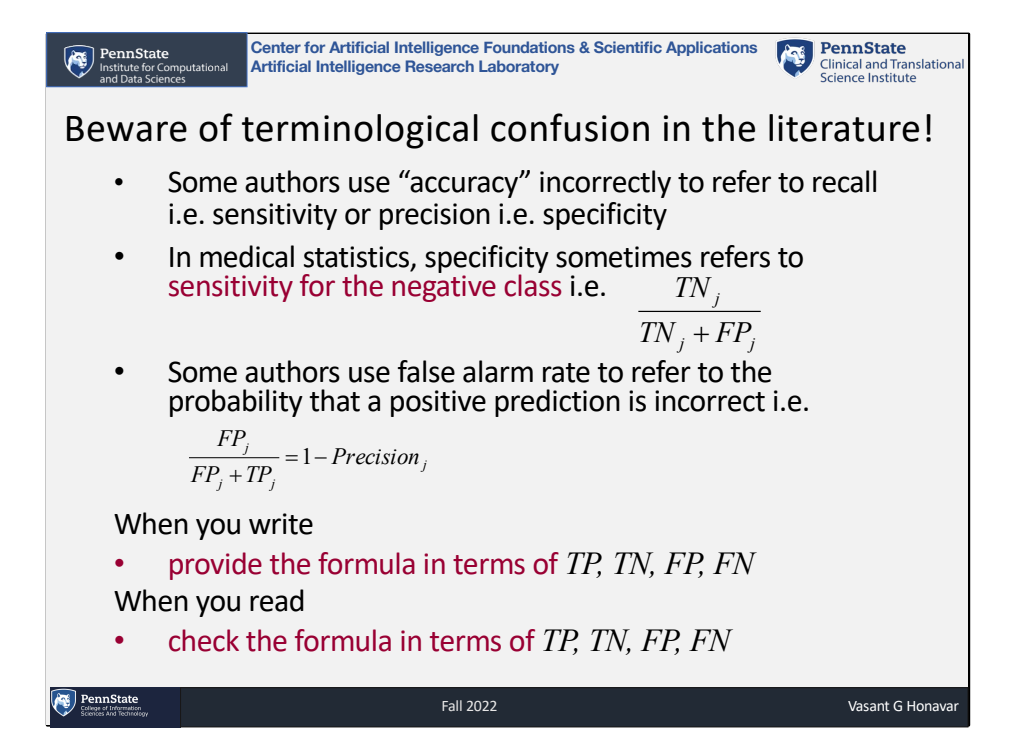

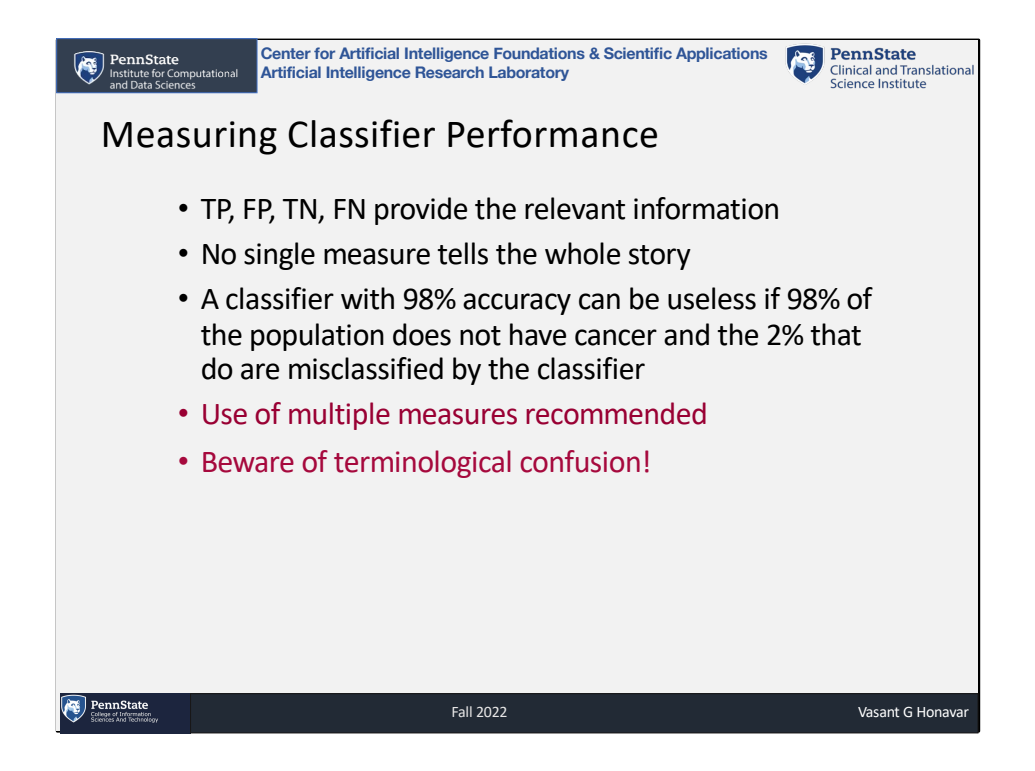

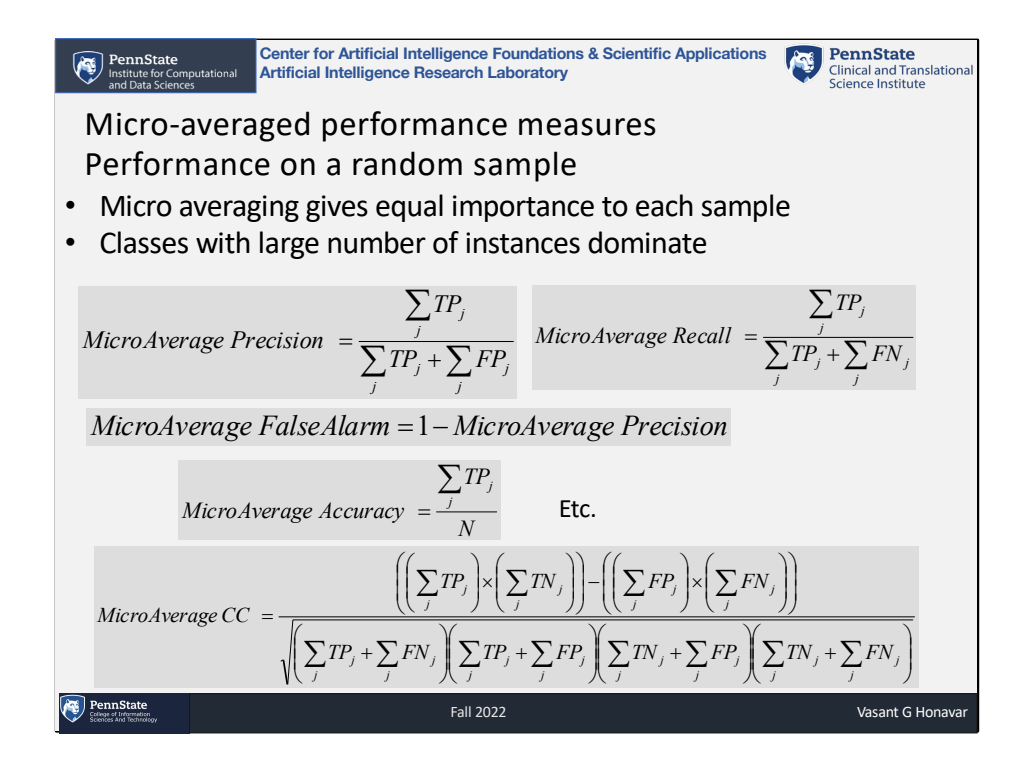

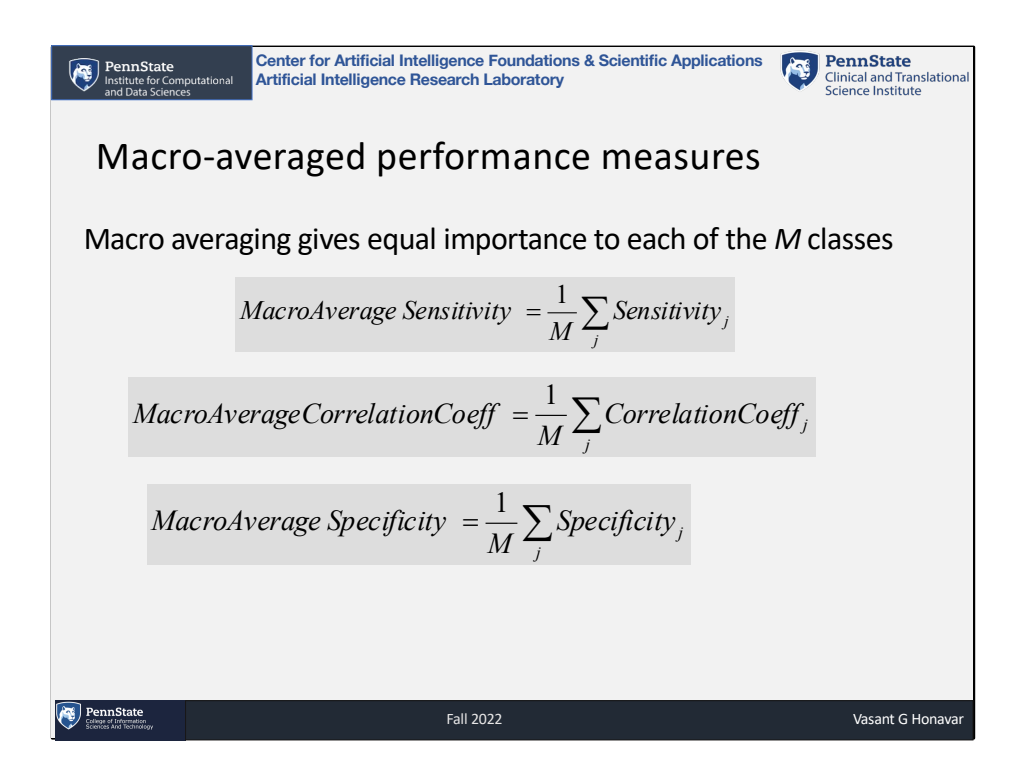

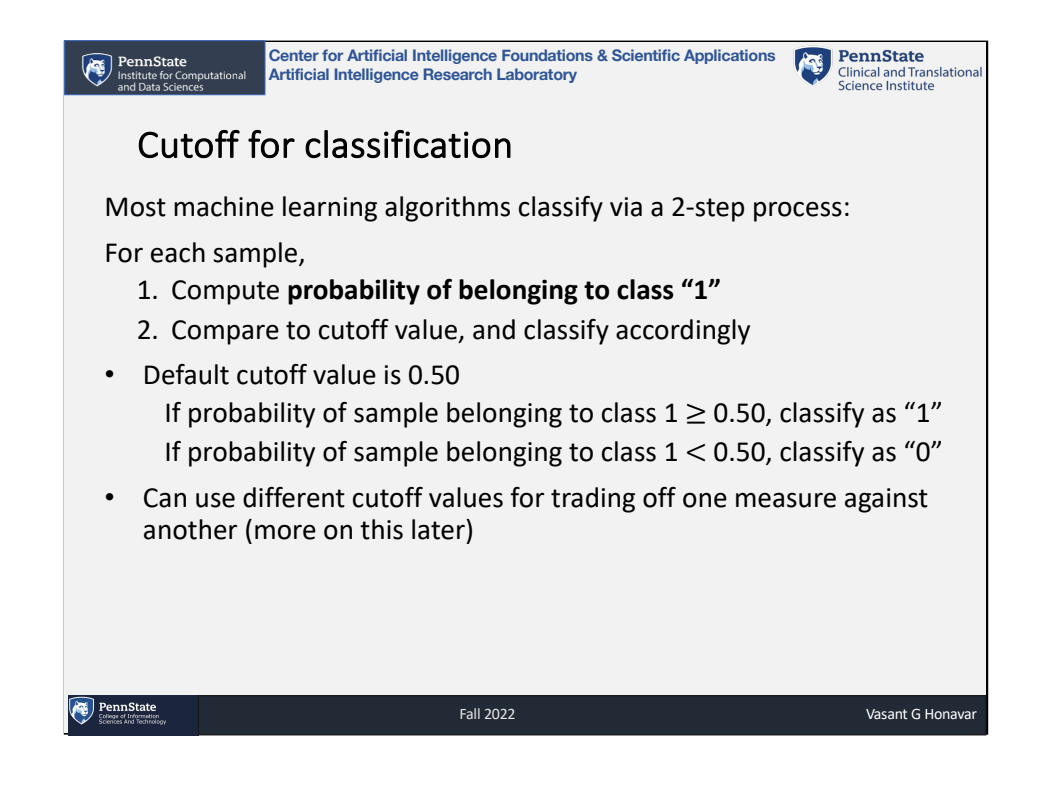

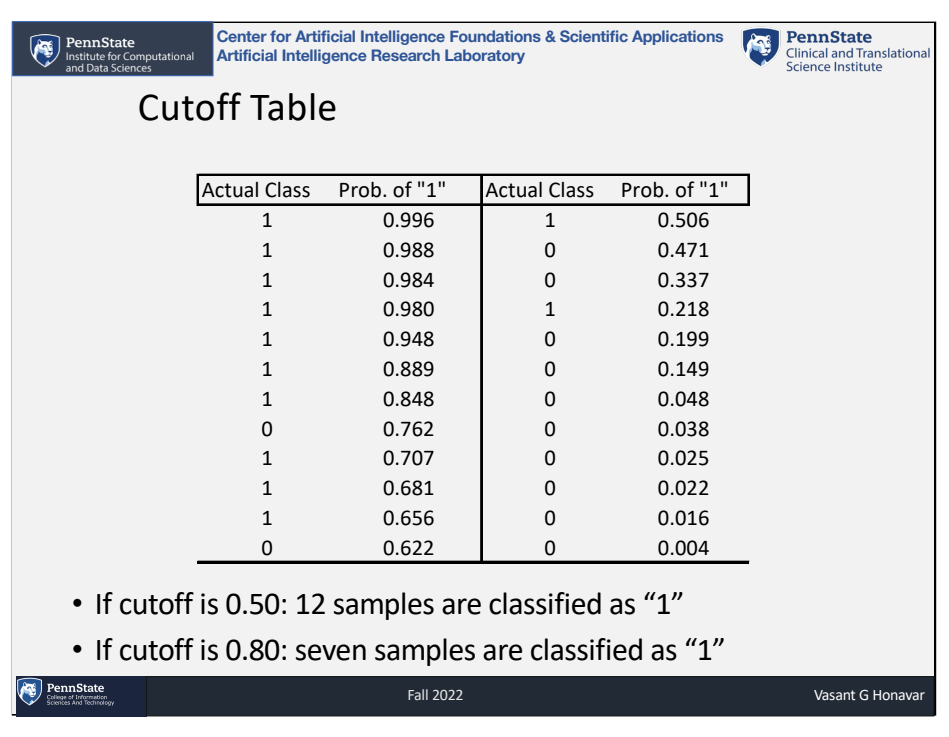

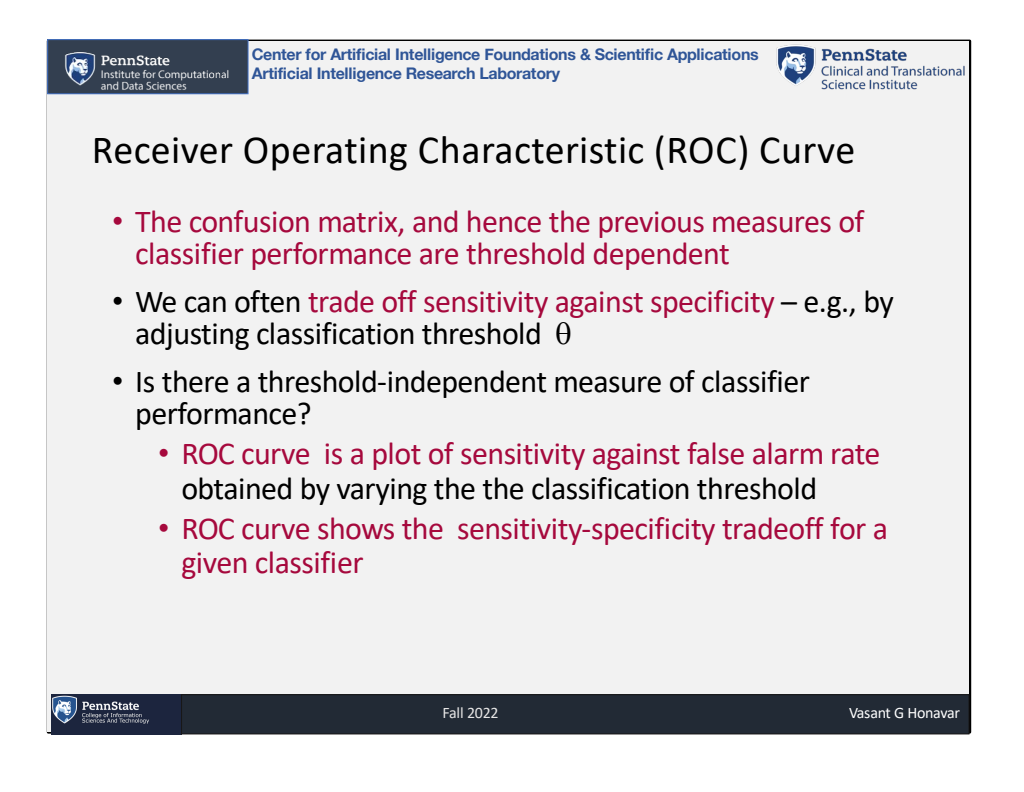

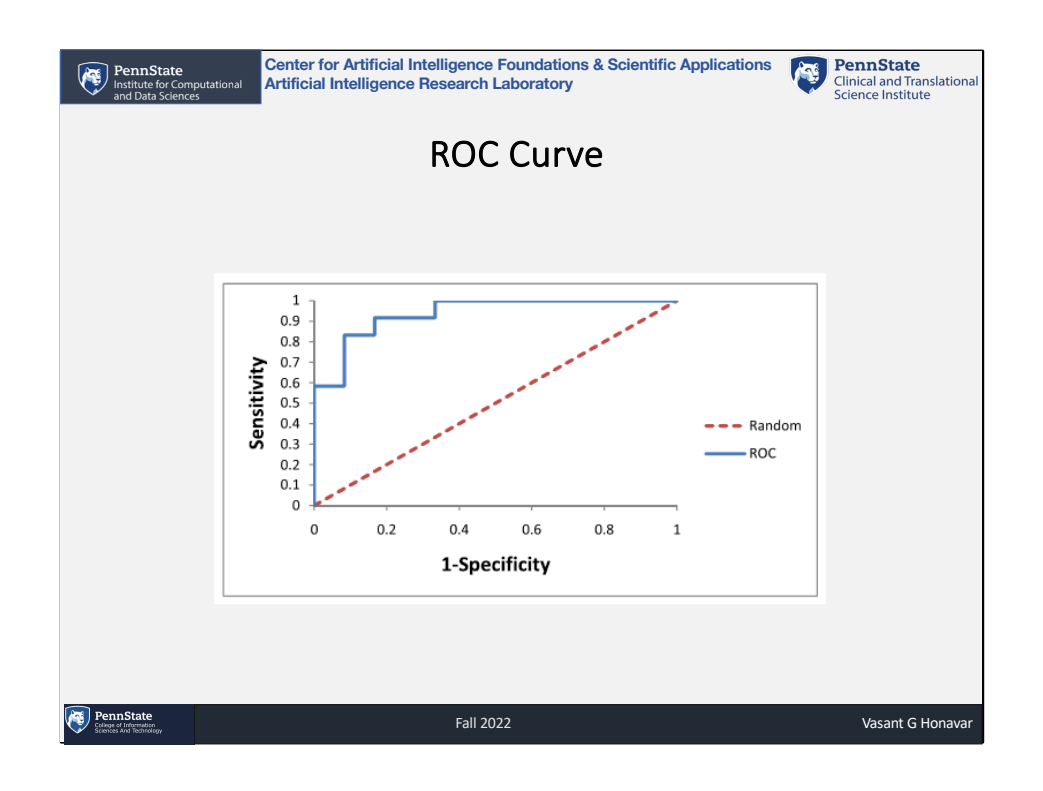

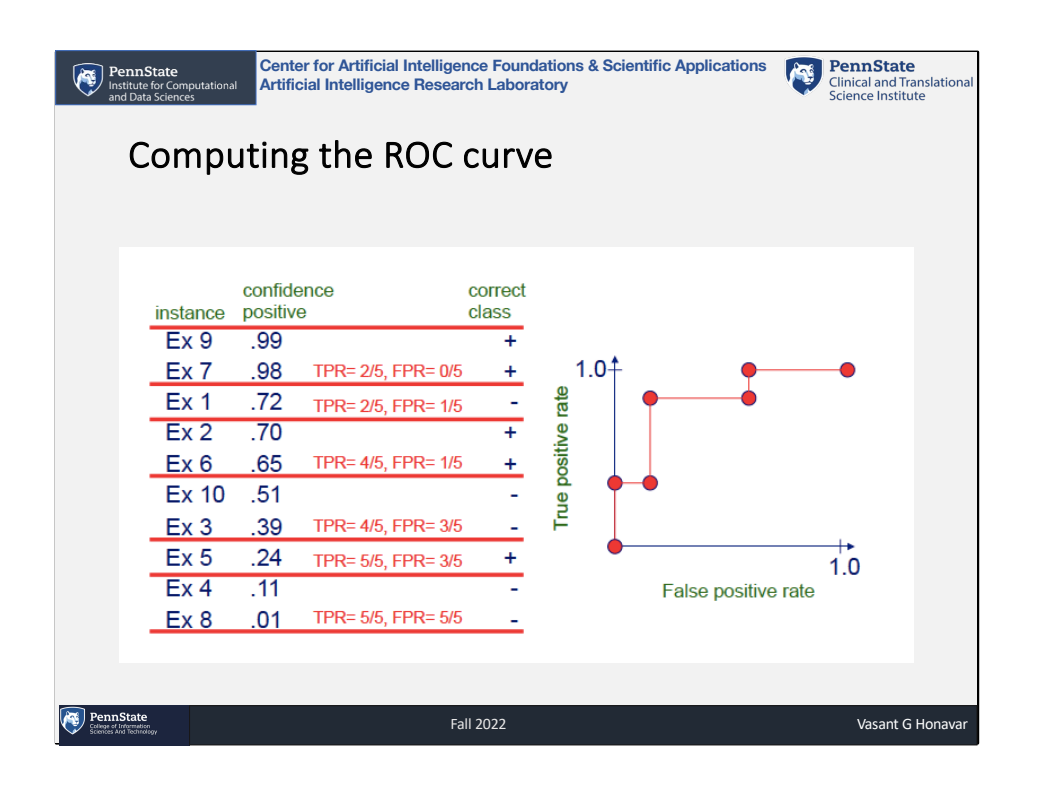

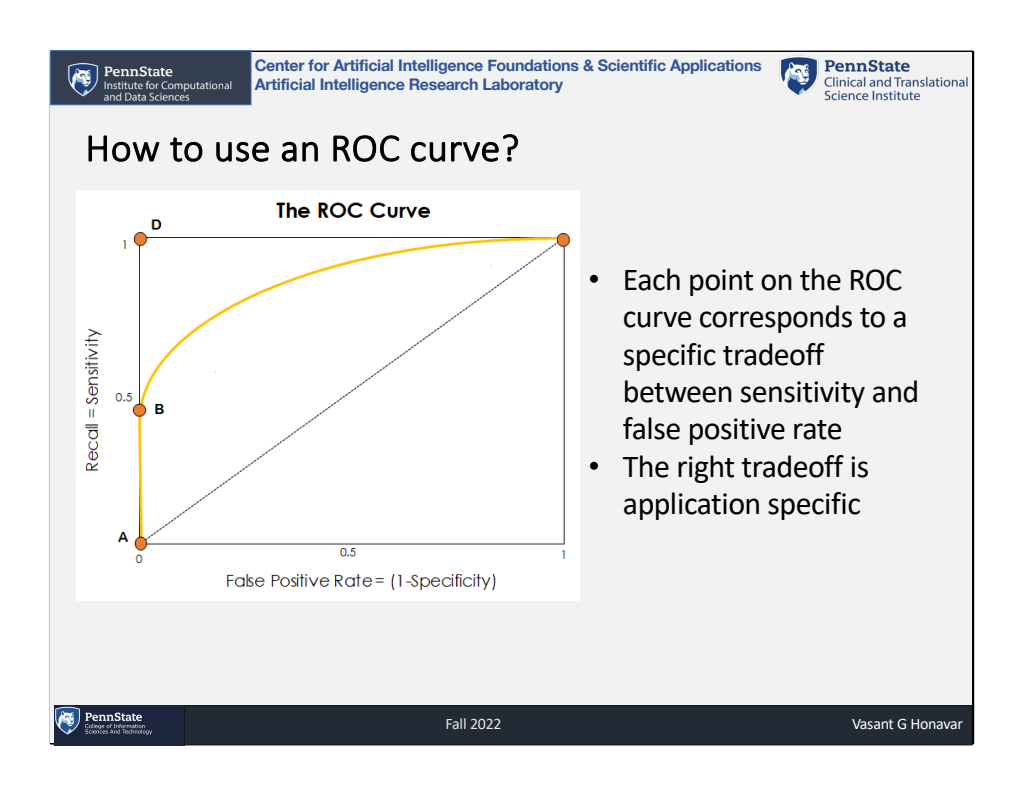

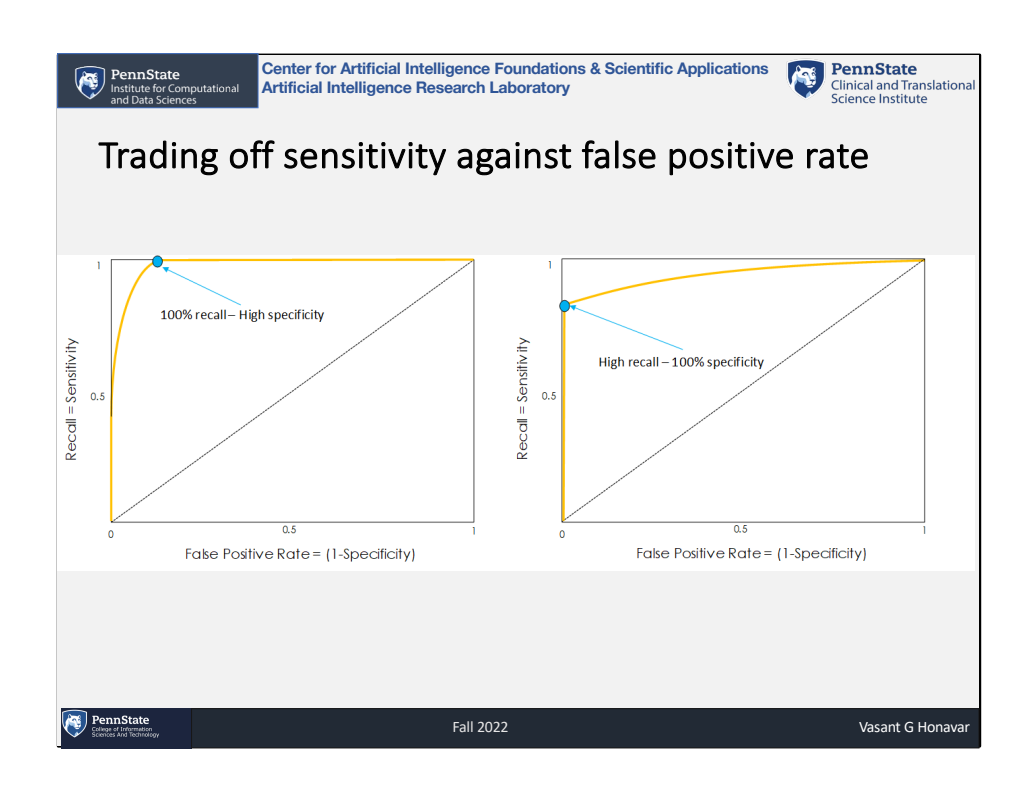

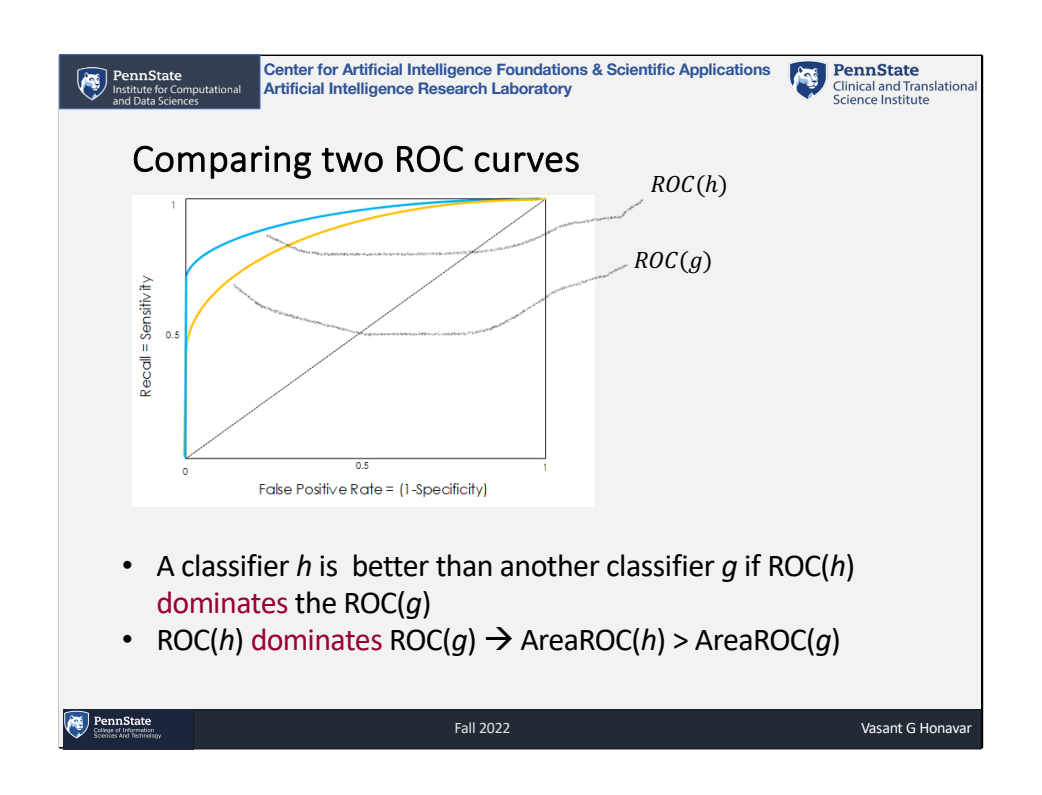

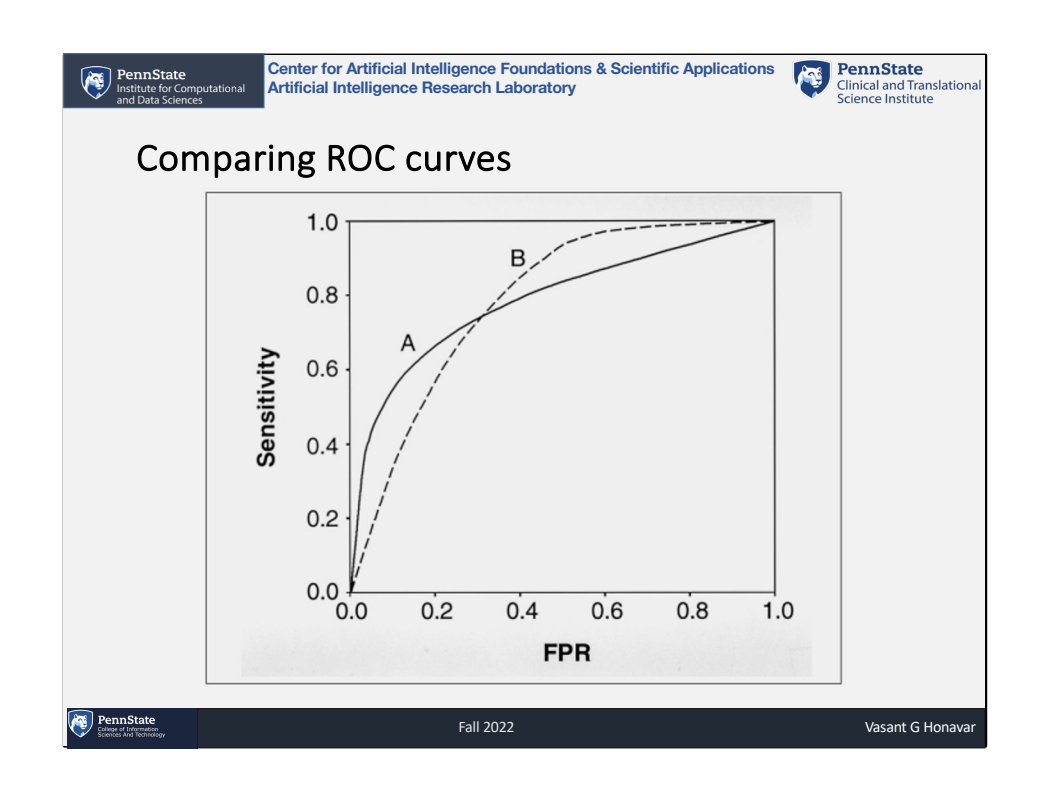

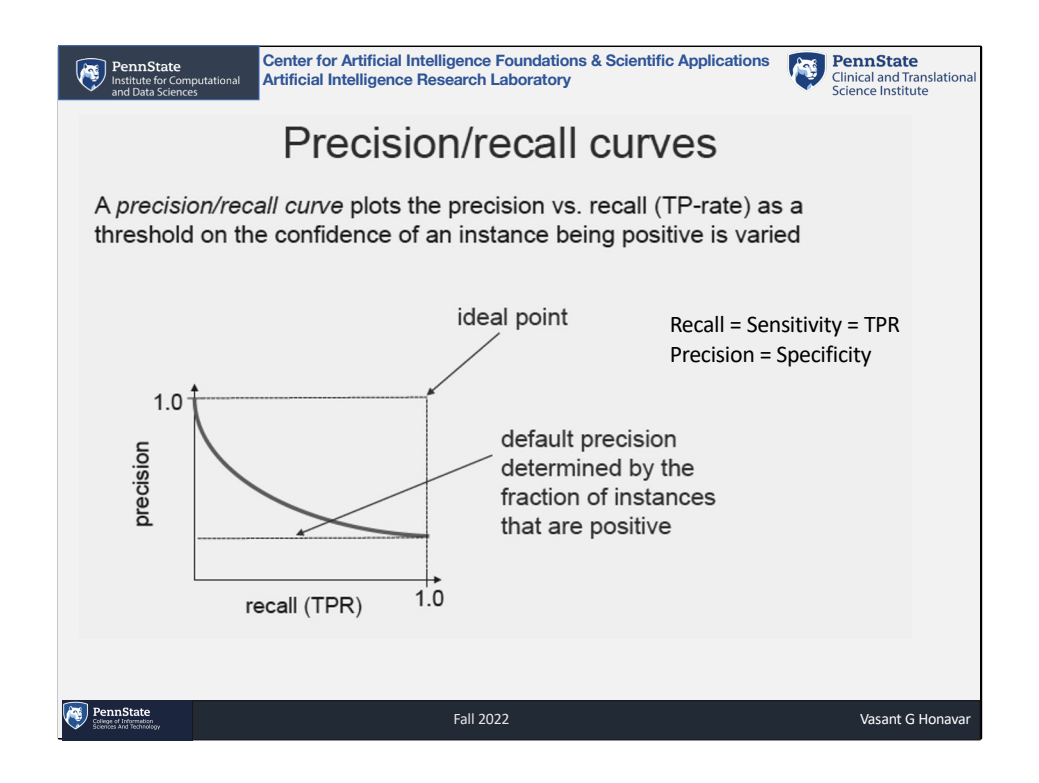

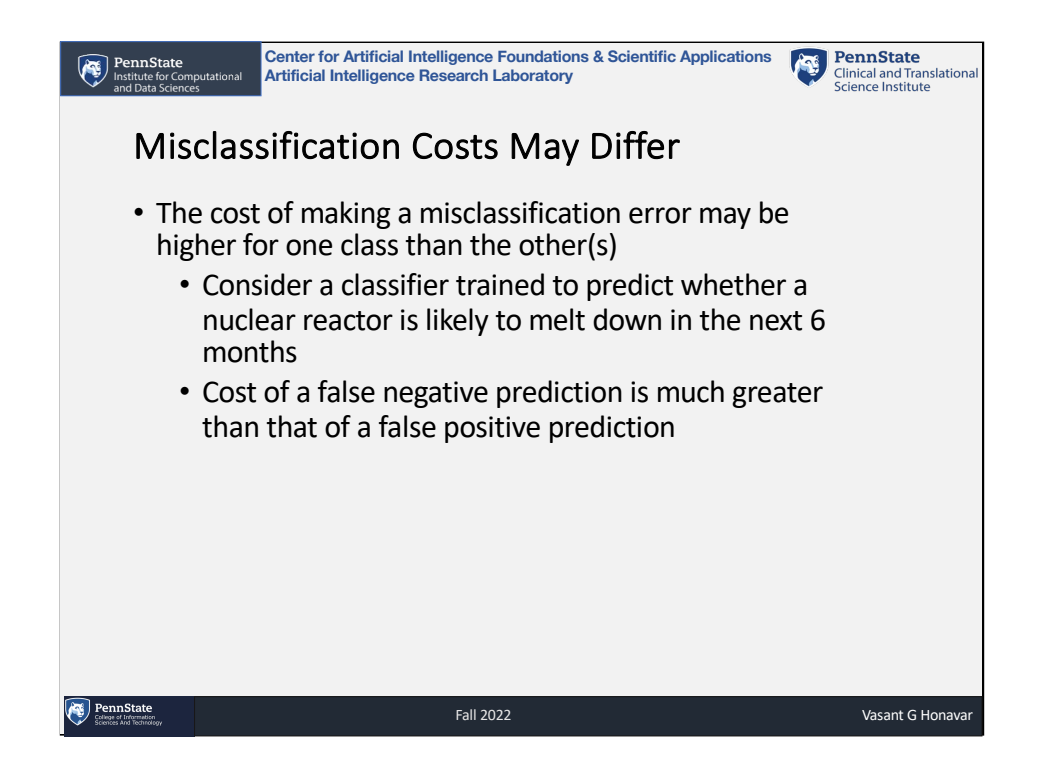

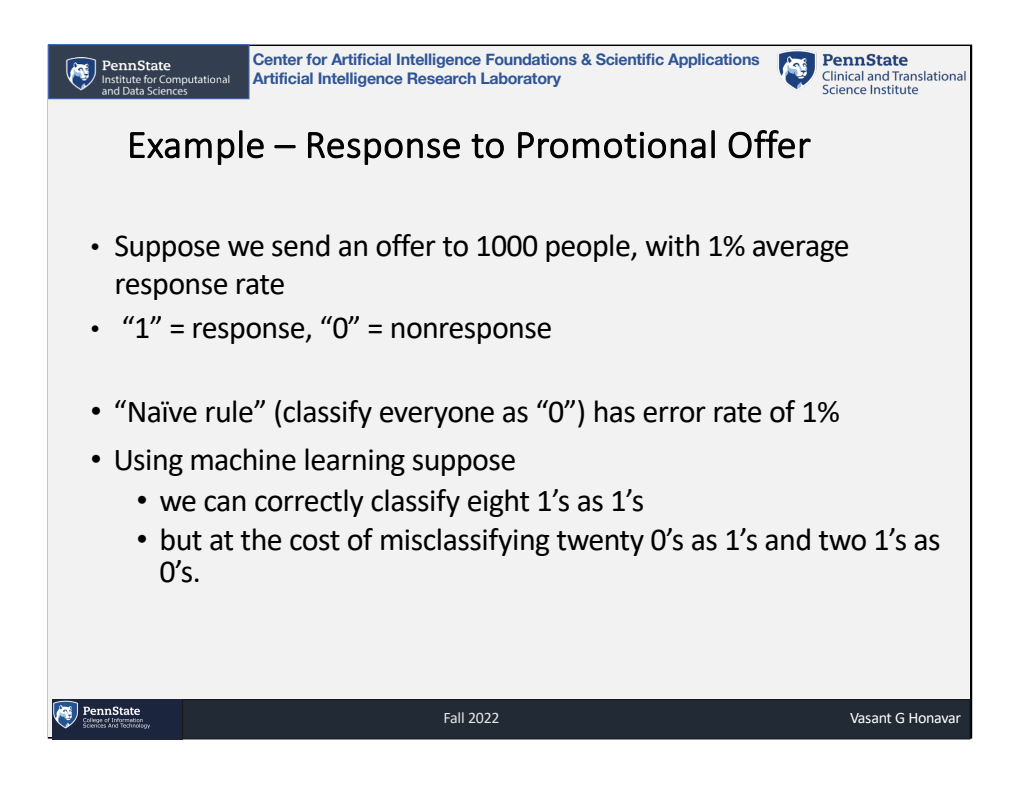

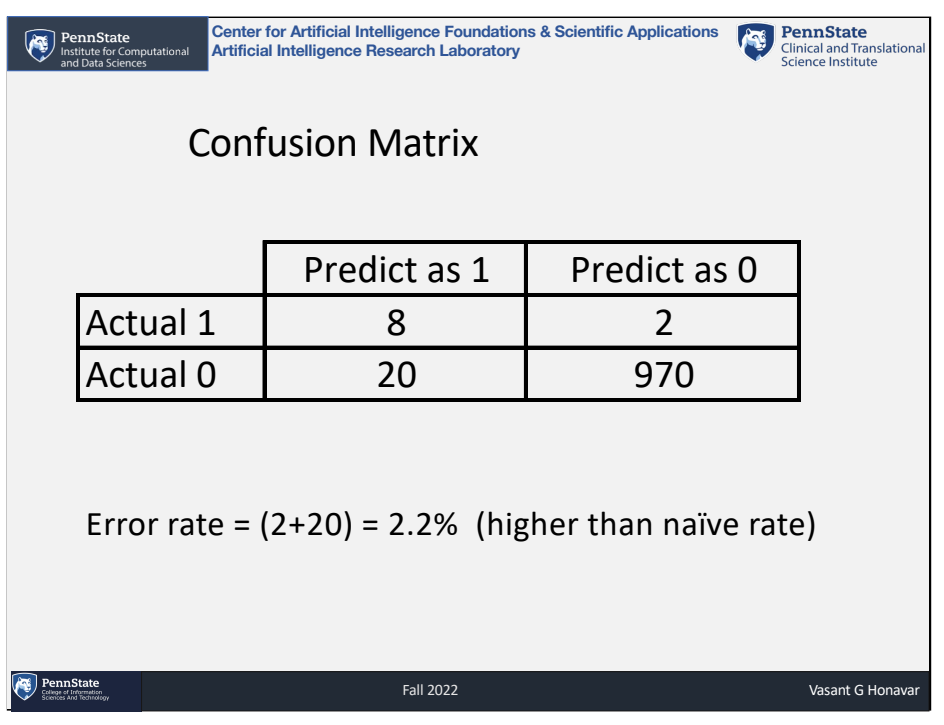

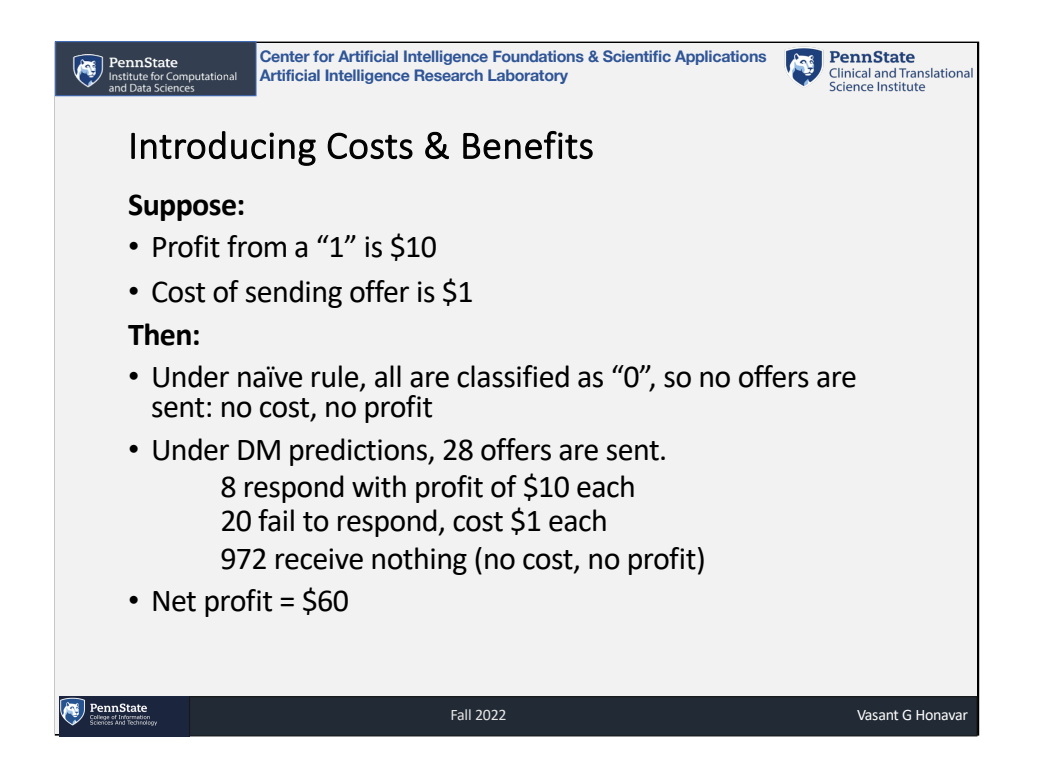

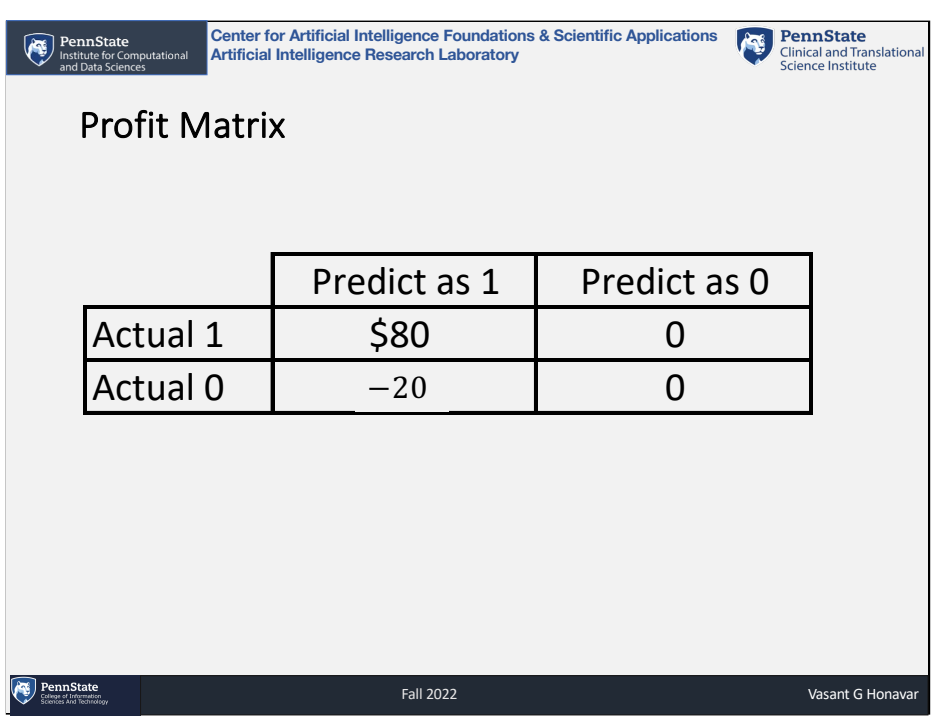

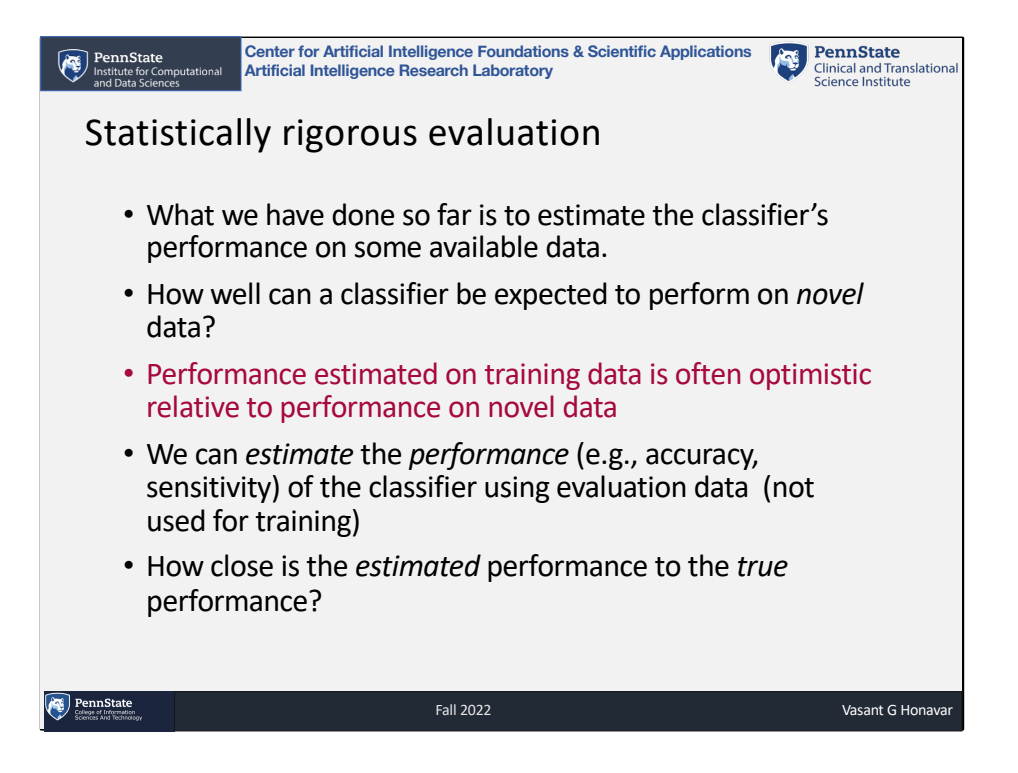

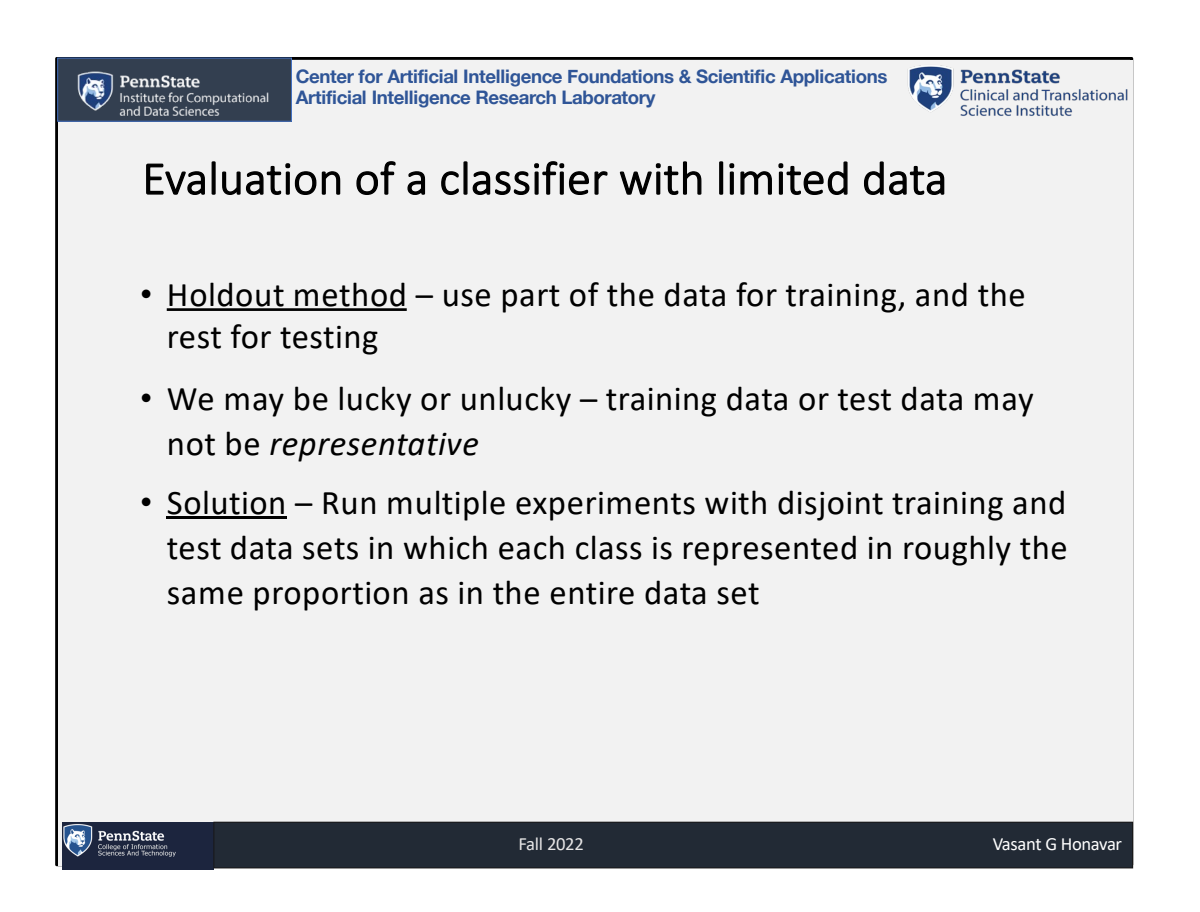

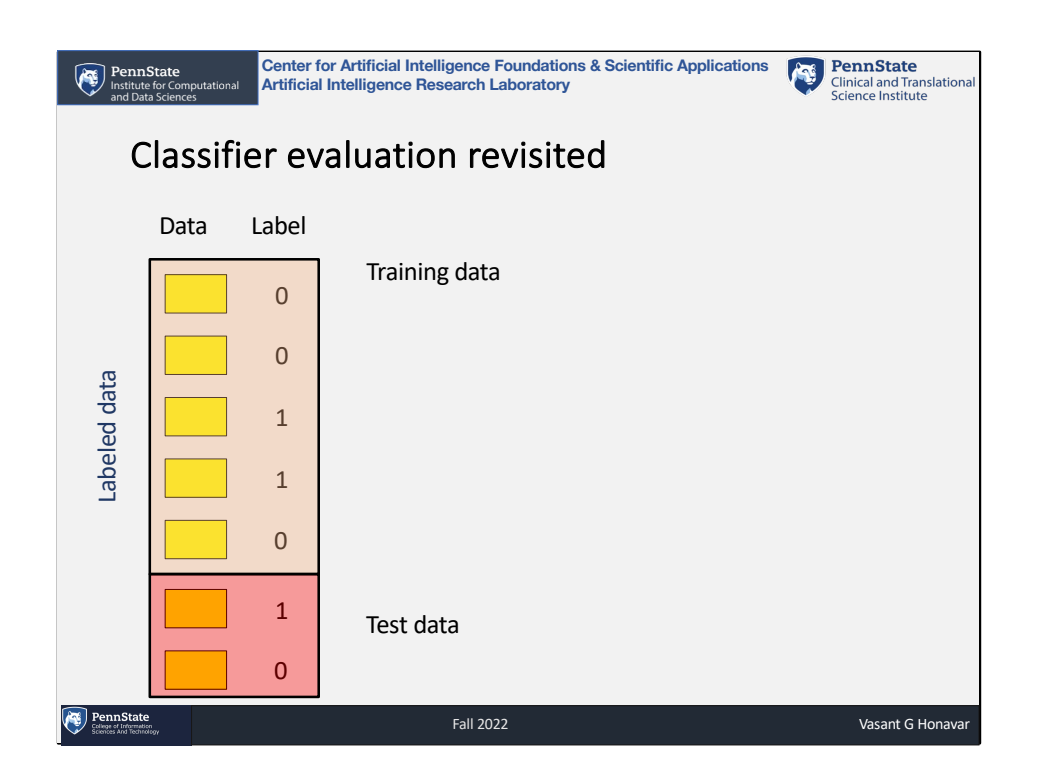
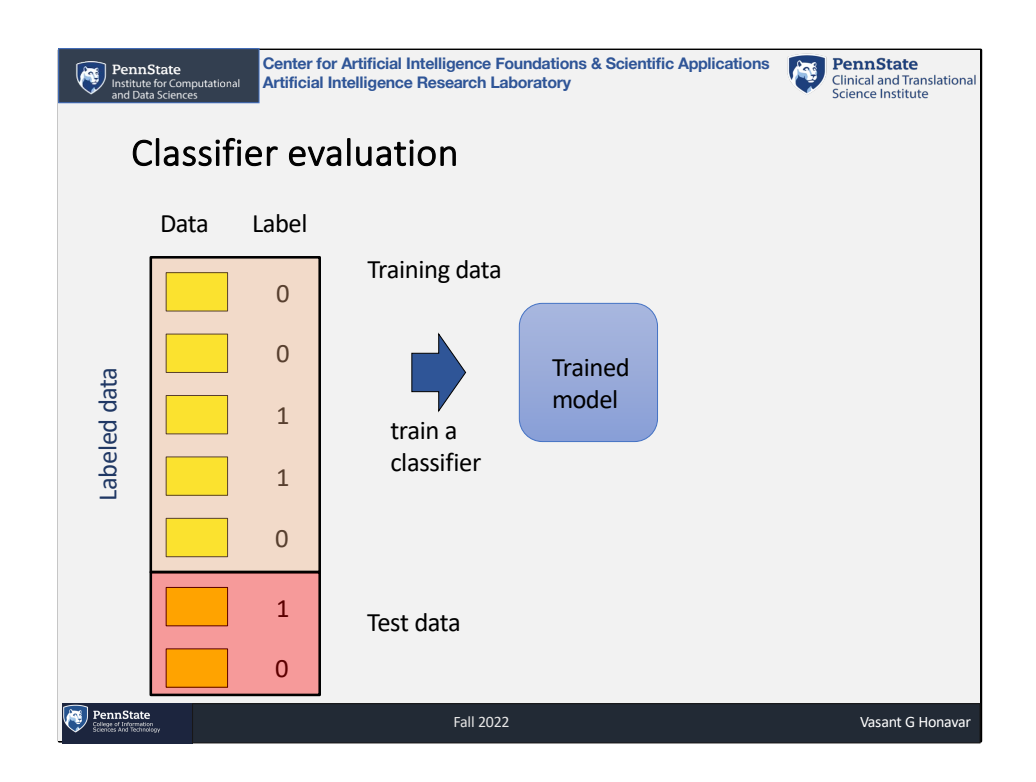

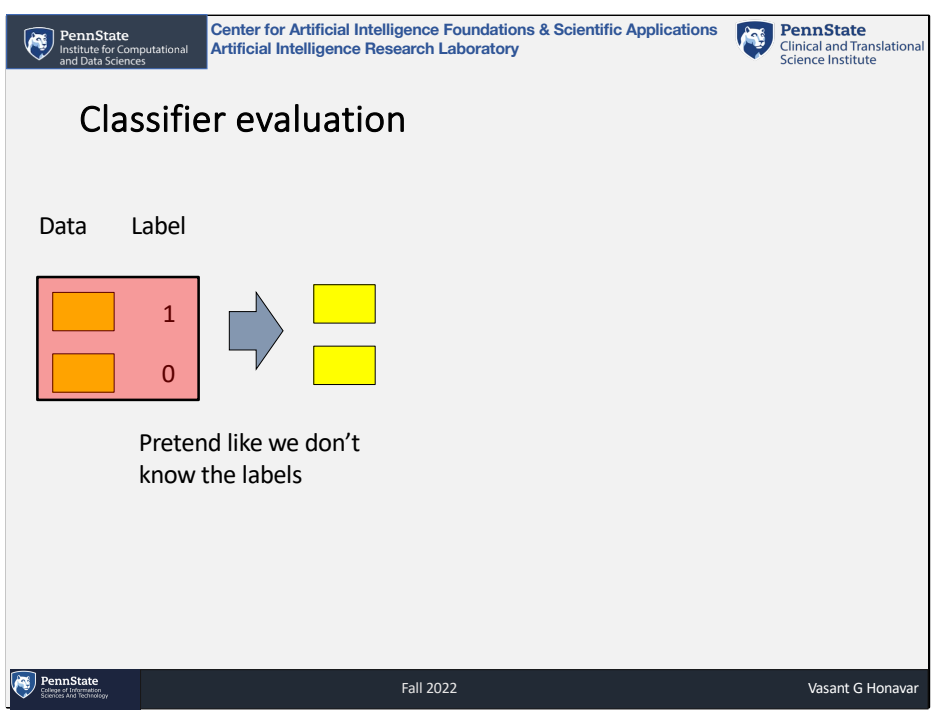

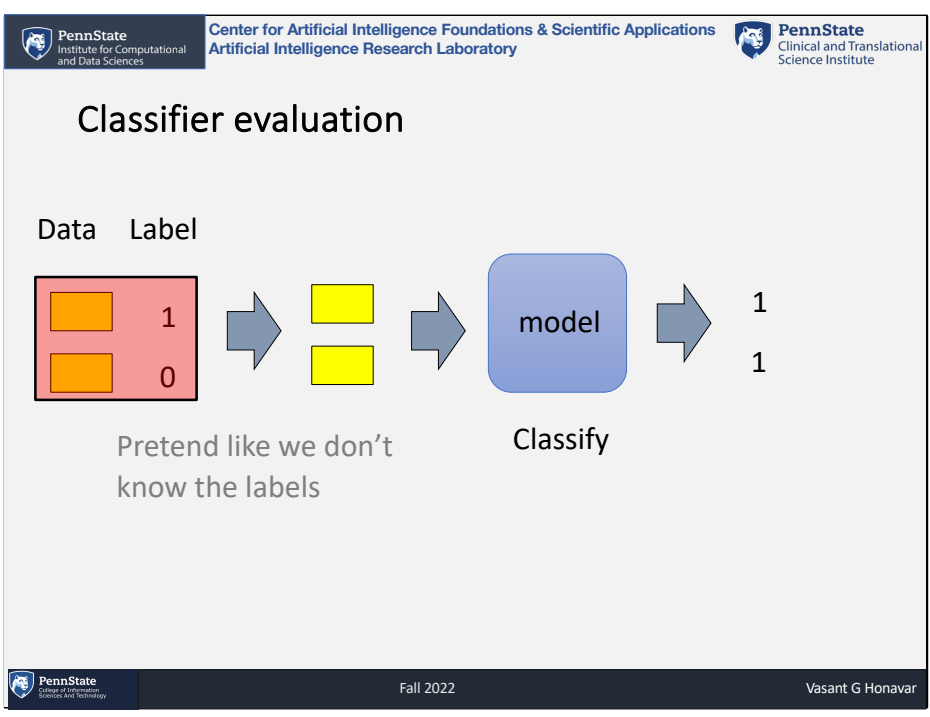

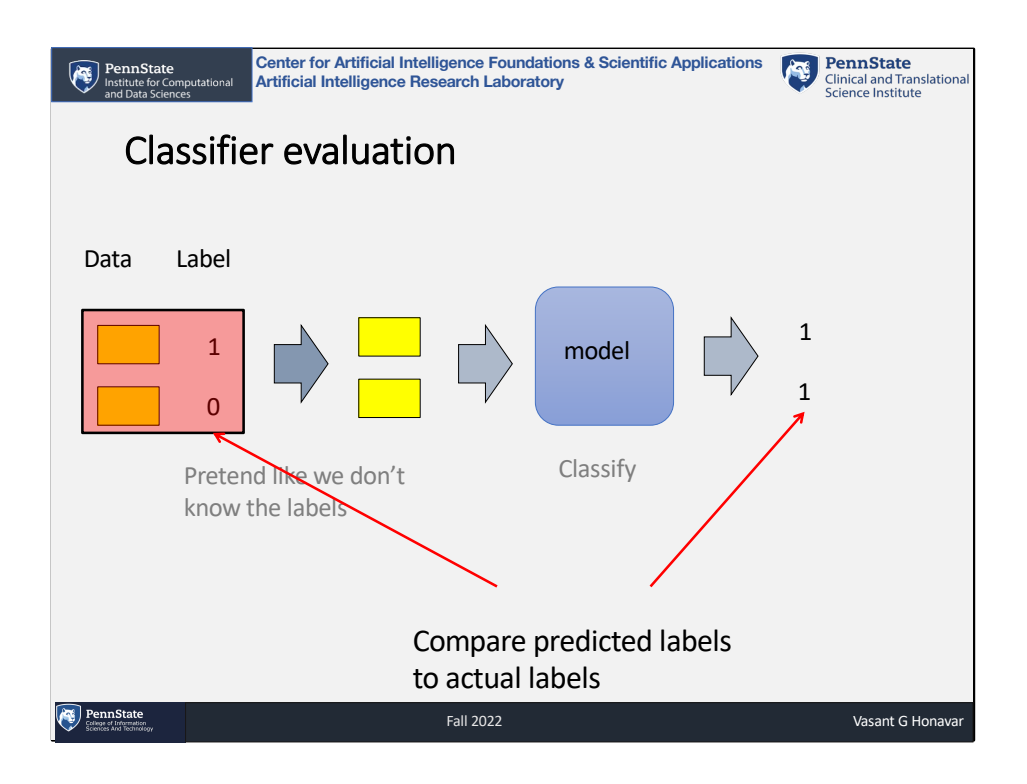

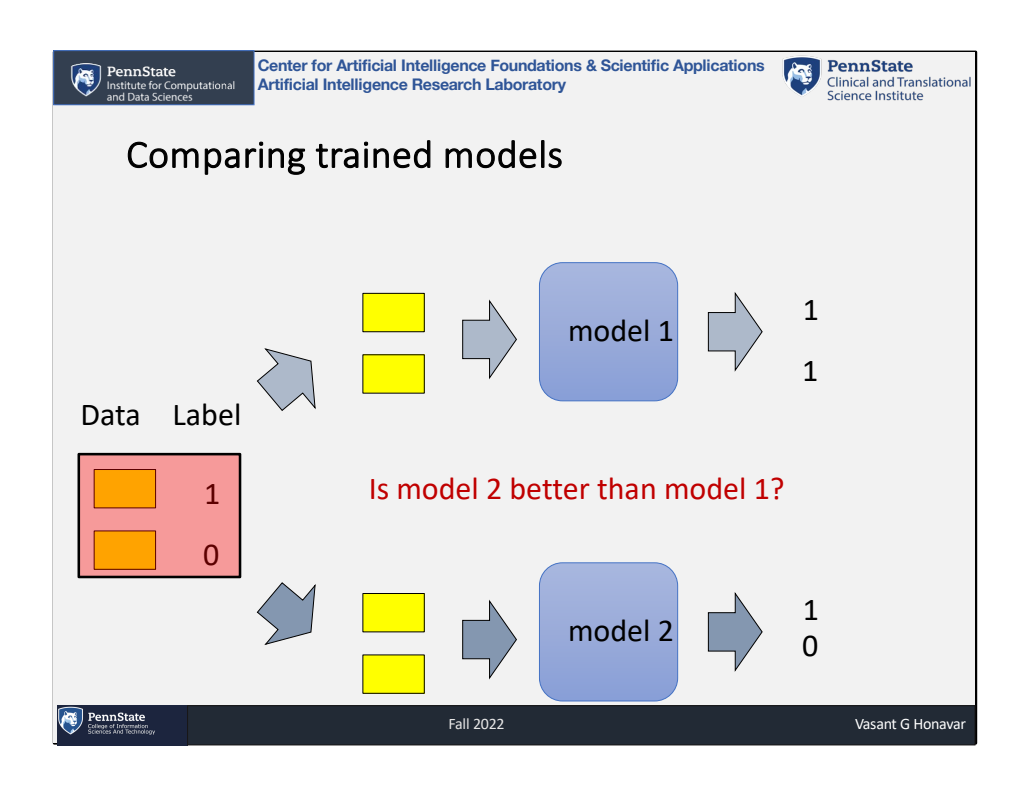

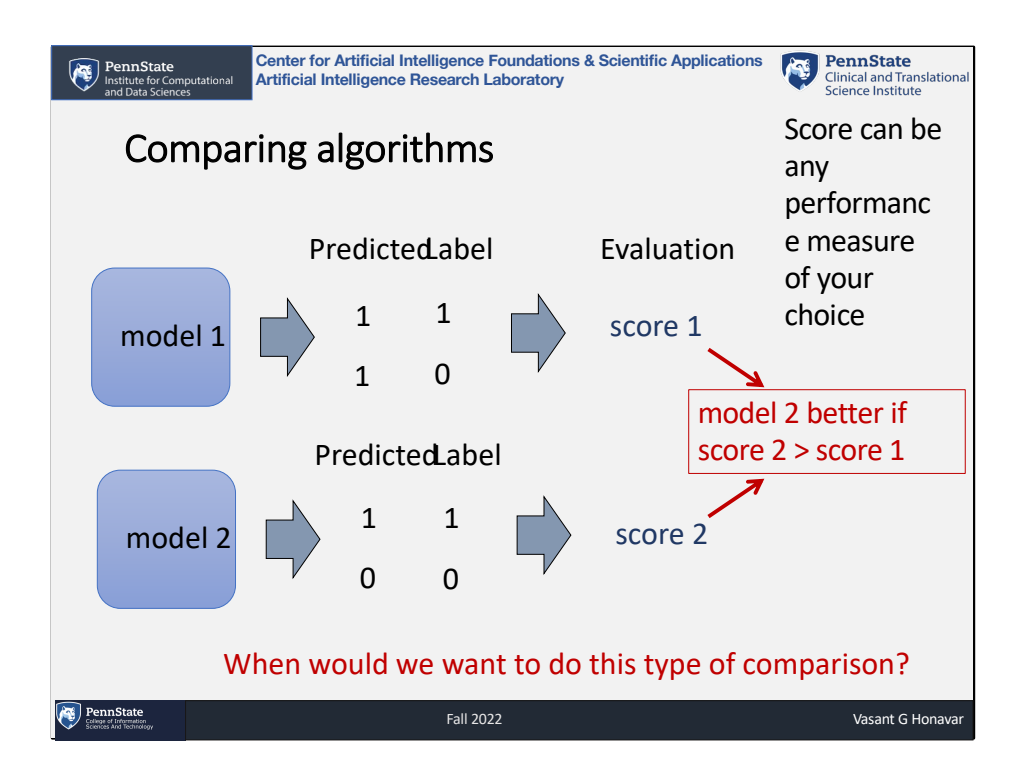

- comparing different learning algorithms
- comparing different hyperparameters
- comparing different pre-processing techniques
- figuring out who has the best algorithm

- …

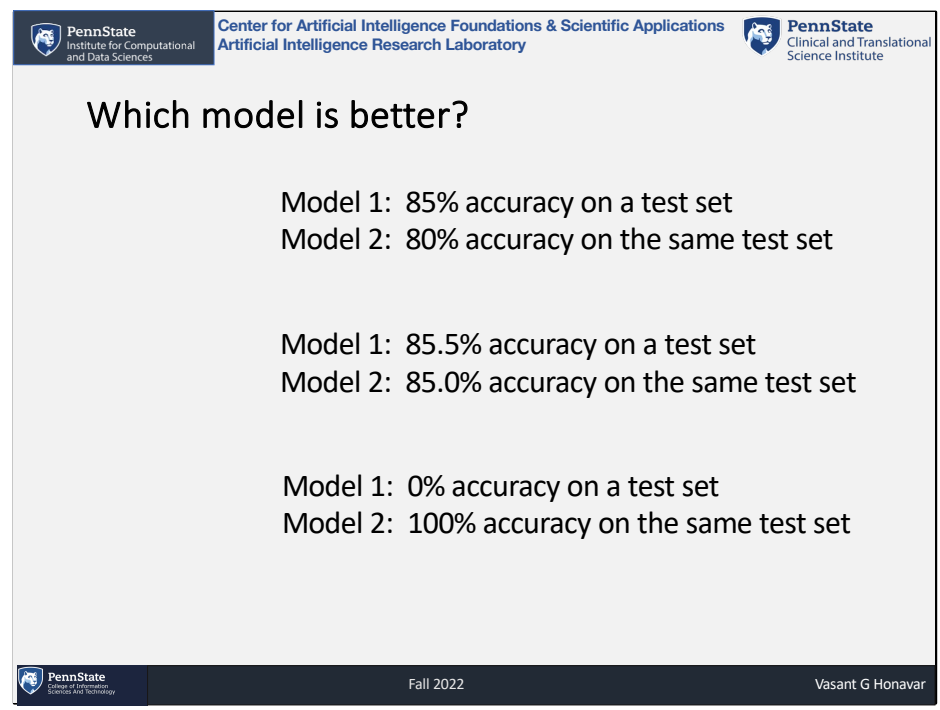

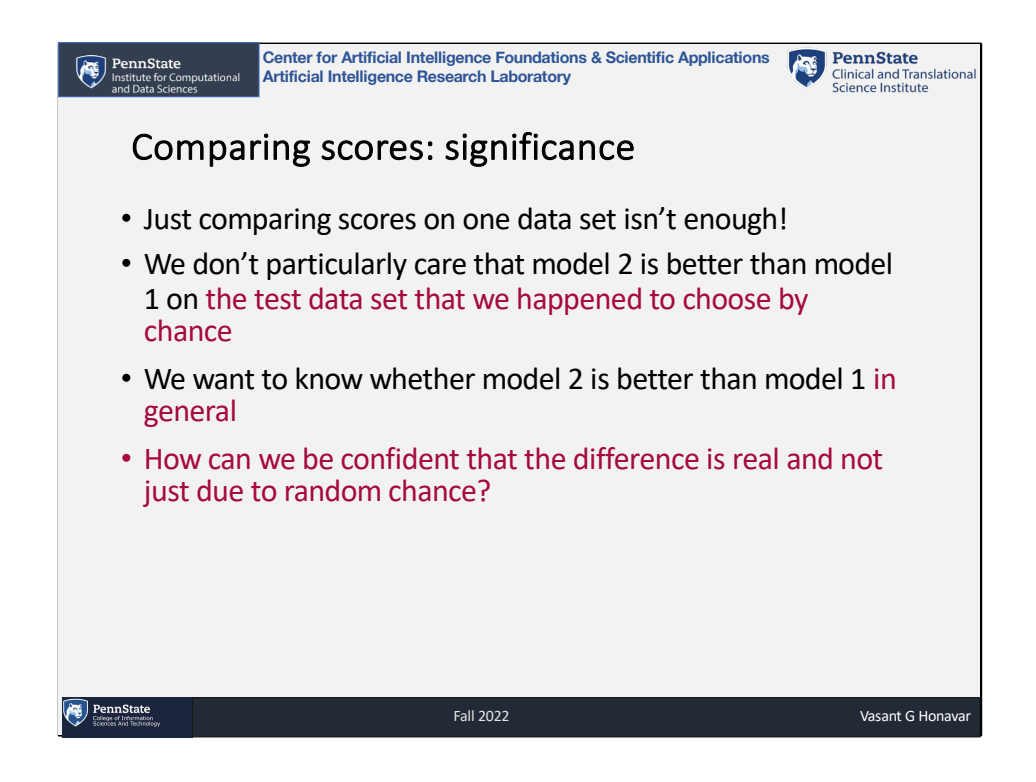

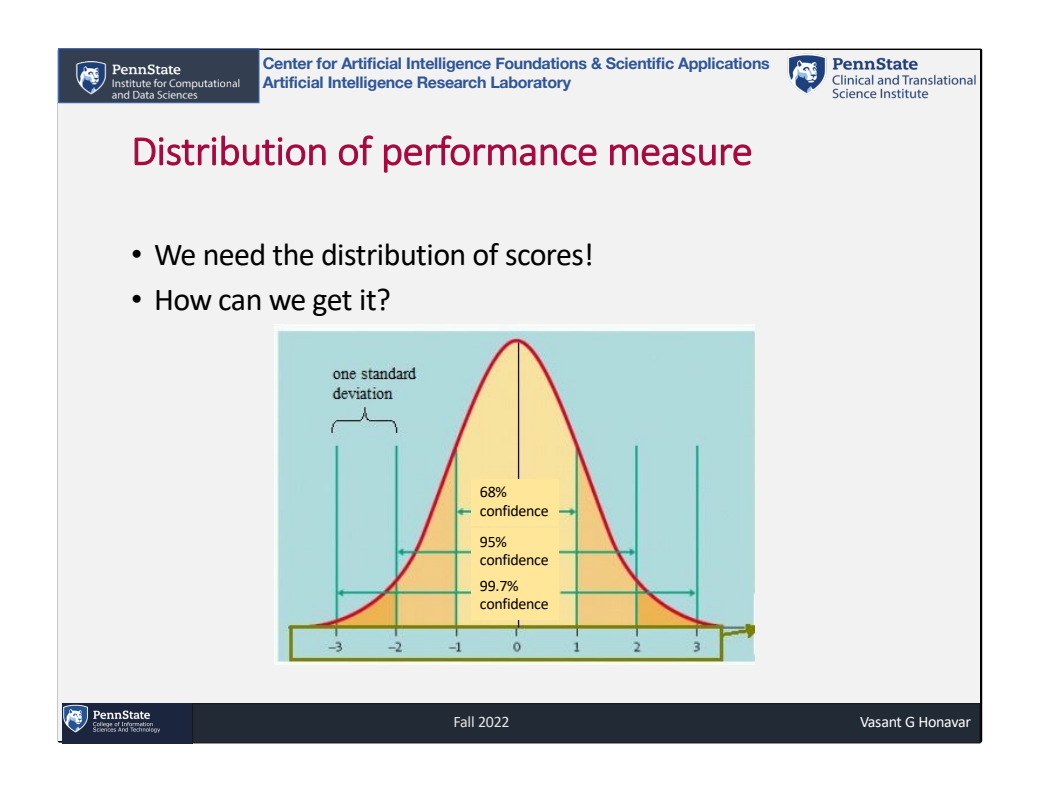

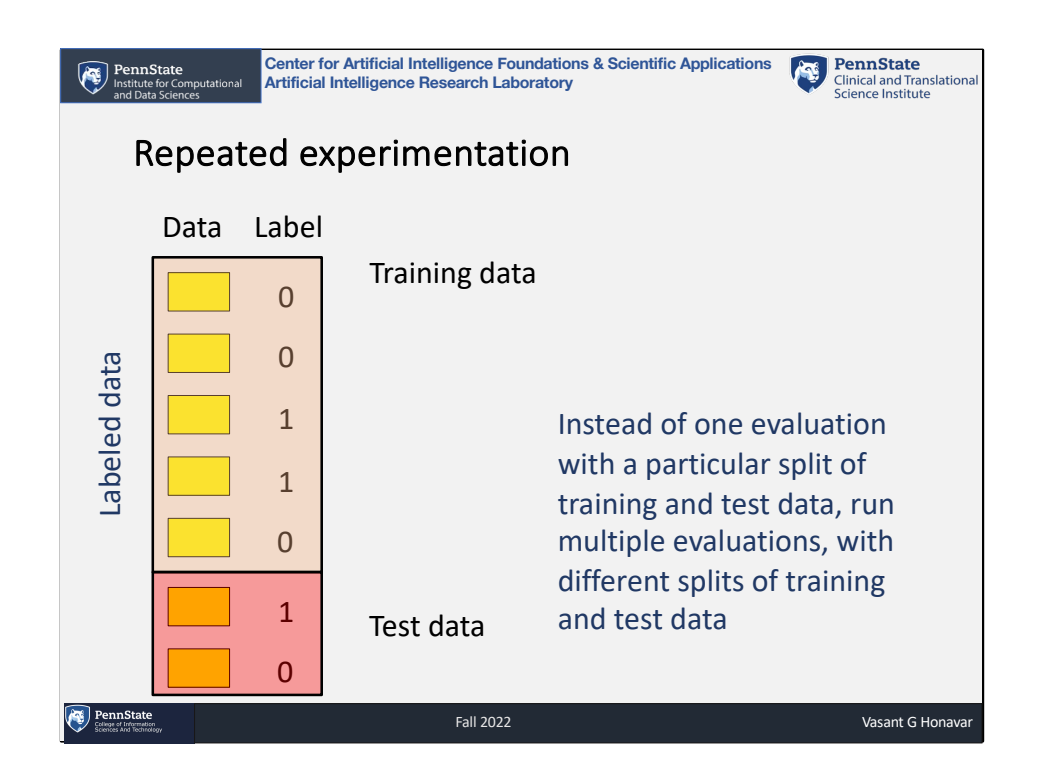

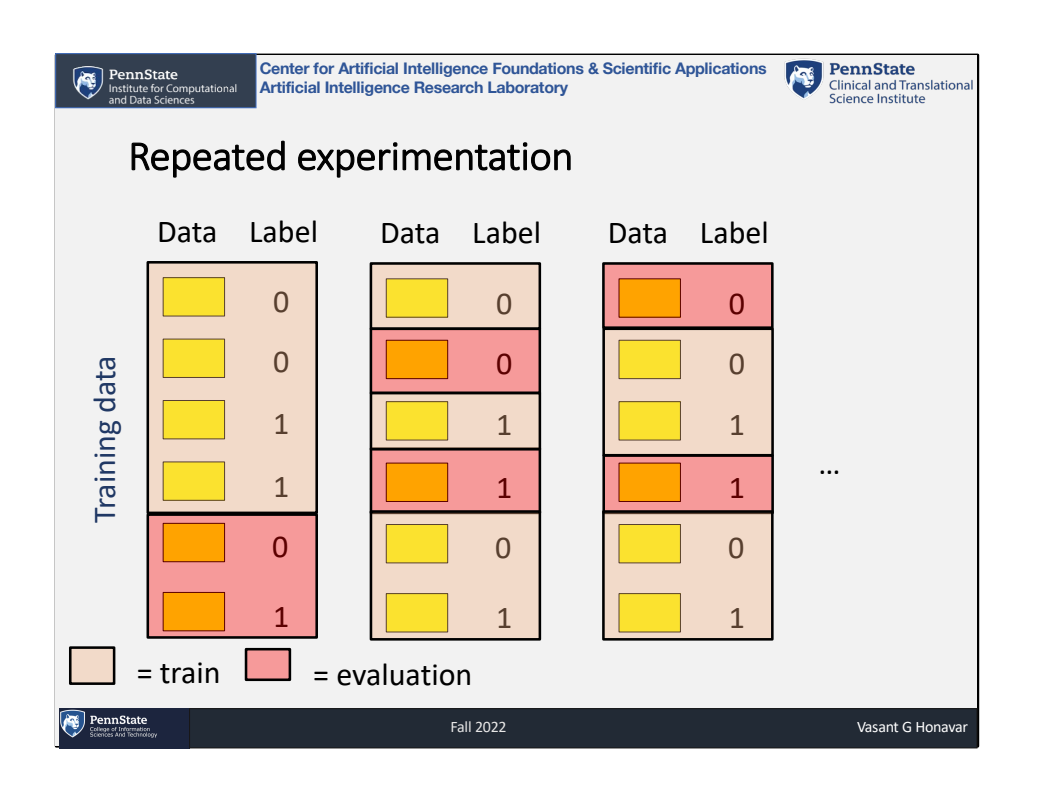

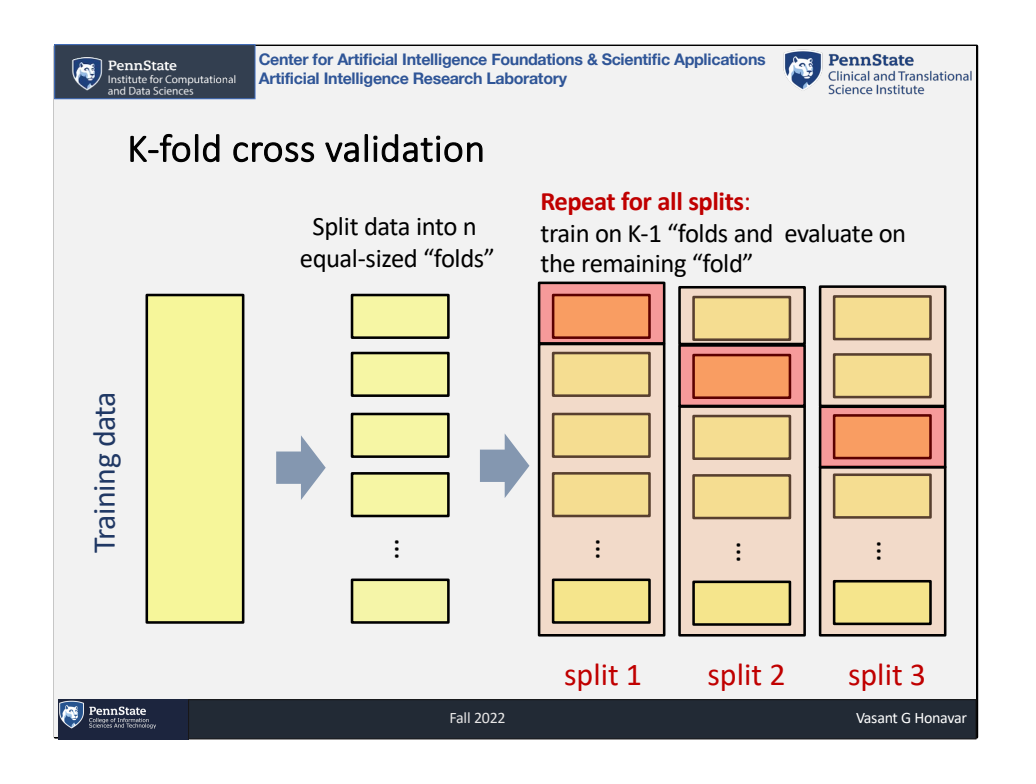

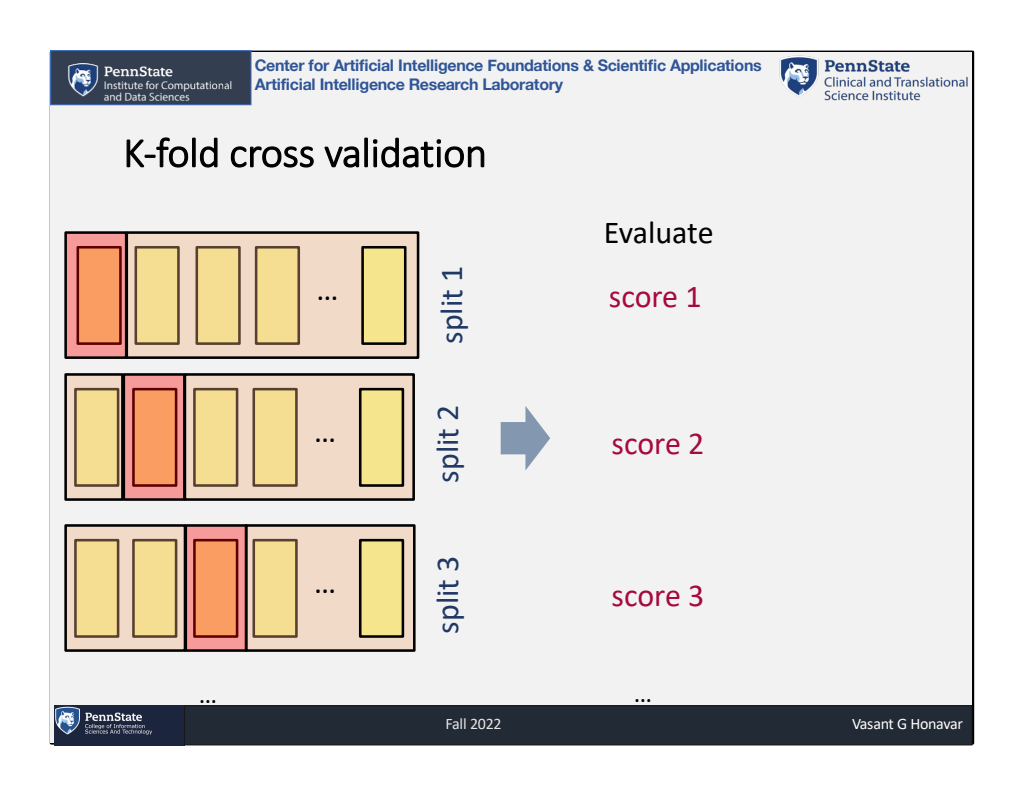

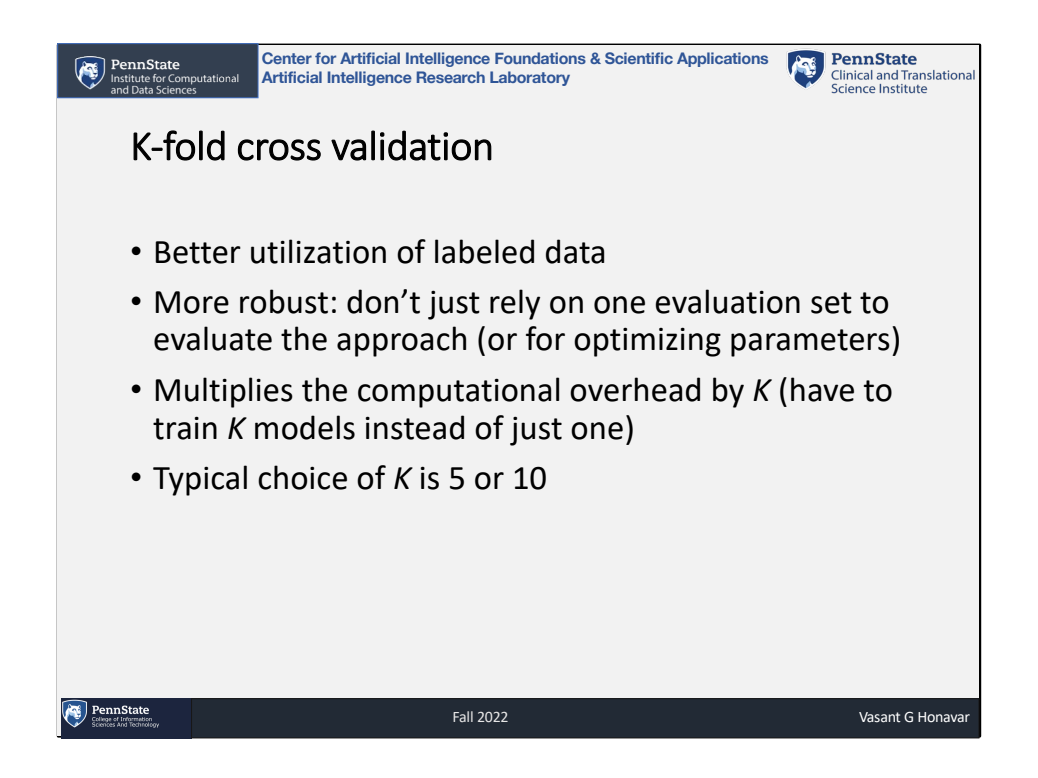

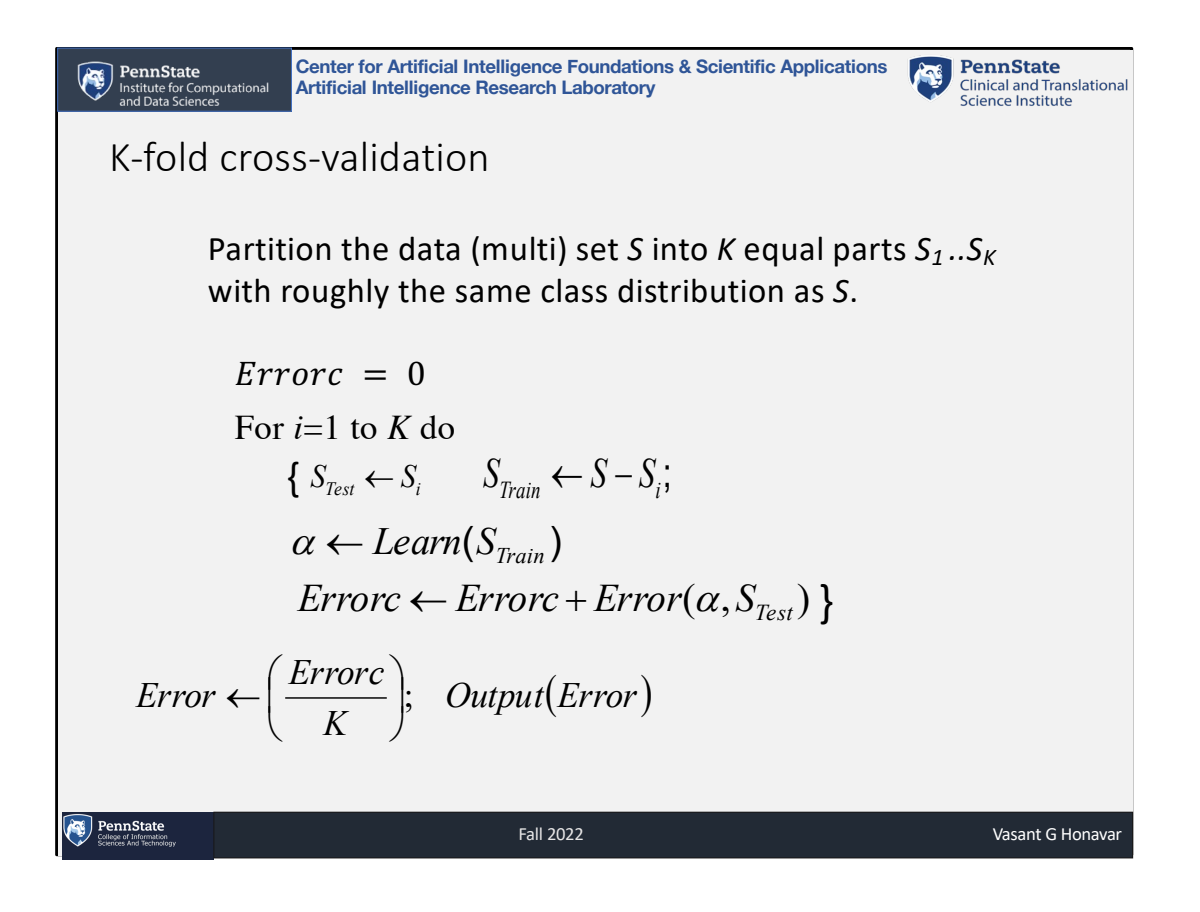

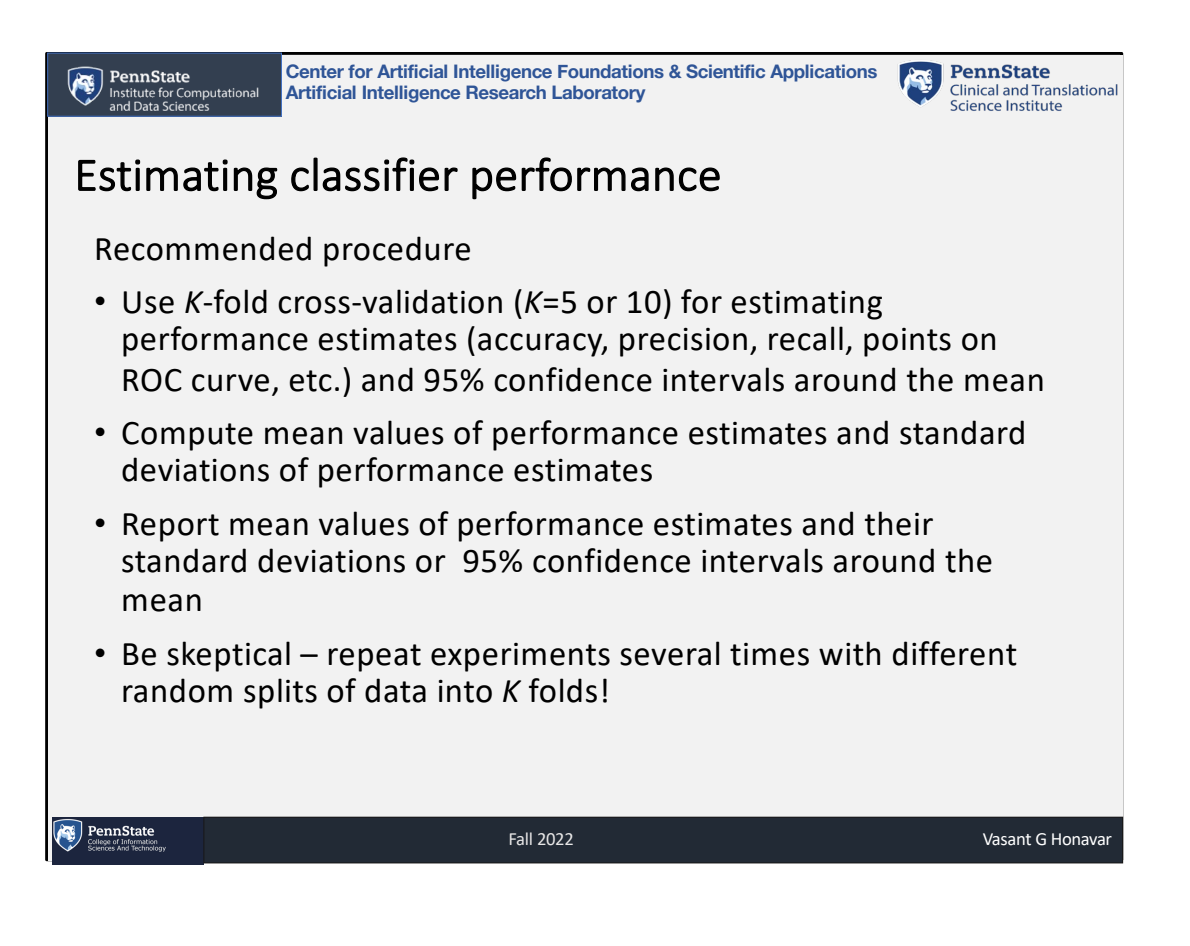

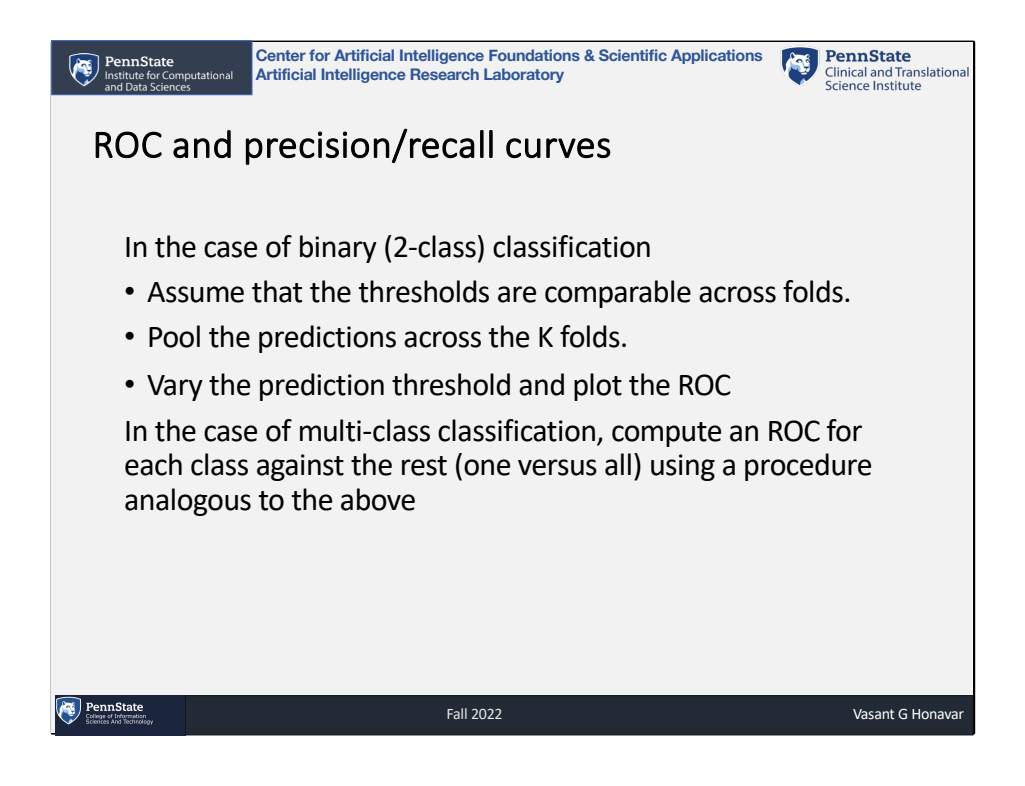

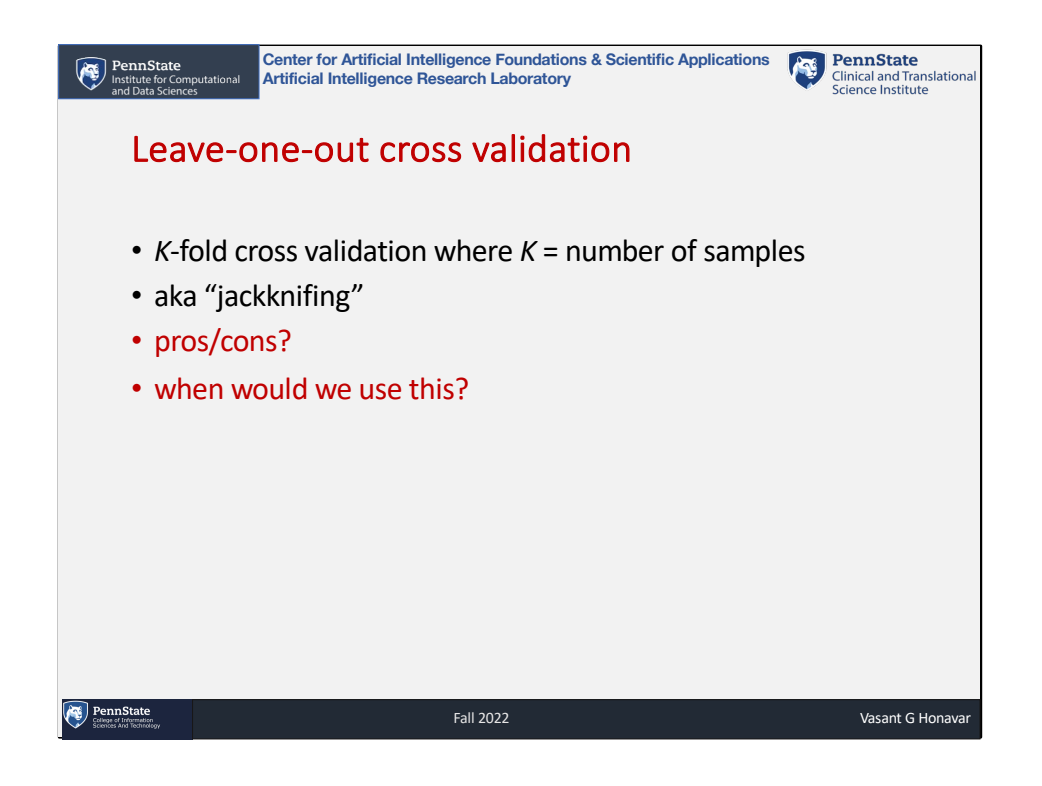

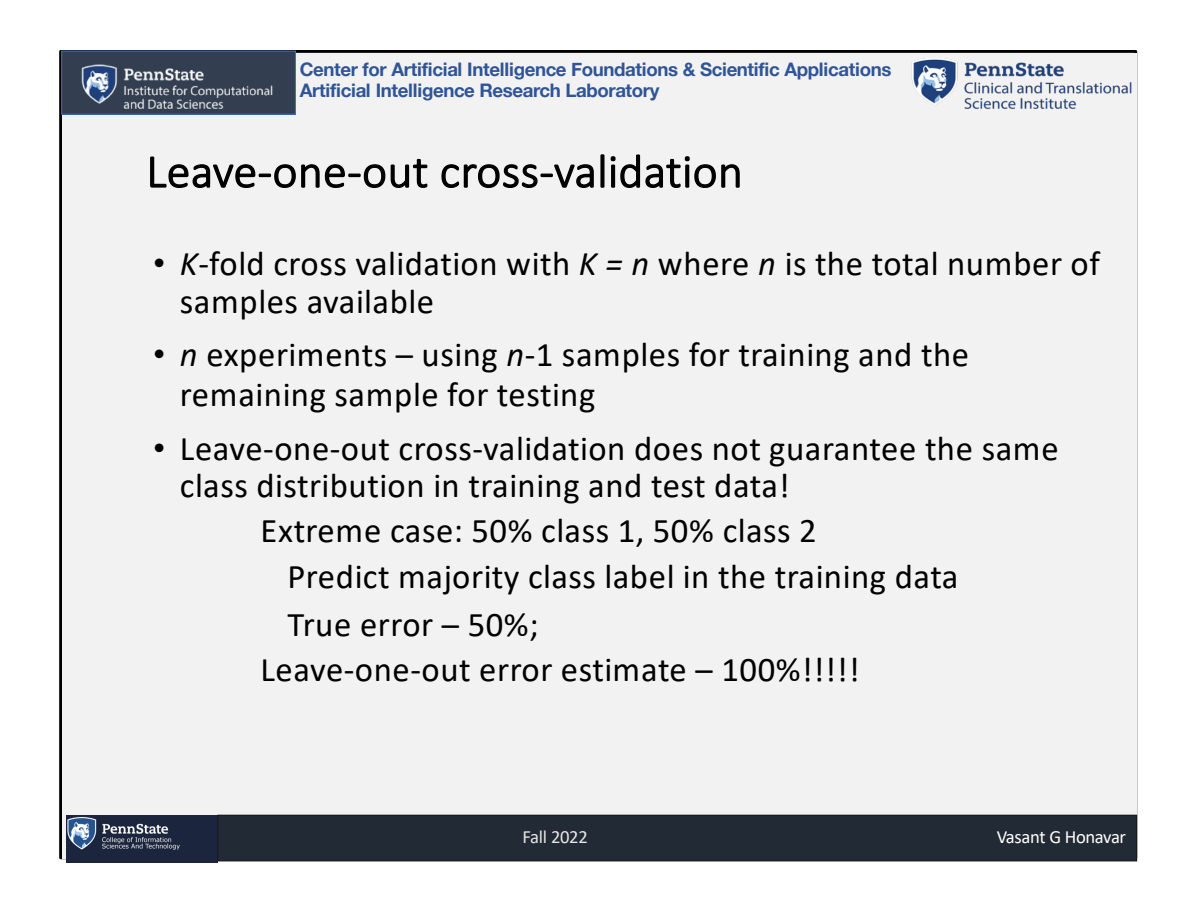

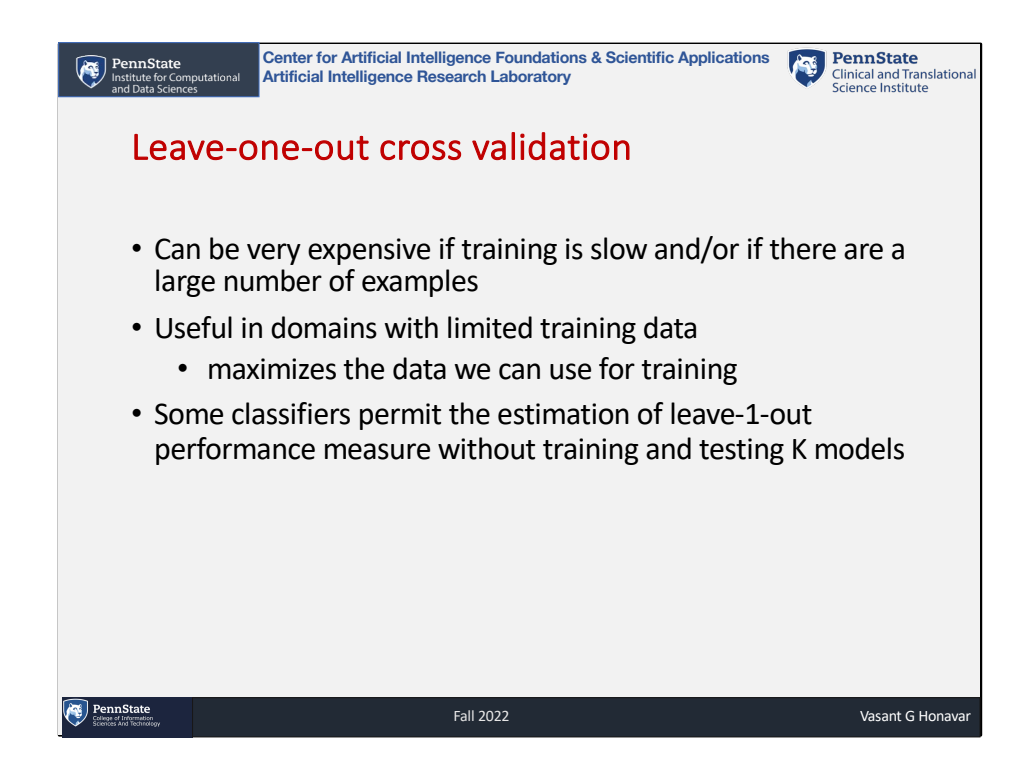

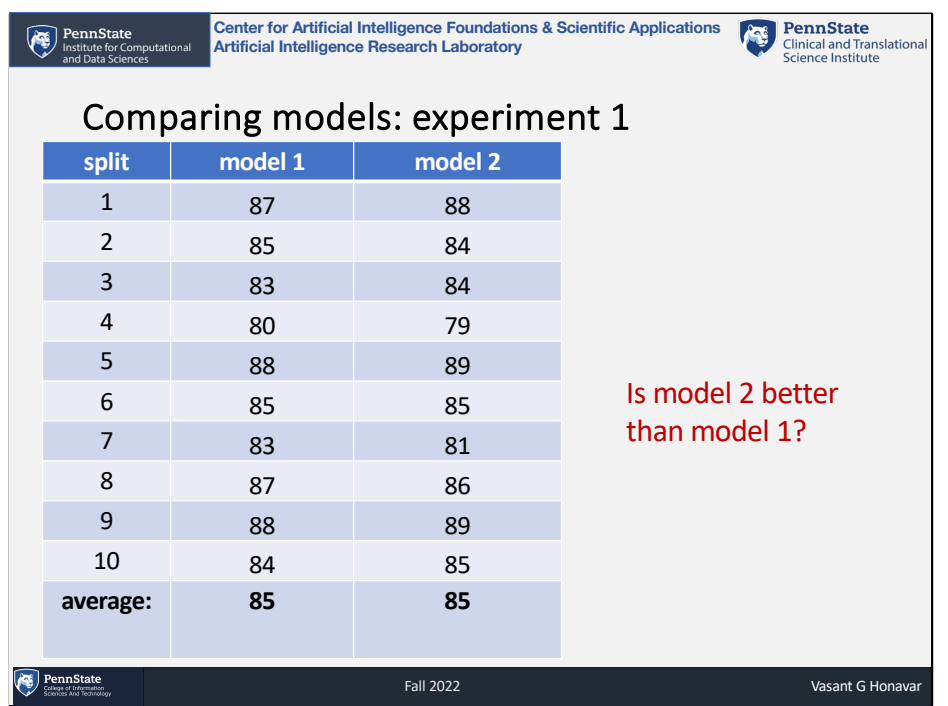

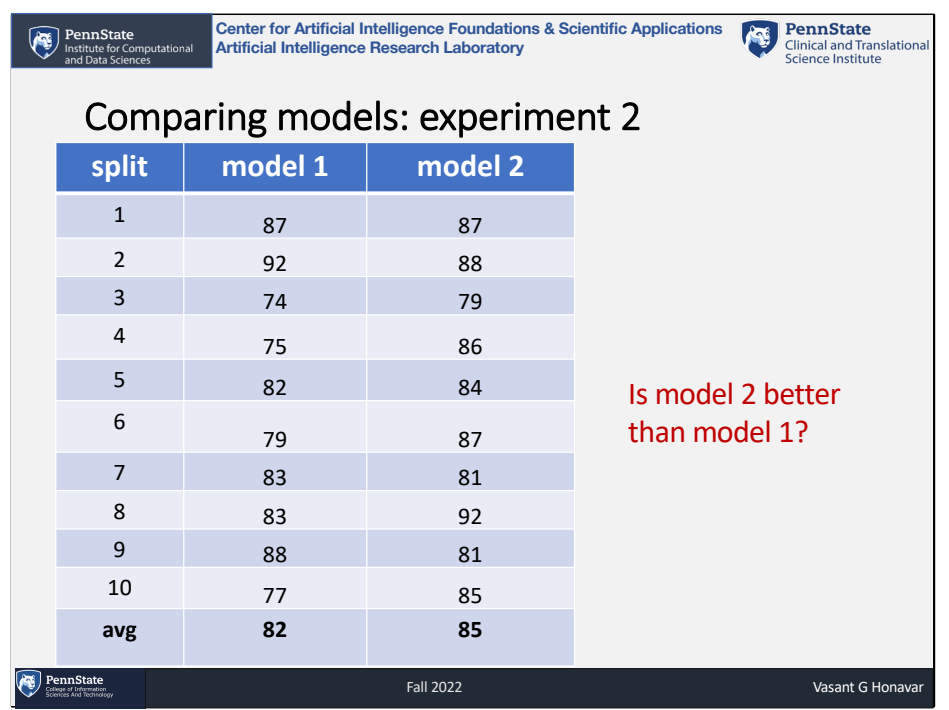

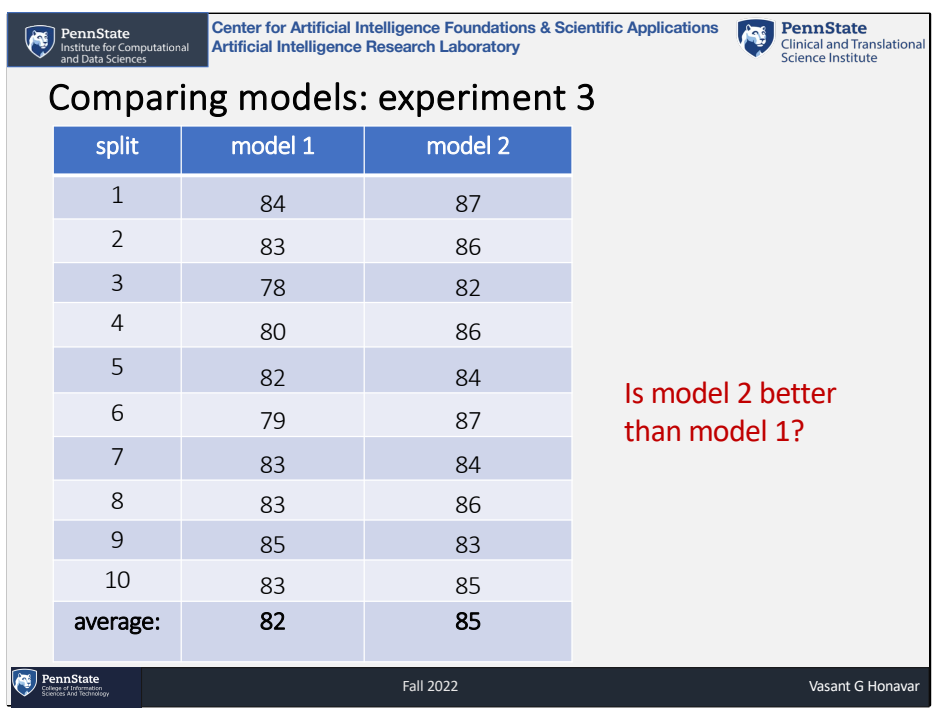

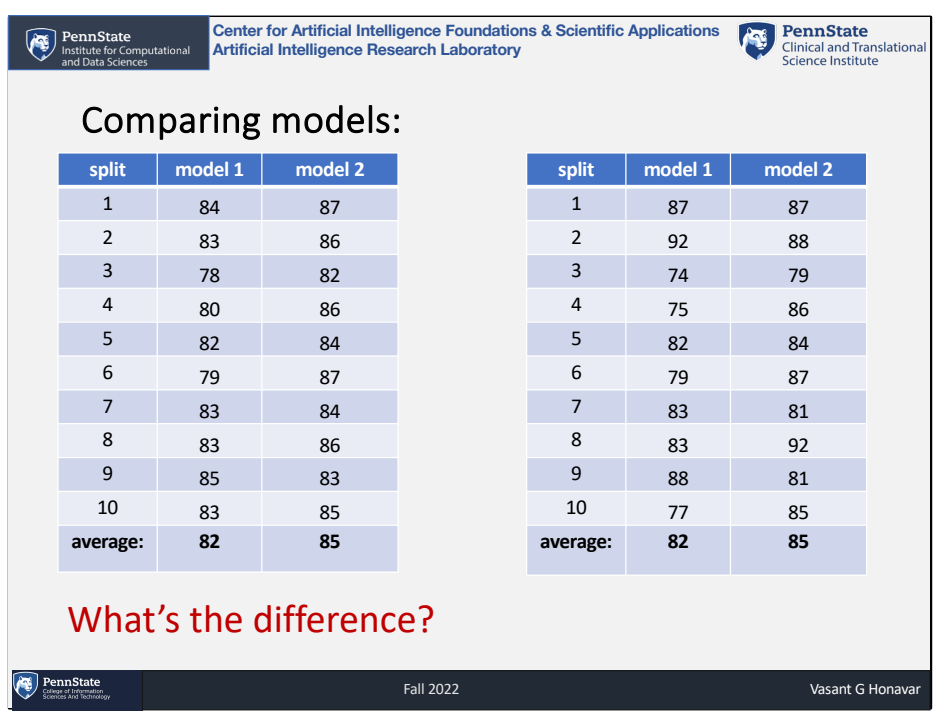

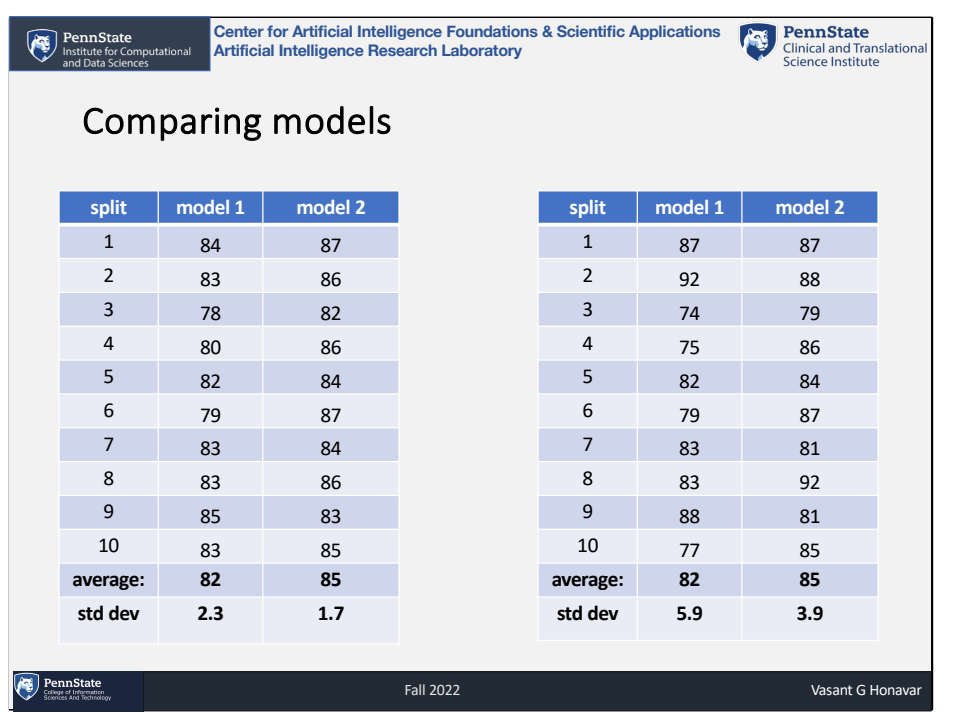

Even though the averages are same, the variance is different!

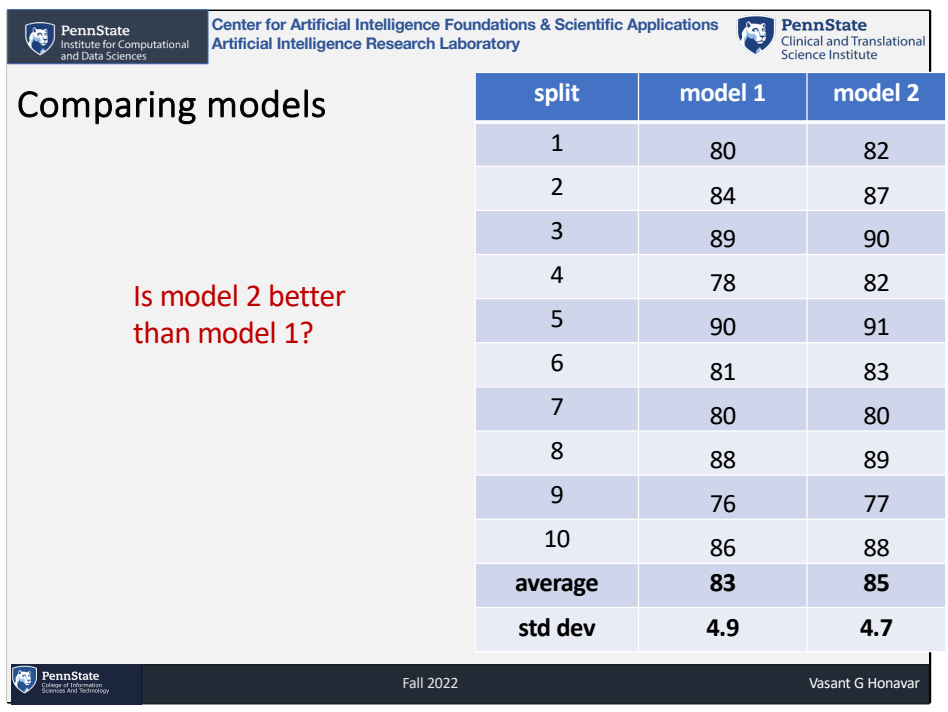

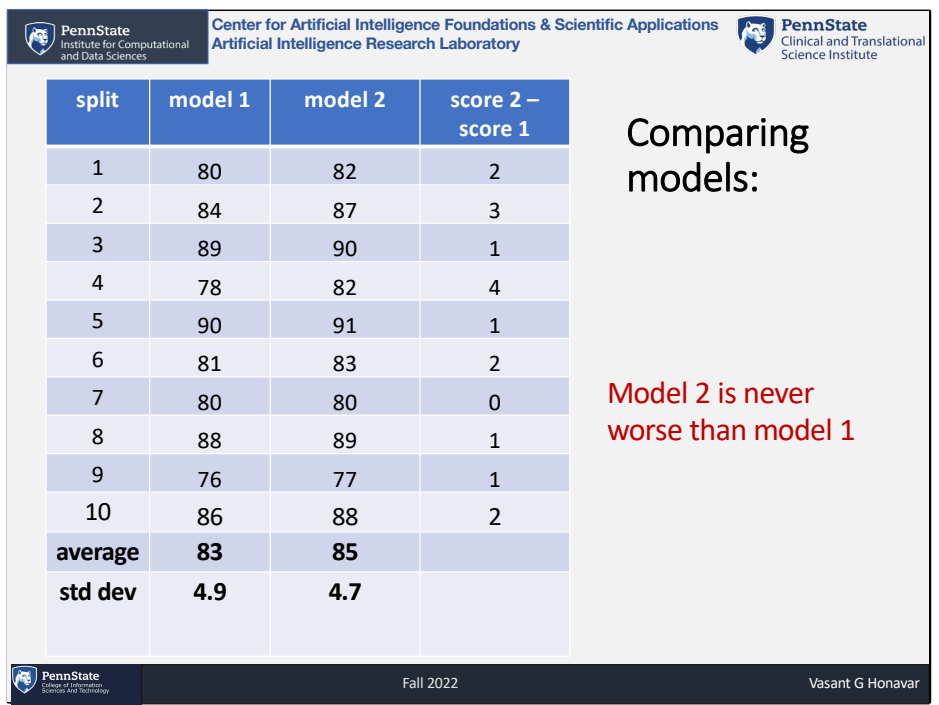

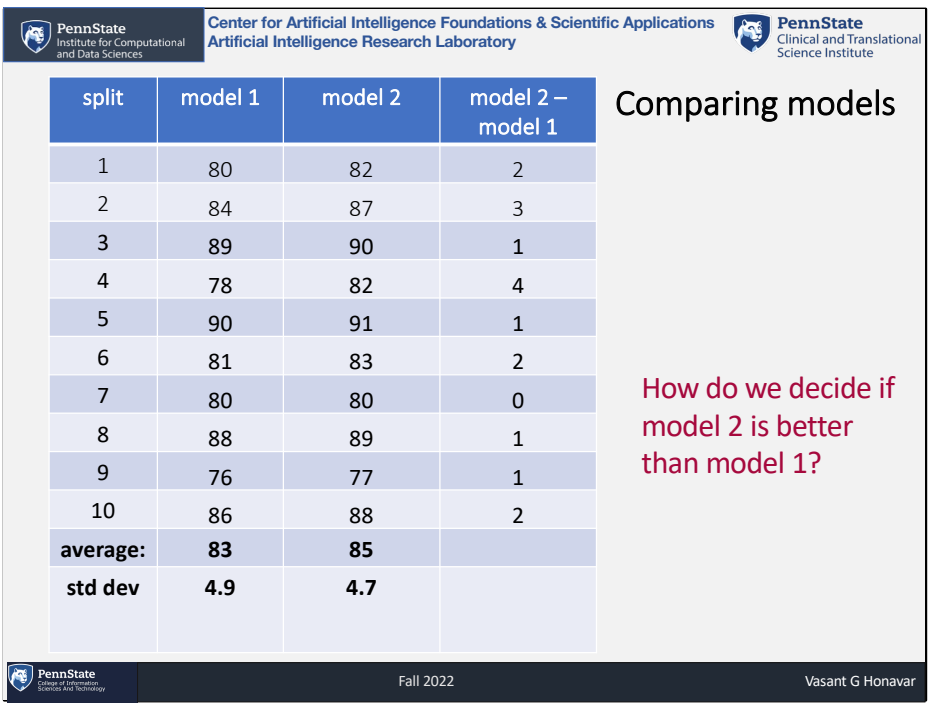

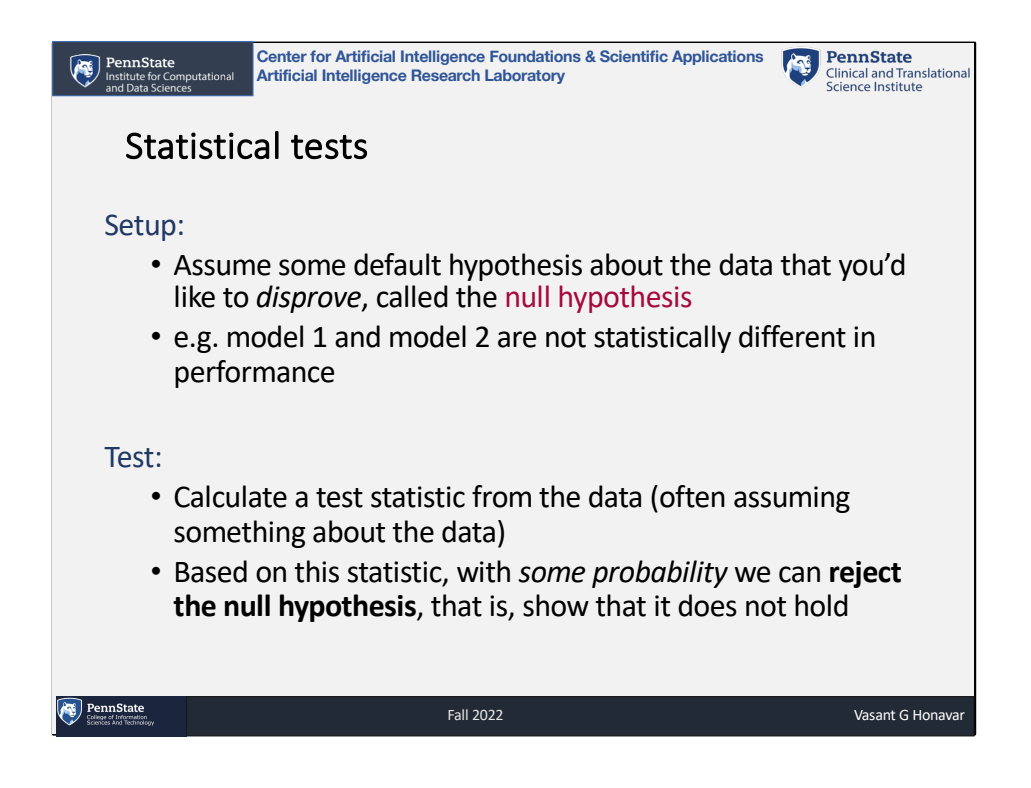

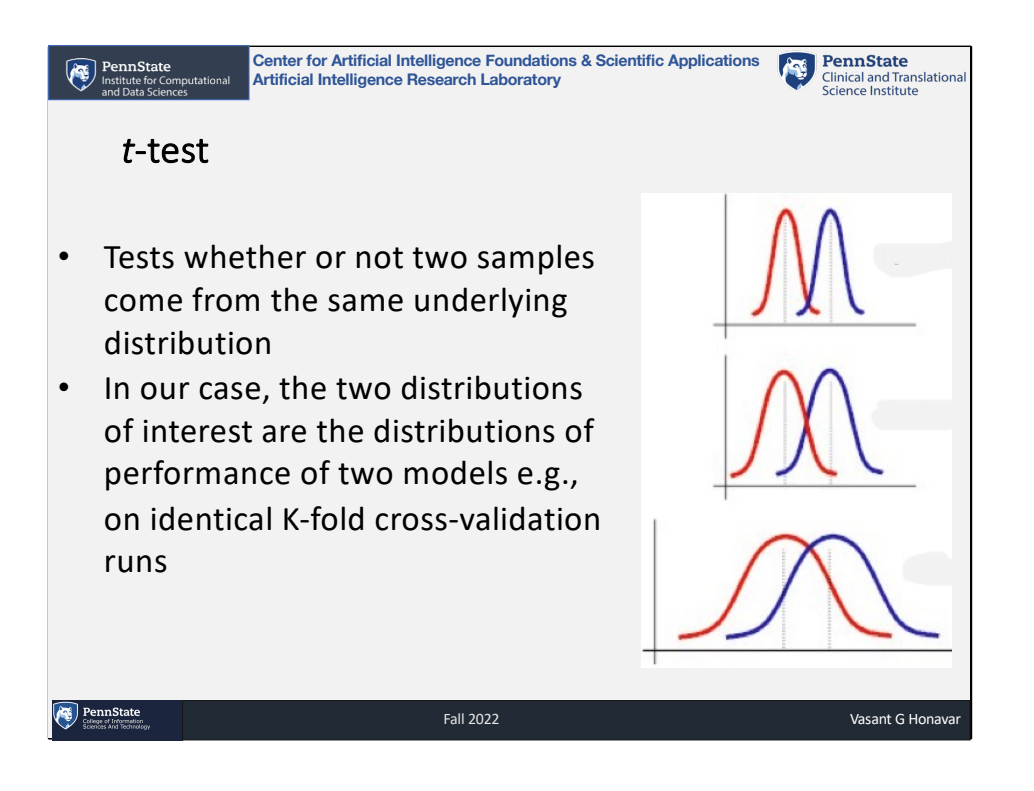

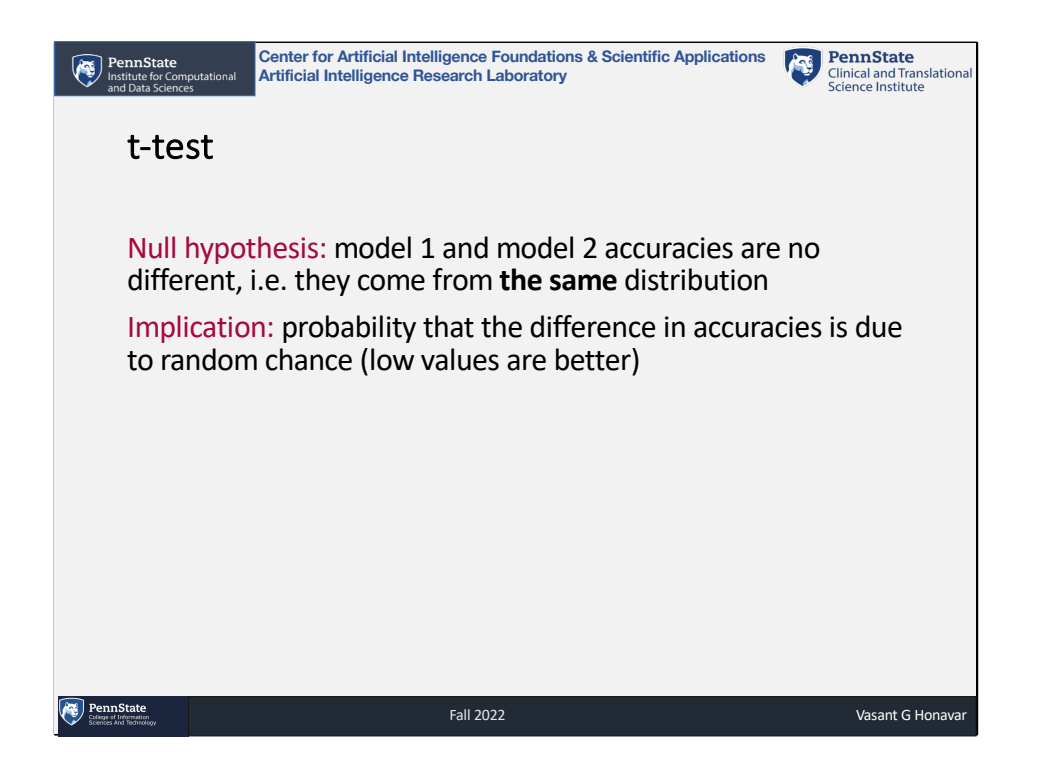

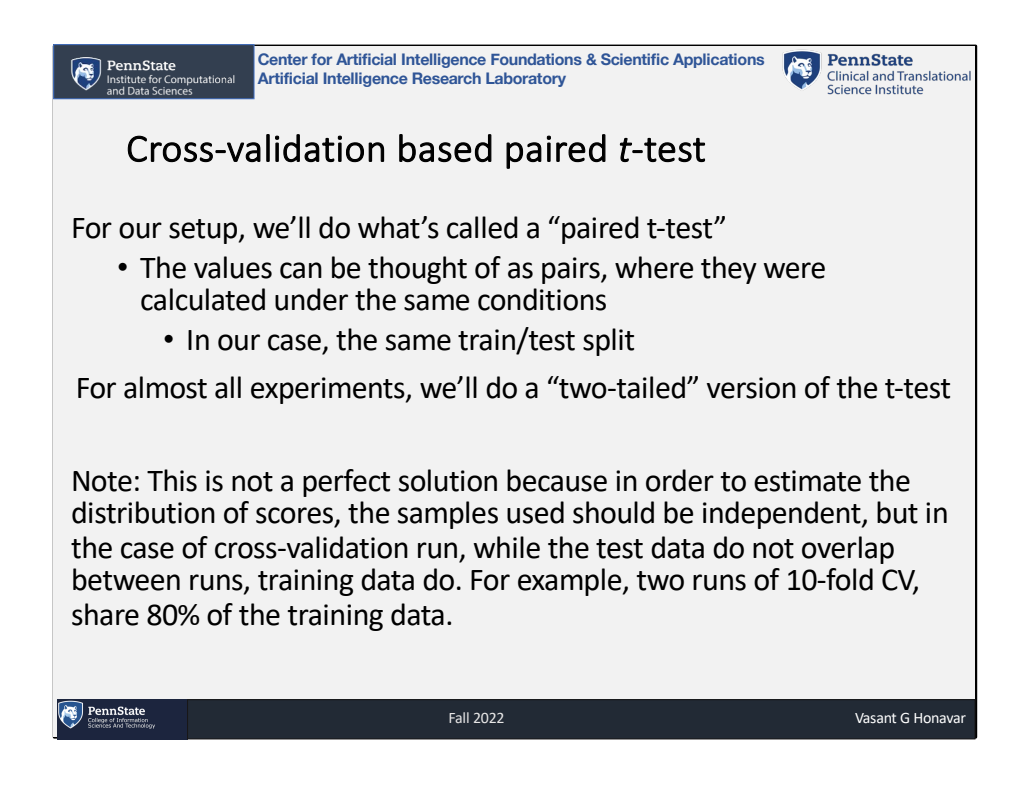

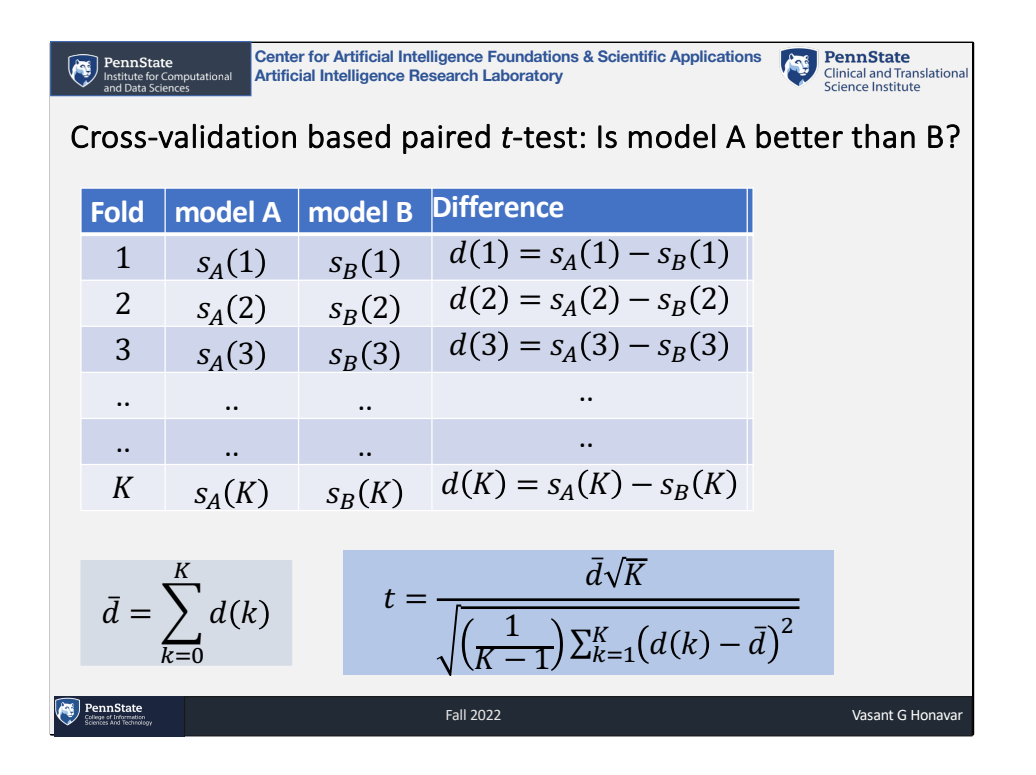

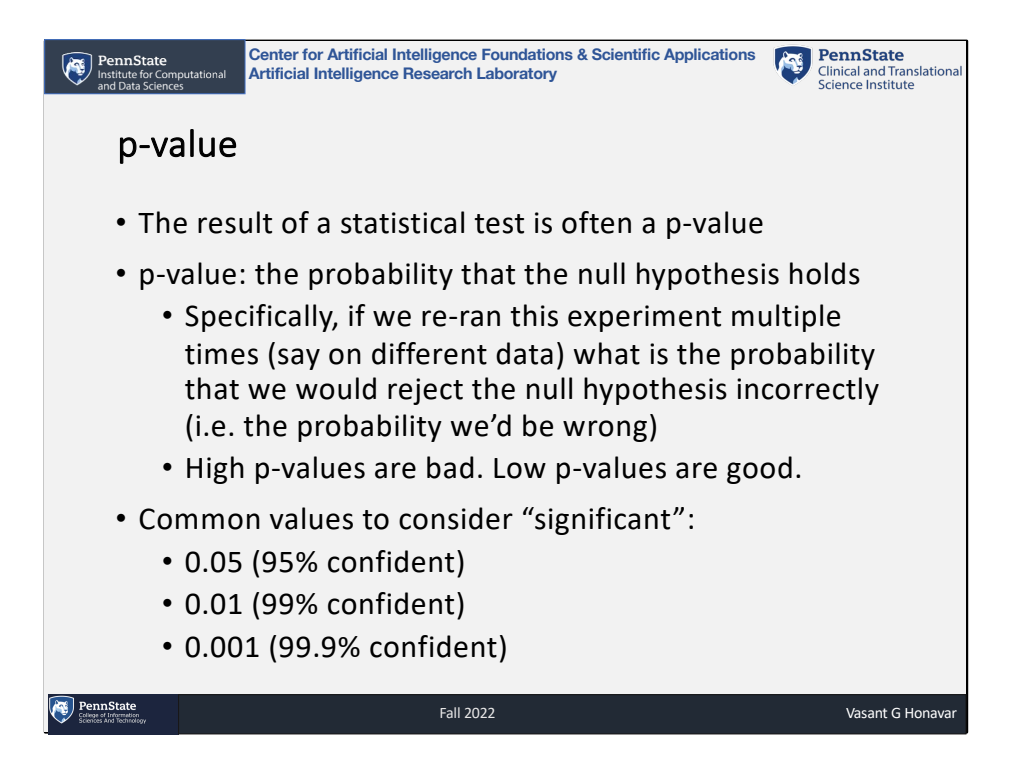

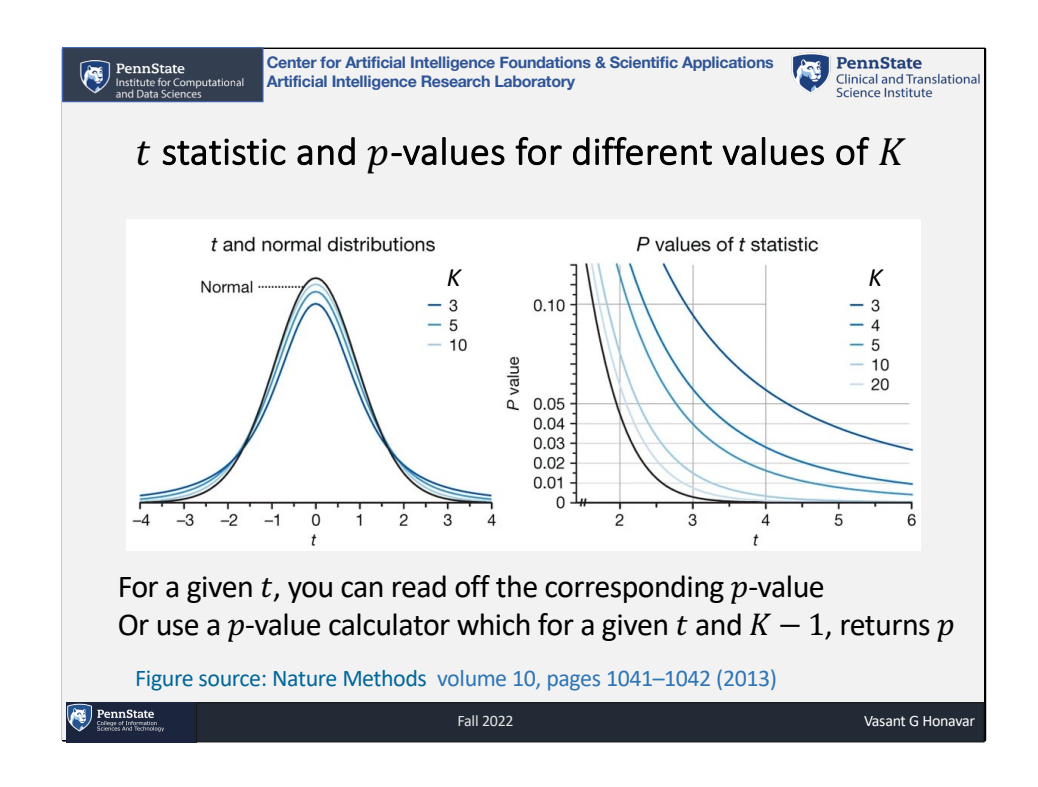

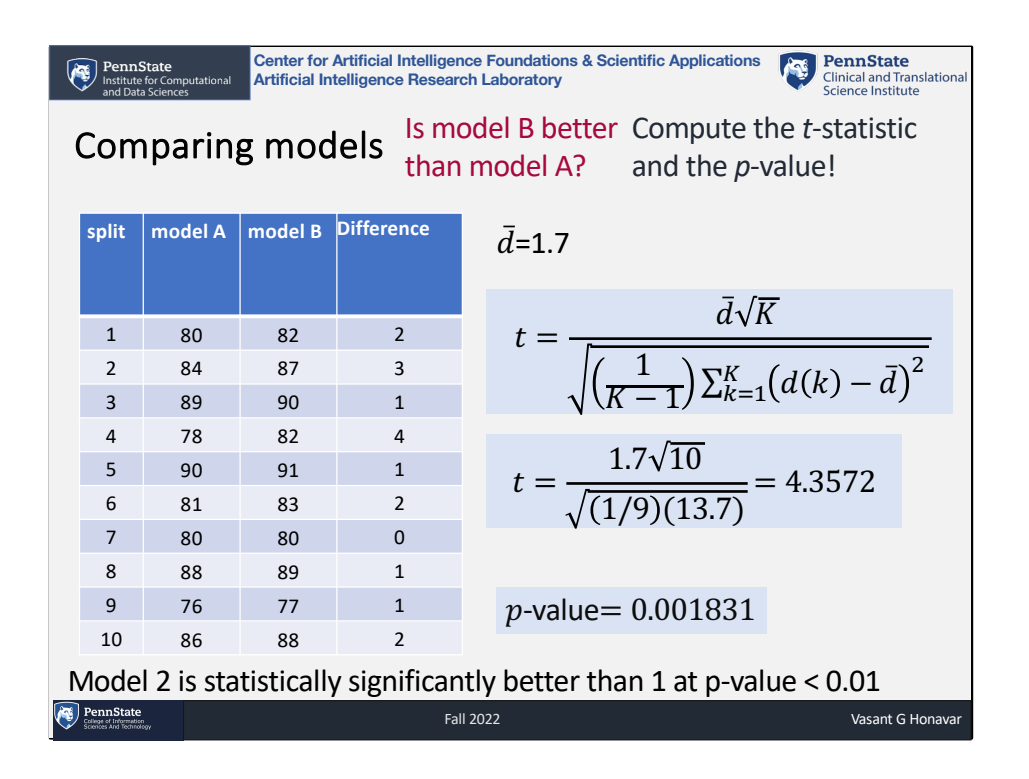
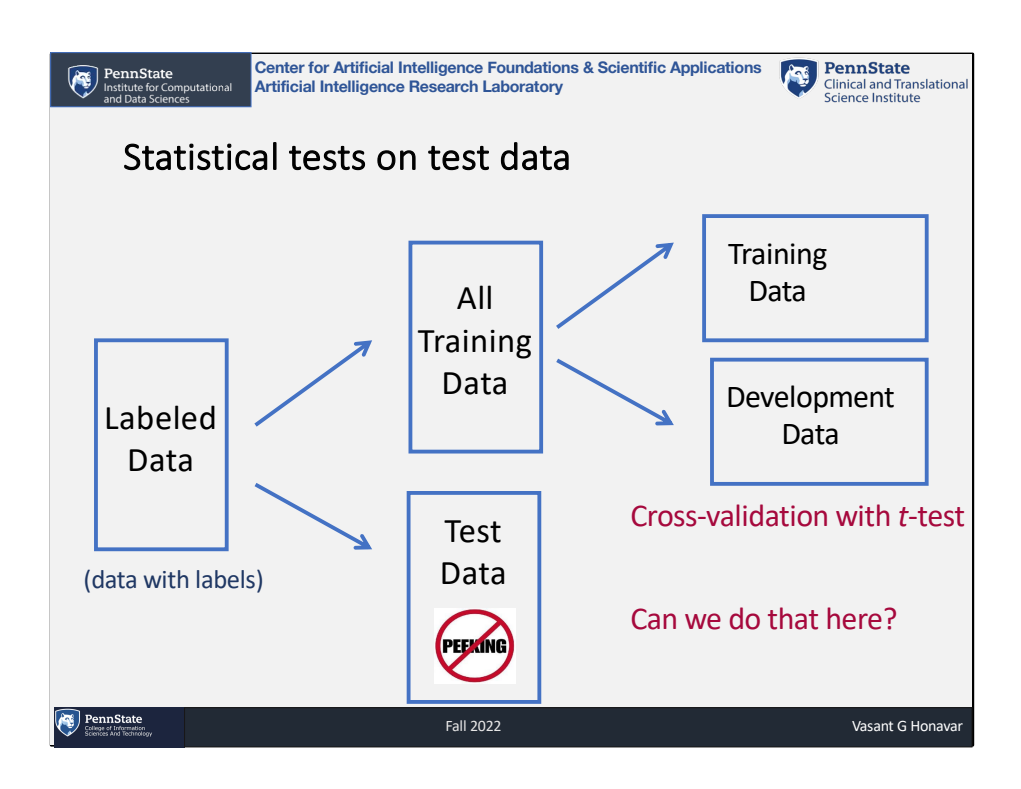

No… the problem is that we only have one test set and we can't resample, etc. because then we'll have looked at the test data!

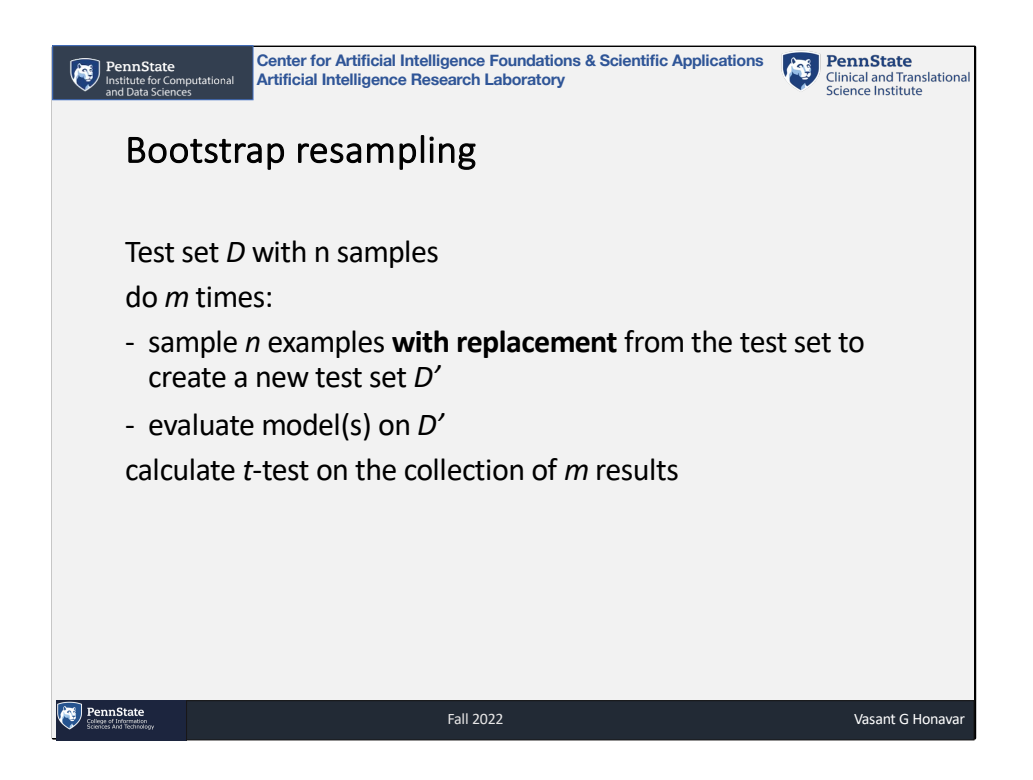

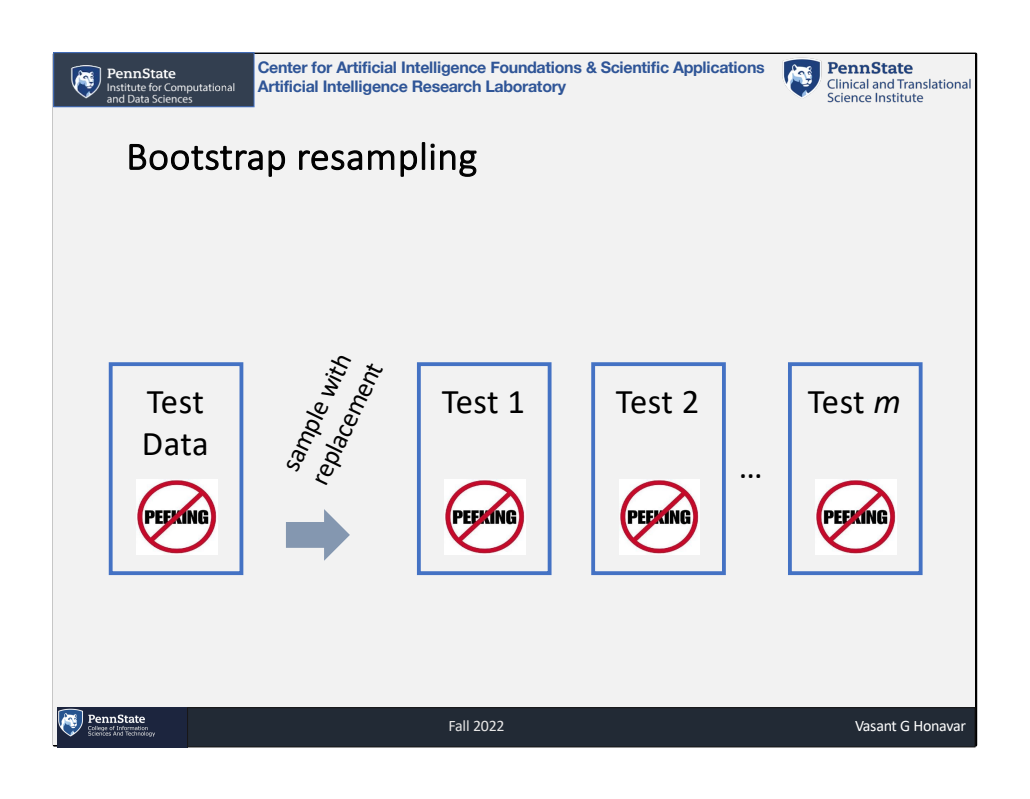

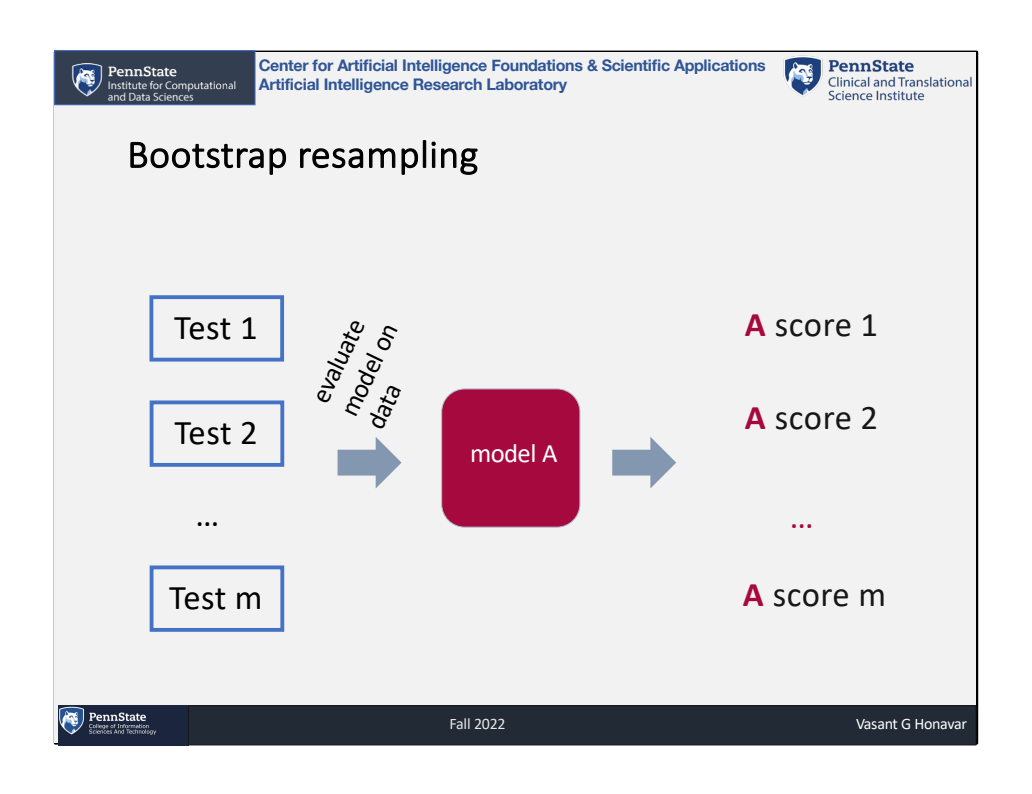

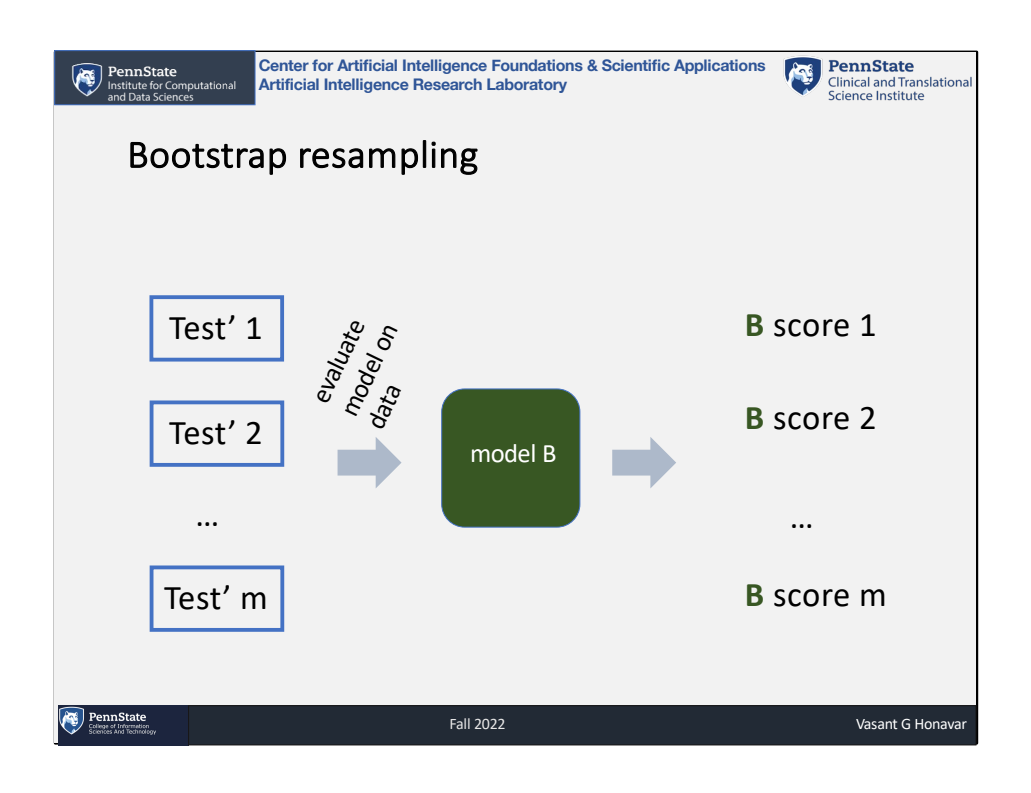

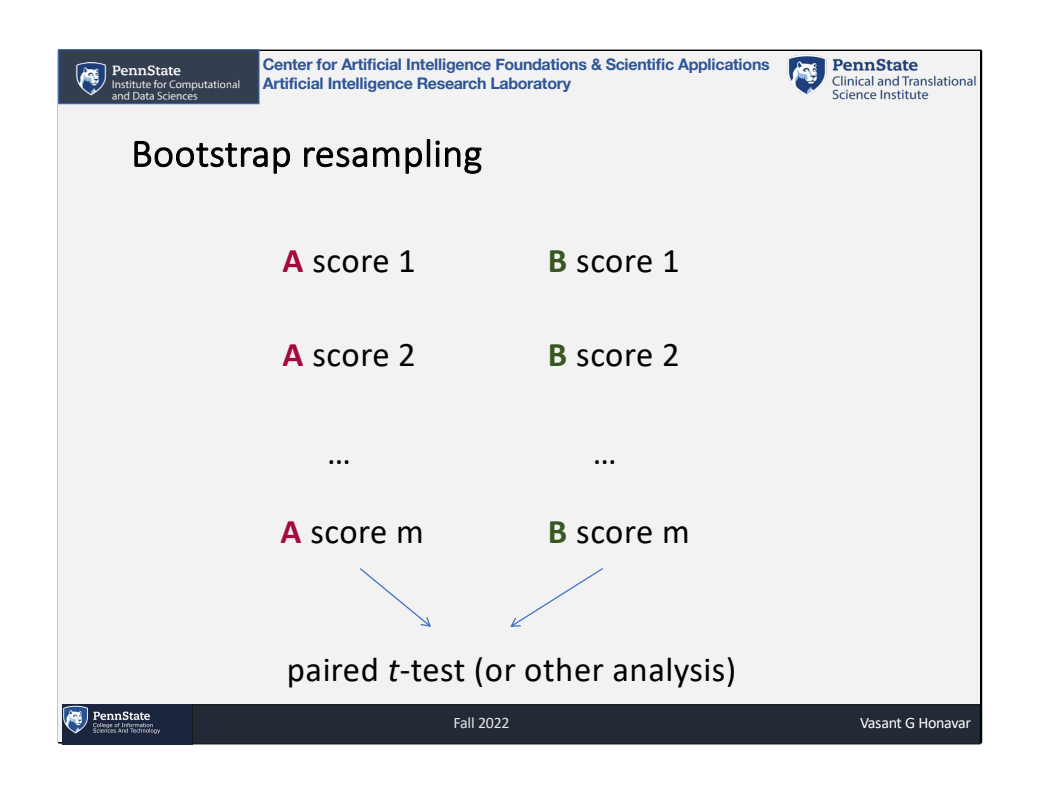

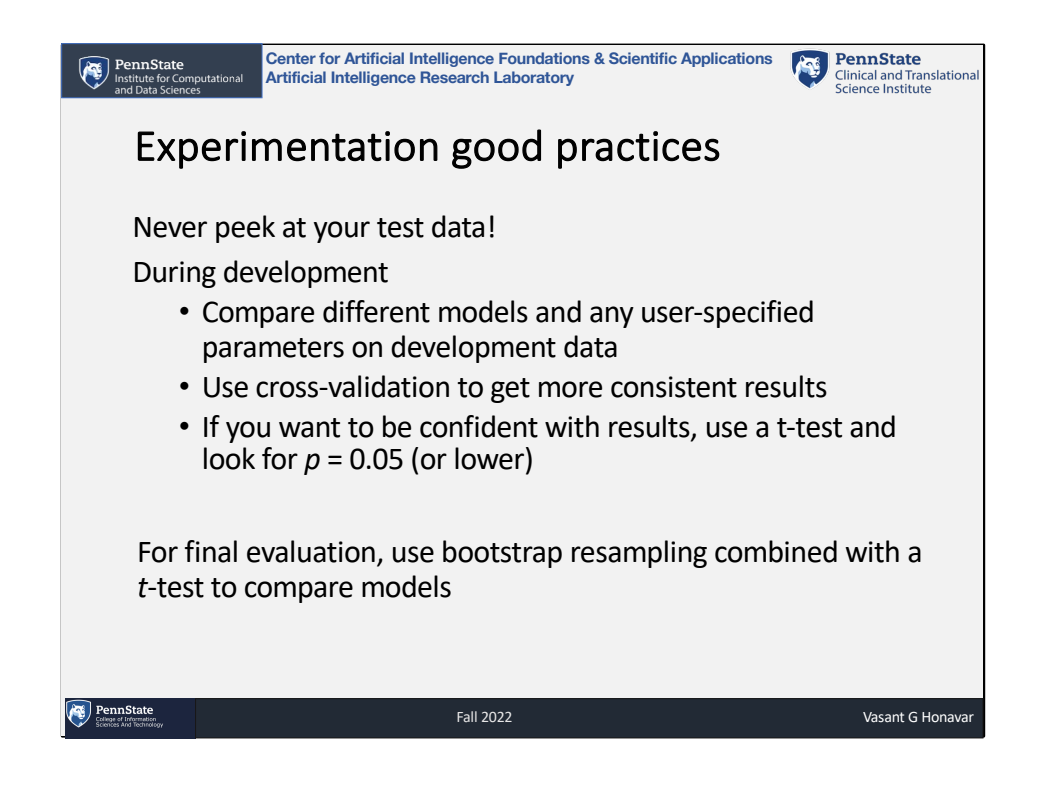

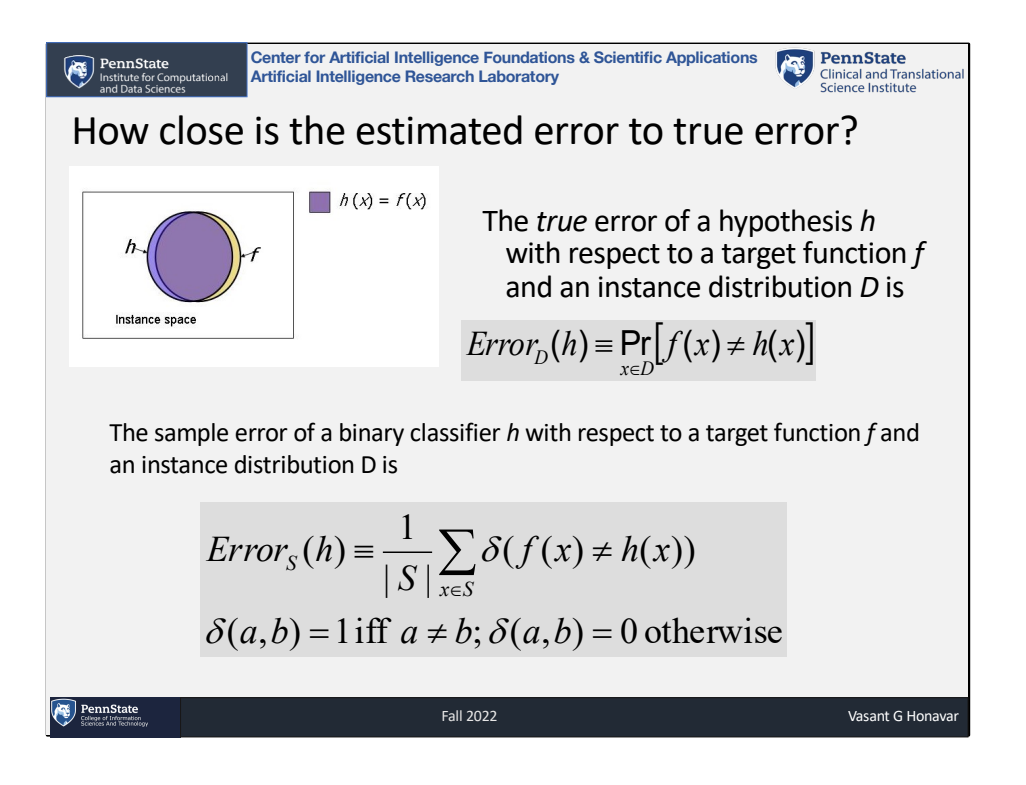

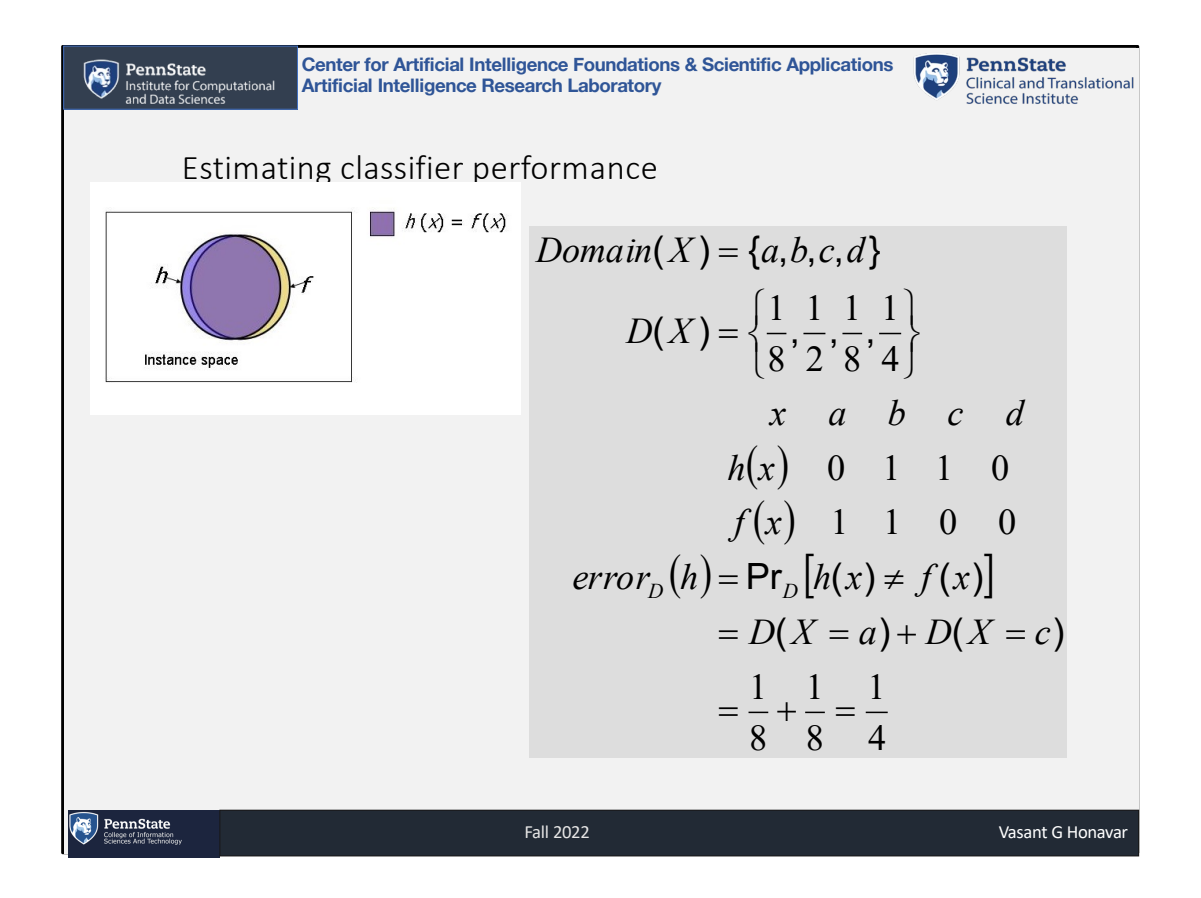

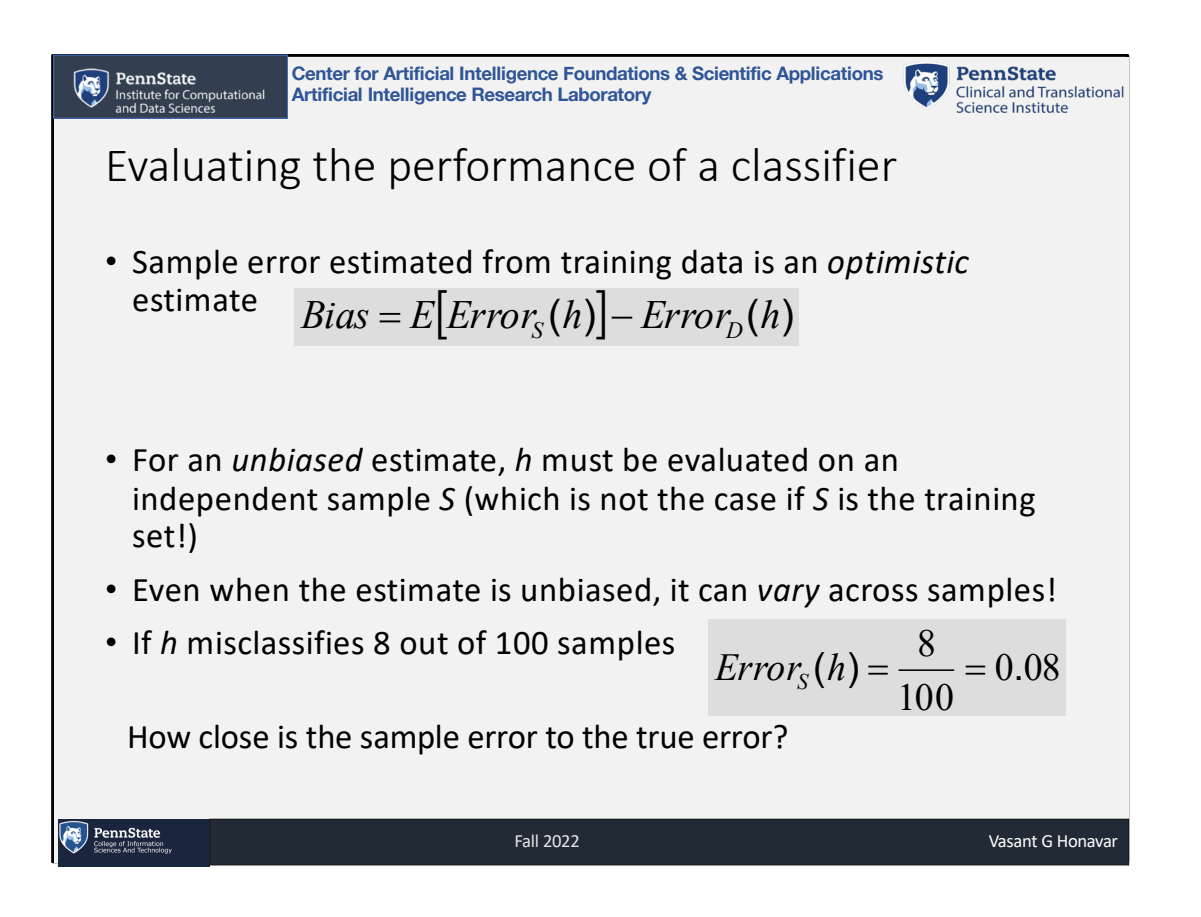

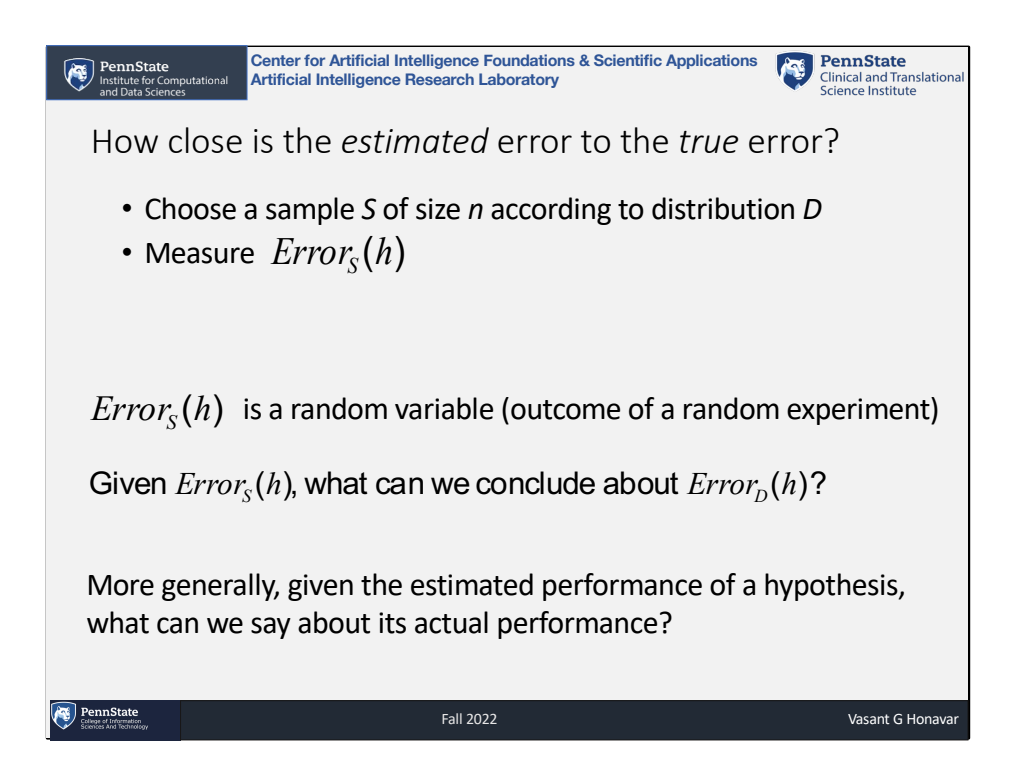

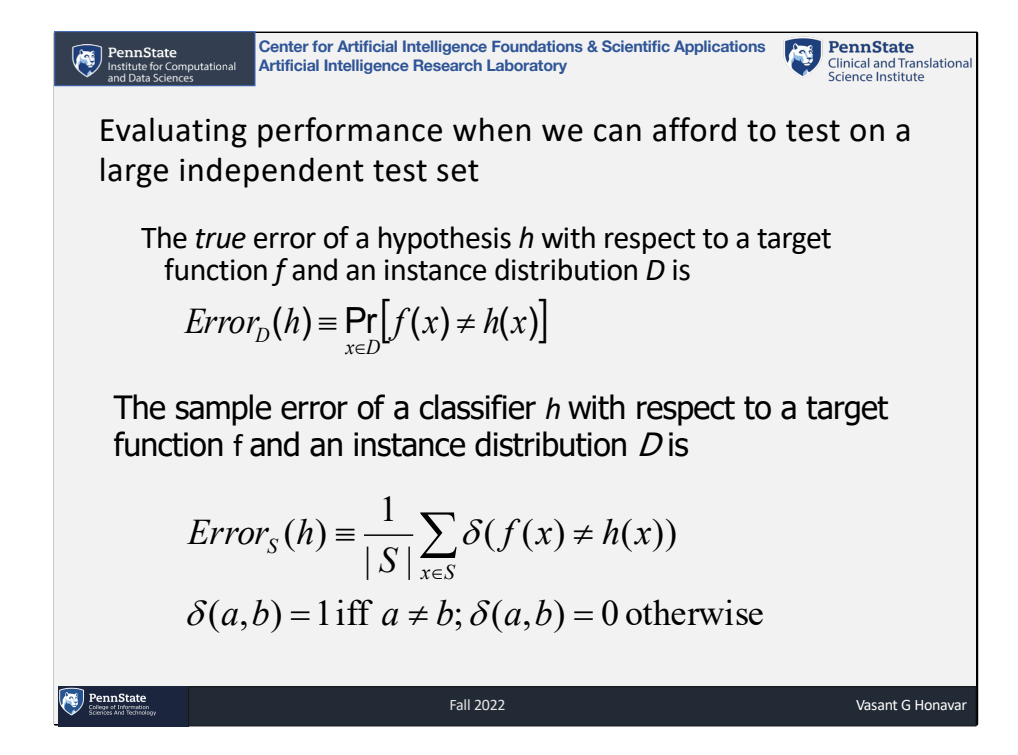

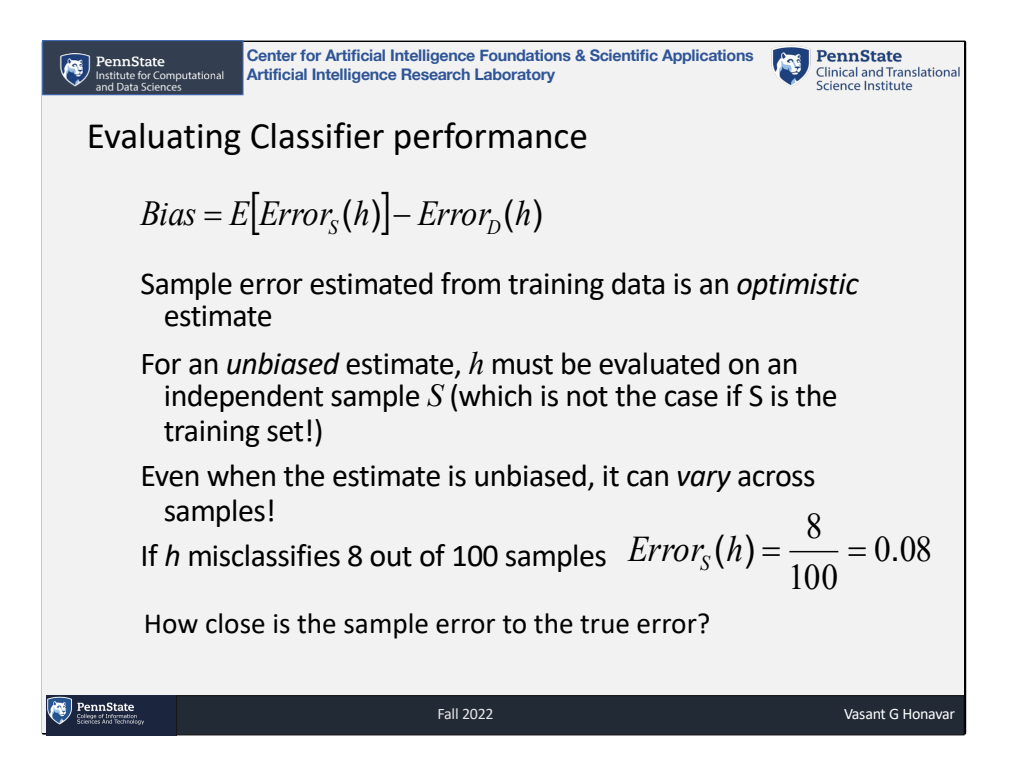

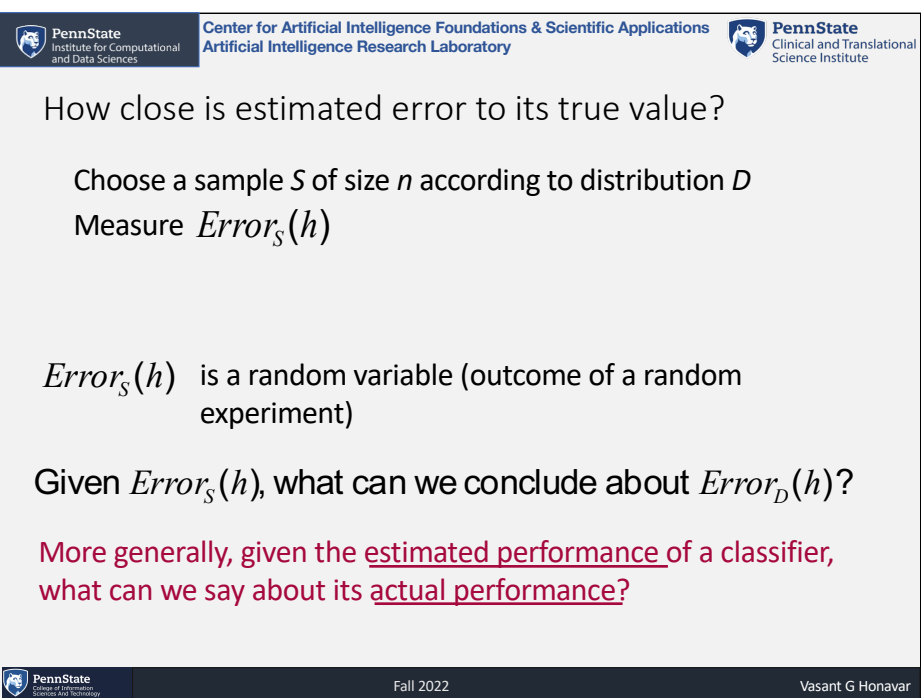

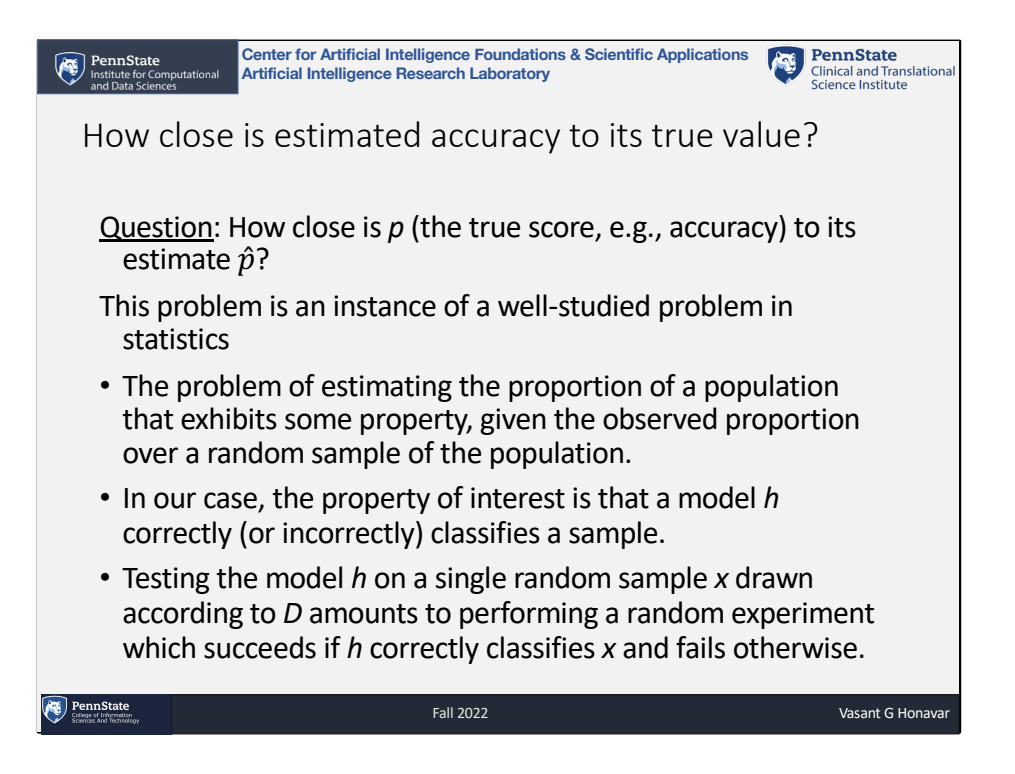

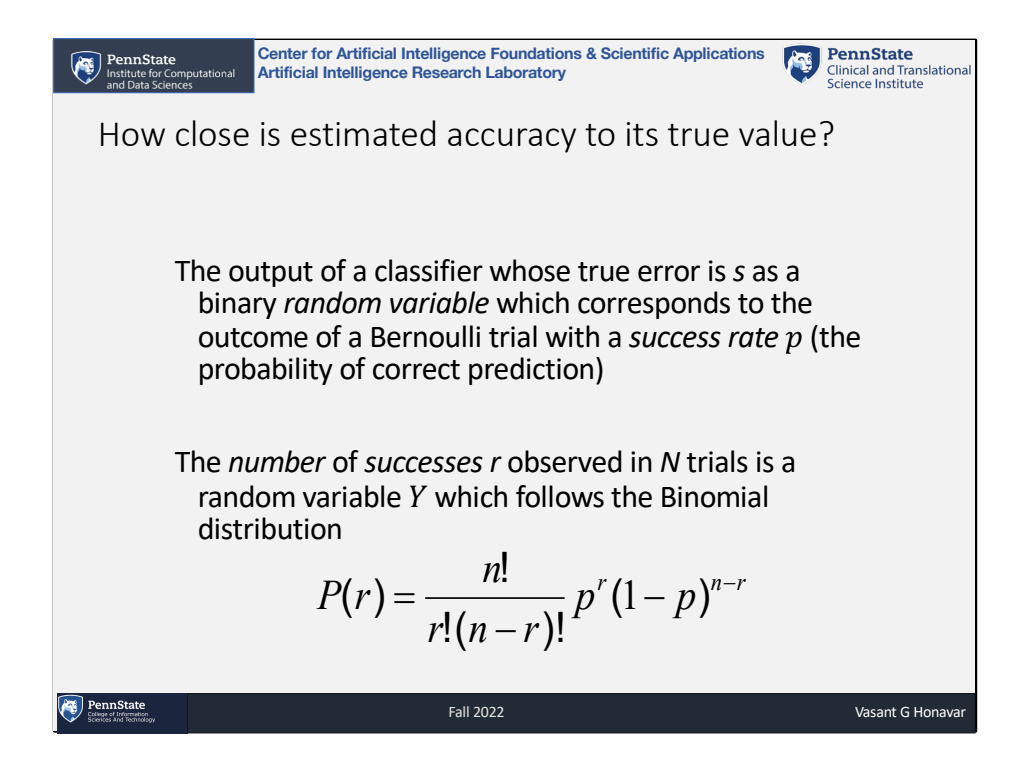

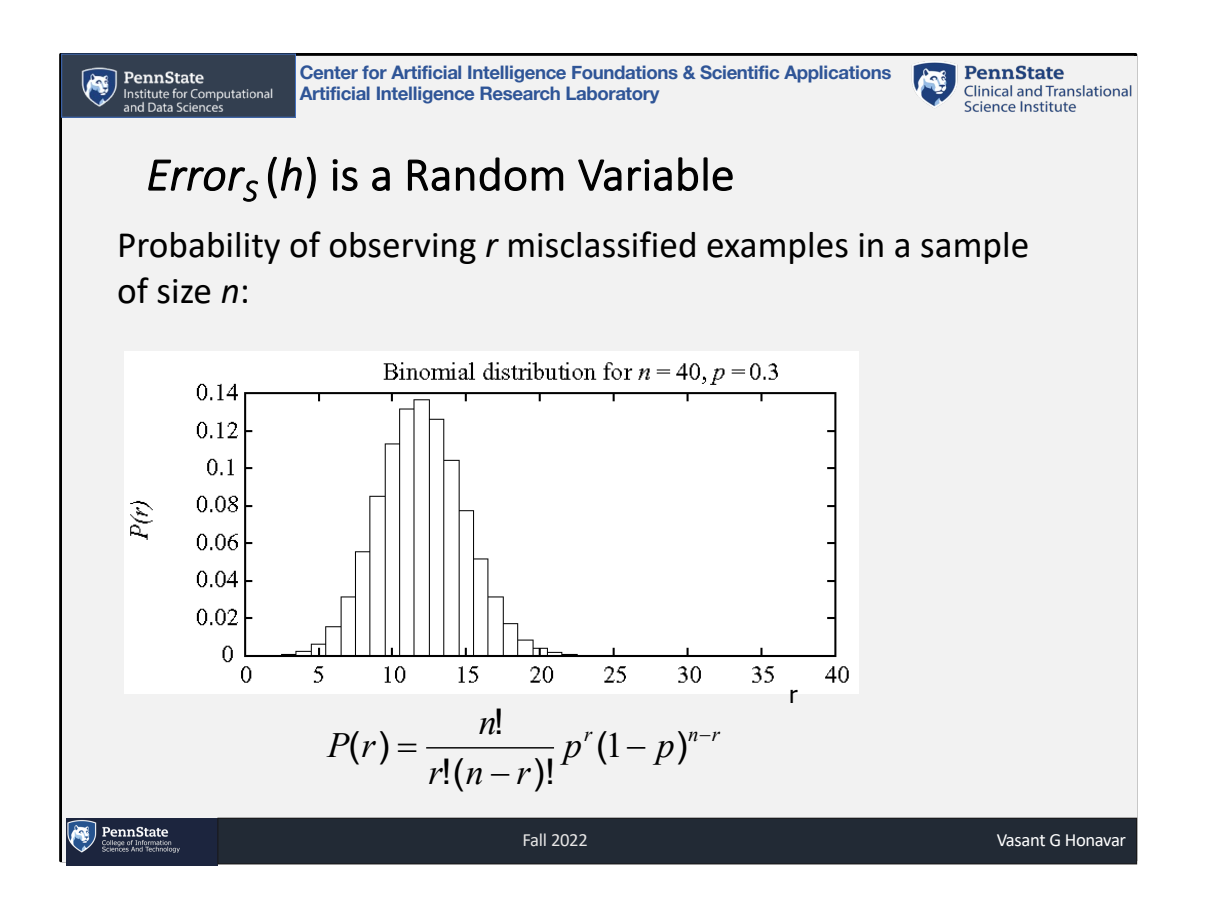

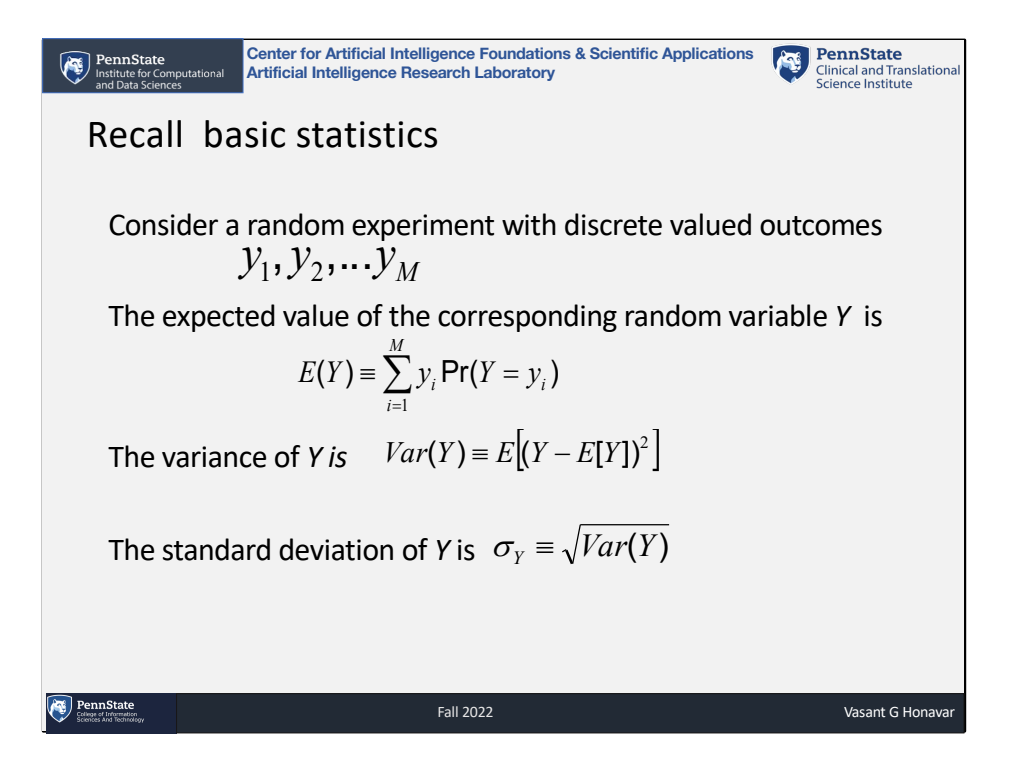

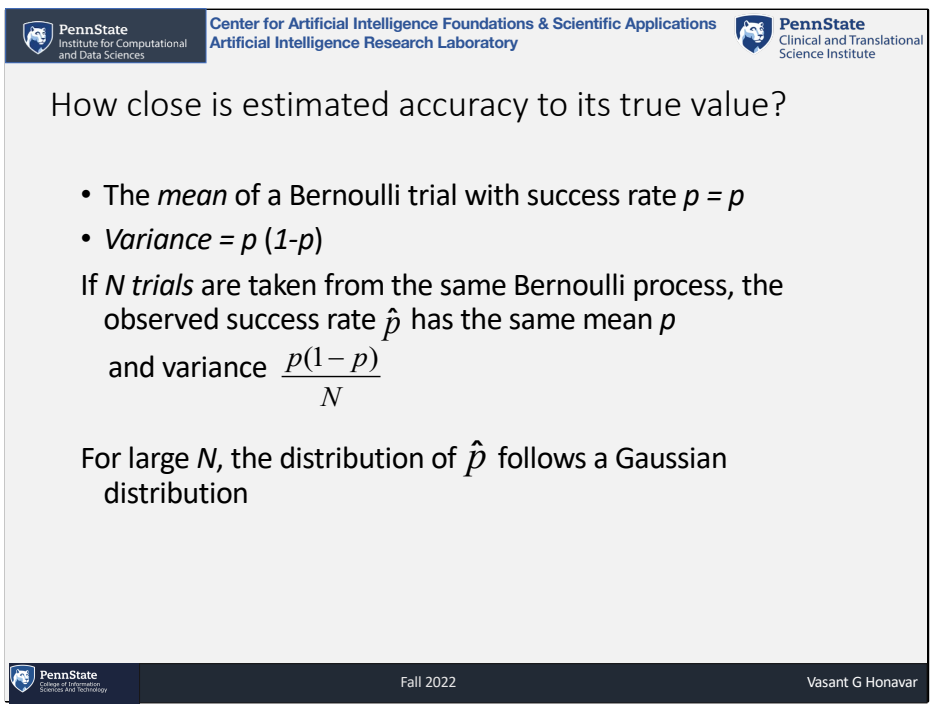

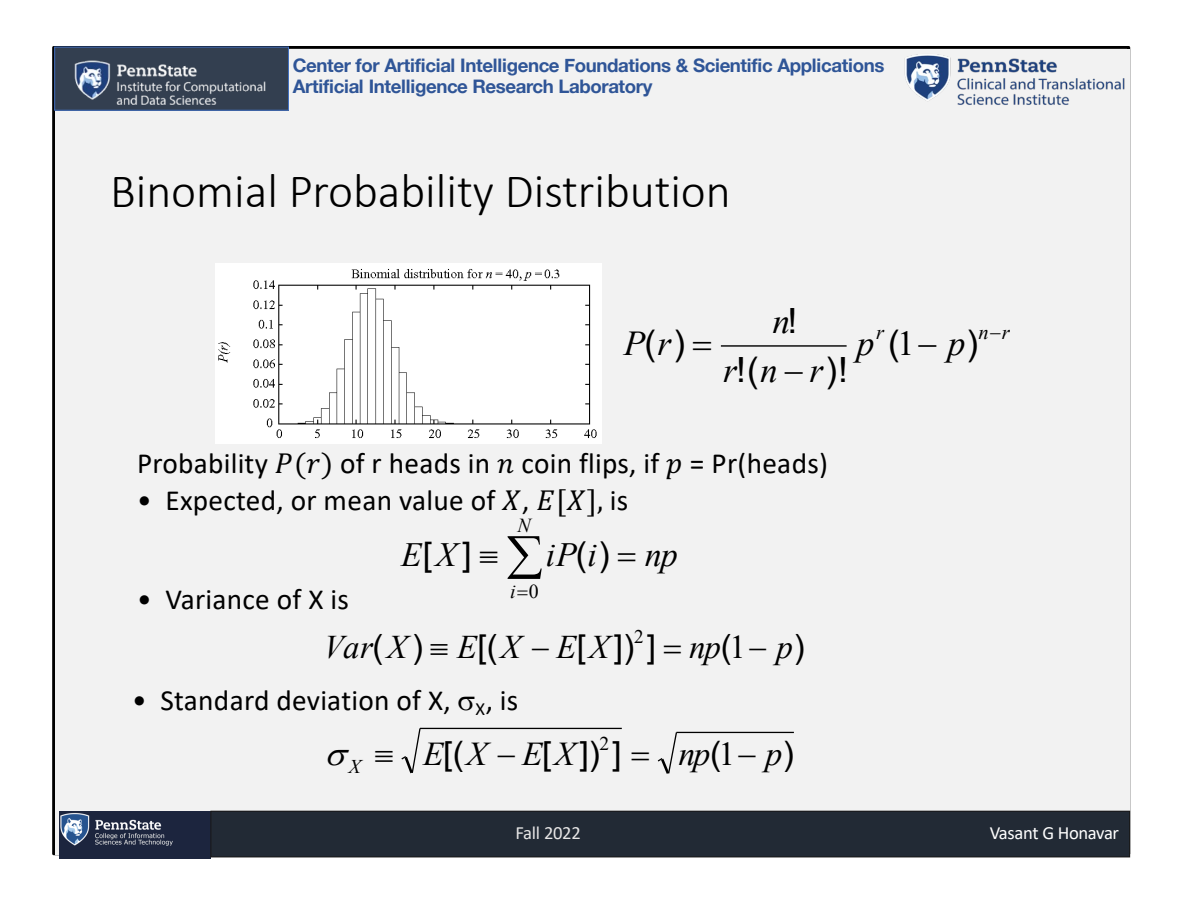

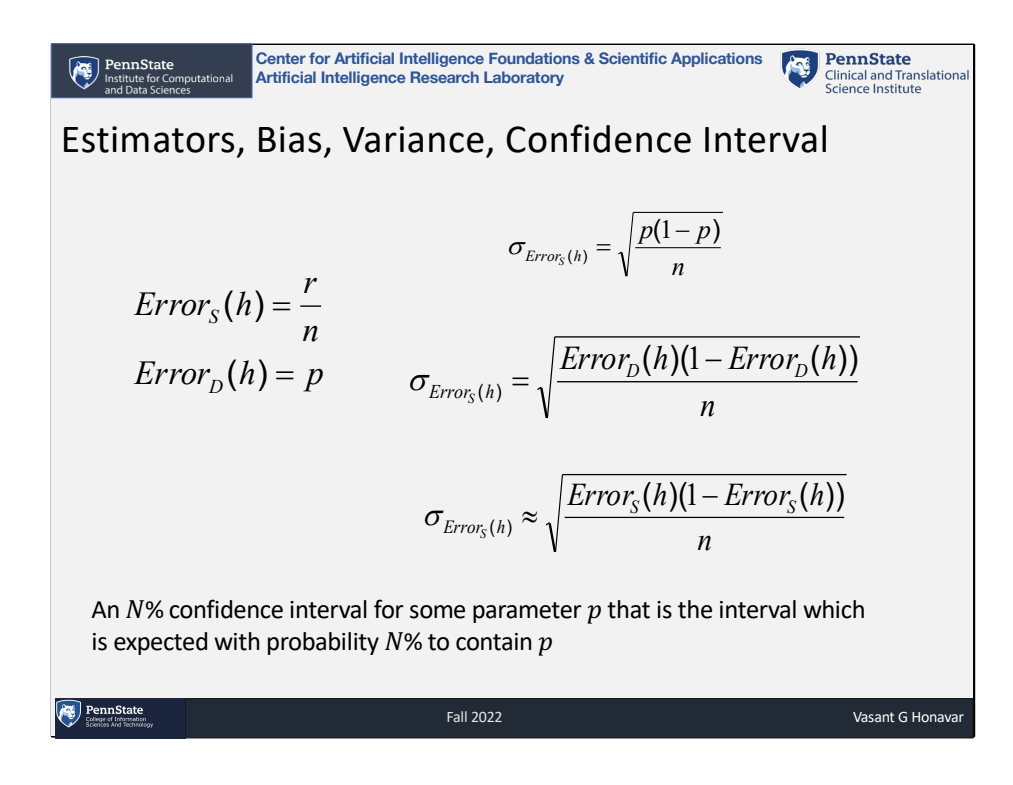

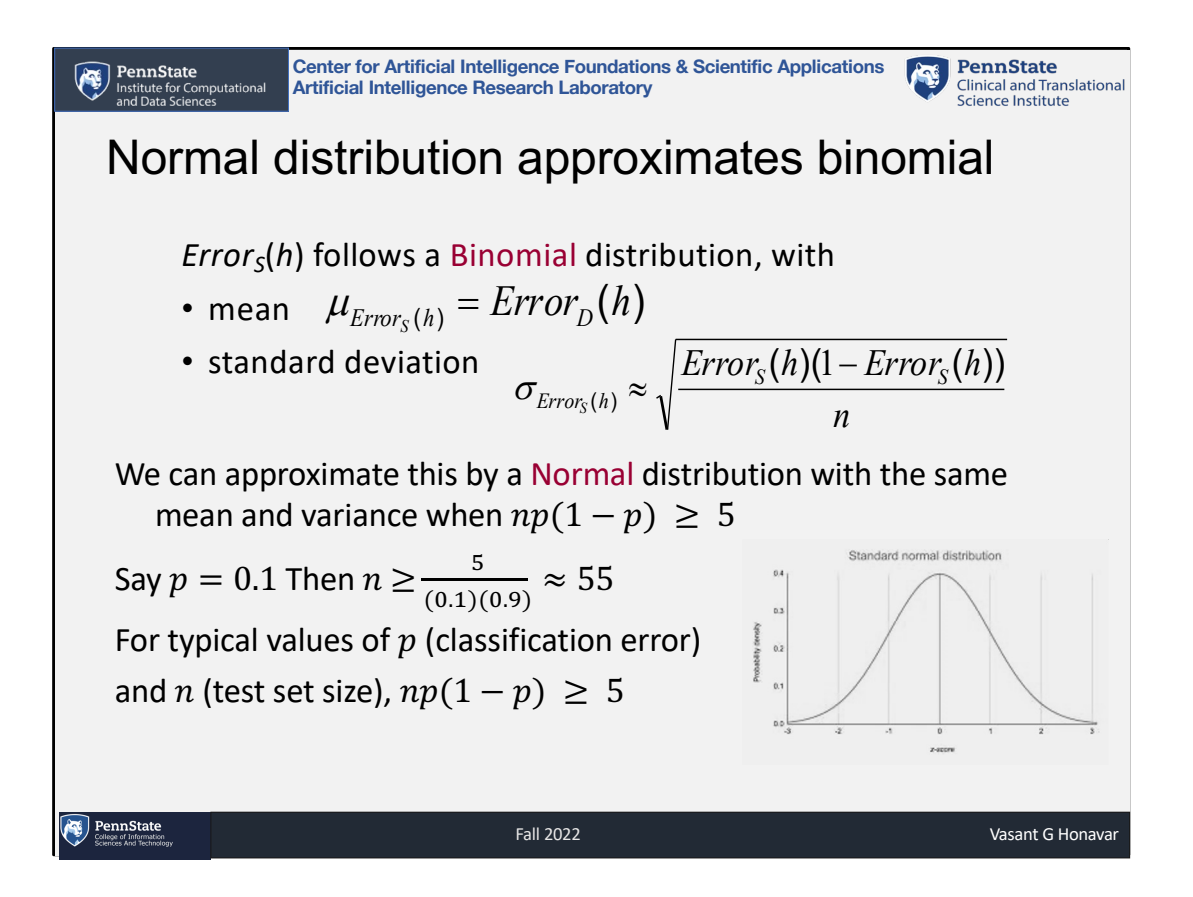

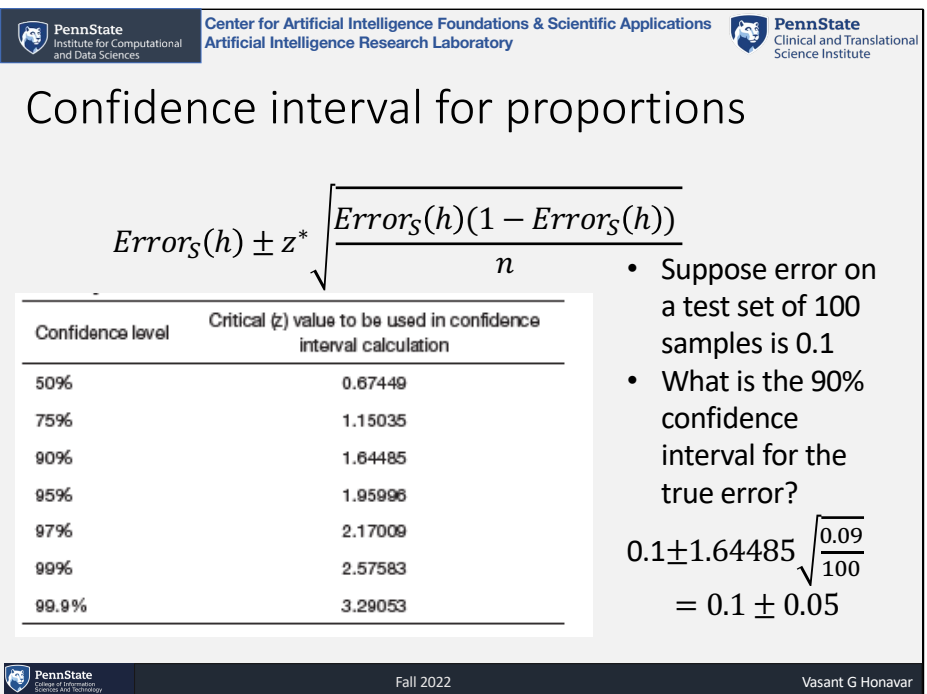

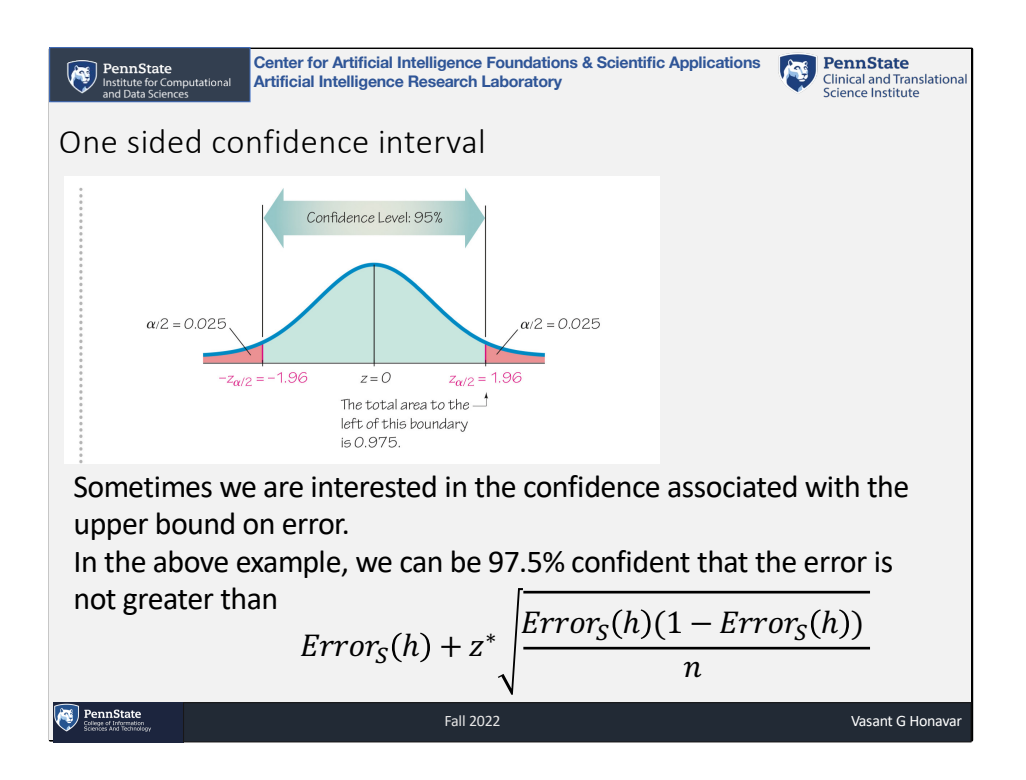

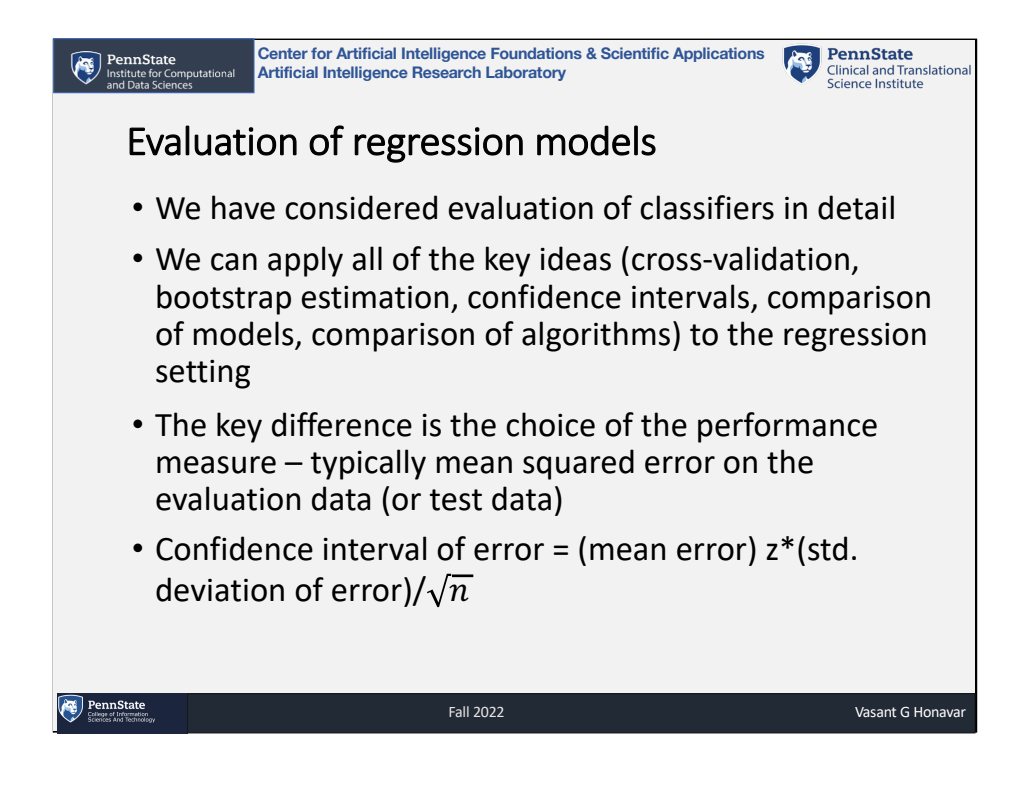